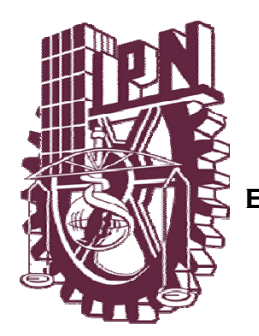

# **INSTITUTO POLITECNICO NACIONAL**

 **ESCUELA SUPERIOR DE INGENIERIA MECANICA Y ELECTRICA UNIDAD PROFESIONAL "ADOLFO LOPEZ MATEOS"** 

# **"PROTOTIPO DE UN MOVIL CON BRAZO Y CAMARA"**

# **T E S I S**

**Que para obtener el titulo de:** 

**INGENIERO EN COMUNICACIONES Y ELECTRONICA** 

**PRESENTAN:** 

**IMELDA NALLELI FLORES MONTERROSAS ANUM LEOPOLDO ENLIL CORRAL RUIZ LUIS ALBERTO VASQUEZ TOLEDO** 

**ASESORES:** 

**ING. FERNANDO L. SANCHEZ MARTÍNEZ ING. DANIEL PEREZ ESCAMILLA** 

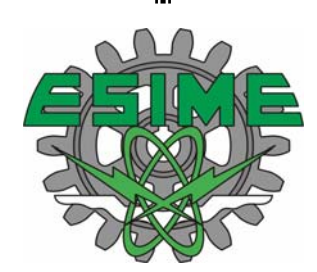

**MEXICO, D.F. 2008** 

# **INSTITUTO POLITECNICO NACIONAL ESCUELA SUPERIOR DE INGENIERIA MECANICA Y ELECTRICA UNIDAD PROFESIONAL " ADOLFO LOPEZ MATEOS"**

# TEMA DE TESIS

**QUE PARA OBTENER EL TITULO DE** POR LA OPCION DE TITULACION DEBERA(N) DESARROLLAR

#### **INGENIERO EN COMUNICACIONES Y ELECTRONICA**

TESIS Y EXAMEN ORAL INDIVIDUAL

C. IMELDA NALLELI FLORES MONTERROSAS

- C. ANUM LEOPOLDO ENLIL CORRAL RUIZ
- C. LUIS ALBERTO VAZOUEZ TOLEDO

#### "PROTOTIPO DE UN MOVIL CON BRAZO Y CAMARA"

DESARROLLAR UN PROTOTIPO DE UN MÓVIL QUE SE PUEDA CONTROLAR A DISTANCIA CON UNA COMUNICACIÓN INALÁMBRICA IMPLEMENTÁNDOLE UNA CÁMARA PARA OUE POR MEDIO DE SU IMAGÉN SE PUEDAN TOMAR OBJETOS CON SU BRAZO.

- **INTRODUCCION.**  $\bullet$
- **MOTORES ELÉCTRICOS.** ❖
- $\bullet$ MICROCONTROLADORES.
- **COMUNICACIONES SERIALES.**  $\ddot{\bullet}$
- COMUNICACIÓN INHALÁMBRICA  $\mathbf{r}$
- **ADQUISICIÓN DE IMAGÉN**
- $\div$  IMPLEMENTACIÓN.
- ❖ CONCLUSIONES.

#### MÉXICO D. F., A 29 DE JULIO DE 2008.

**ASESORES** ING. FERNANDO L. SANCHEZ MARTÍNEZ.

ING. DANIEL PEREZESCAMILLA.

M. EN C. SALVADOR RICARDO MENESES GONZALEZ **IEFE DEL DEPTO. ACADÉMICO DE<br>INGENIERÍA EN COMUNICACIONES Y ELECTRONICA** JEFE DEL DEPTO. ACADÉMICO DE

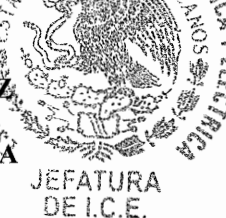

NG HIERL

# *AGRADECIMIENTOS:*

*La imaginación es el lápiz con que el niño pinta sus mejores aventuras pero este no podría sin alguien que le haya enseñado a vivirlas.*

*Este tesis esta dedicada a mis padres esas dos personas que me enseñaron a pintar mis mejores aventuras, siempre tomando en cuenta la honestidad, la perseverancia y la imaginación.*

*A mis asesores Laura, Fernando, Jorge y Daniel los cuales nos enseñaron que en los desafíos se encuentra otra forma de vivir experiencias.*

*A mis amigos quienes son y serán tan valiosos como el oro, en todas y cada una de las etapas de mi vida.*

*Gracias también a NANOSEM Isaac, Miguel, Edgar, Adriana, Adrián, Víctor y Mariana, quienes me enseñaron que la ciencia no es más que muchas repuestas fáciles a preguntas difíciles.*

*Imelda Nalleli Flores Monterrosas*

#### **DEDICATORIAS**

**A mi padre Julián.** Por todo el apoyo recibido, sus consejos y el esfuerzo realizado para que pudiera terminar mi carrera. ¡Gracias por darme la vida!

**A mi madre Lucila.** Por su amor, comprensión, consejos, el esfuerzo y la motivación constante que me ha permitido ser una persona de bien. ¡Gracias por darme la vida!

**A mi hermano Julián.** Gracias por todo el apoyo y por ser una de las personas que día a día se encargó de hacerme reflexionar acerca de los aspectos más trascendentes en mi vida. Por todas las experiencias que hemos compartido. Por hacer que me de cuenta de mis errores, sin dejar de brindarme apoyo y cariño.

**A mi hermana Flor.** Gracias por todos los consejos, por apoyarme y creer siempre en mí, por brindarme cariño y sabiduría.

**A mi tío Irán.** Gracias por ser mi ejemplo a seguir, por ser la persona que me ha motivado a alcanzar mis metas pese a todas las adversidades, por ser mi amigo.

**A mi tía Flor.** Gracias por el apoyo infinito que me brindo, por los consejos, por el esfuerzo realizado, por estar siempre al pendiente de mí, por ser parte fundamental de mi vida y más allá de los lazos familiares por esa enorme e indestructible amistad, haciéndome ver y corregir mis errores, ¡te quiero mucho!

**A mis amigos Anum e Imelda.** Por ser personas indispensables en mi vida que están en momentos buenos y también en momentos desagradables, por ser un pilar muy fuerte, una motivación para seguir mí camino, por su colaboración en la realización de la tesis.

#### **Luis Alberto Vasquez Toledo**

# **AGRADECIMIENTOS**

Al **INSTITUTO POLITÉCNICO NACIONAL** por darme la oportunidad de crecer como profesionista para colaborar con el desarrollo del país.

A la **Escuela Superior de Ingeniería Mecánica y Eléctrica** por permitirme dar un paso más adelante en mí formación profesional y llevarlo a cabo en la misma institución la cual me vio crecer como profesionista y como persona cuatro años y medio de mí vida.

 A mí asesor de tesis: **Ing. Fernando Lauro Sánchez** por dirigir y colaborar en la elaboración de la tesis, con el apoyo y comprensión adecuado. Por brindarme las palabras exactas en todo momento, por sus consejos y los regaños, y por ser una excelente persona y gran amigo.

A los profesores: **M. en C. Jorge Lamda** y **M. en C. Laura Montes**. Por compartir sus conocimientos sin reserva alguna, por ayudarme a finalizar con éxito la tesis, y apoyarme siempre con consejos, y por ser mis amigos.

A nuestro jurado: **Ing. Carlos Barroeta Zamudio e Ing. María L. Oropeza Fabián** por hacer una revisión adecuada de este trabajo, lo cual permitió mejorar su presentación final.

Luis Alberto Vasquez Toledo

#### AGRADECIMIENTOS

A mi madre por que a ella le debo lo que soy, y lo que seré puesto que ella me ha apoyado a lo largo de toda mi vida, y se que puedo contar con ella en todo momento, por forjar los cimientos que hacen de mi una persona de bien, y sobre todo por darme el cariño y el amor doble, por un padre y una madre, por darme consejos y por soportarme en toda mi vida, a mi hermana Gabriela, a mi hermano Ricardo, a mi hermana Maribel y a mi hermano Luís, por enseñarme el compañerismo y lo que significa ser el hermano mayor, espero poder ser una inspiración para ustedes y una guía.

A mis amigos Luís Alberto, Marco Antonio, Víctor Ulises, Jocelin e Imelda, quienes me han ayudado a lo largo de mi carrera y con los que he compartido desvelos y noches de estudio.

A mis maestros, quienes impulsaron en mi la chispa del conocimiento y no solo el saber, sino el querer saber.

Anum Leopoldo Enlil Corral Ruiz

## **INDICE**

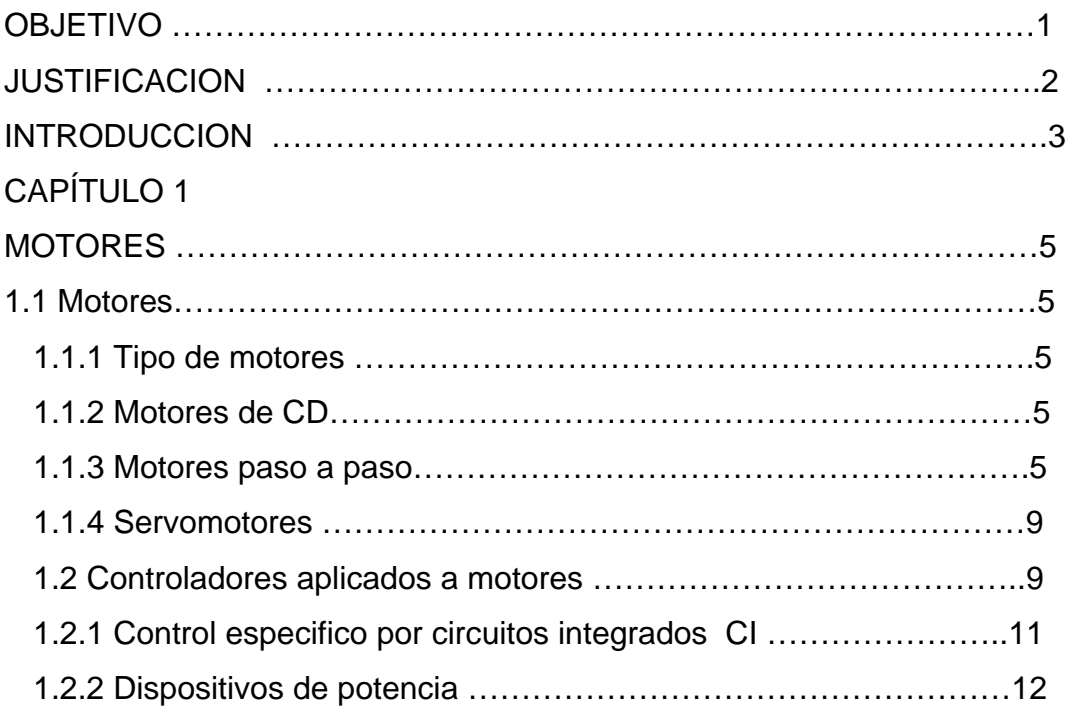

# CAPÍTULO 2

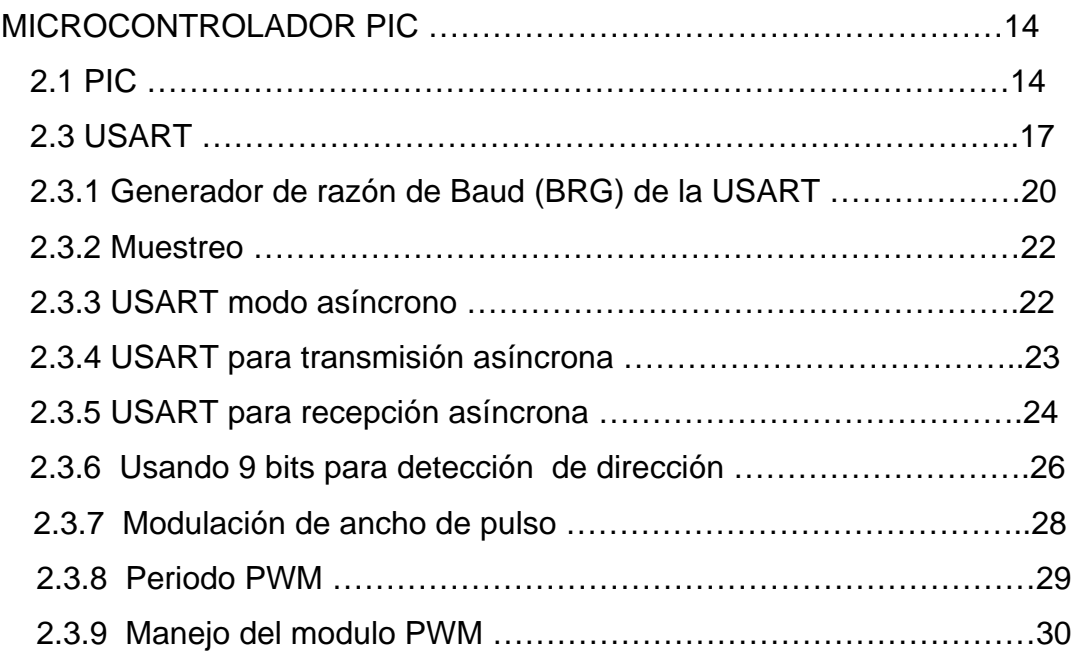

# CAPÍTULO 3

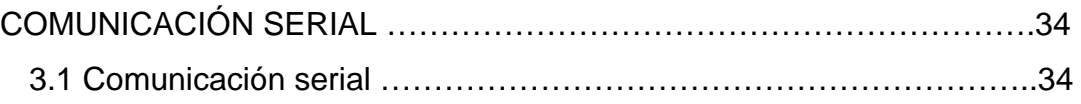

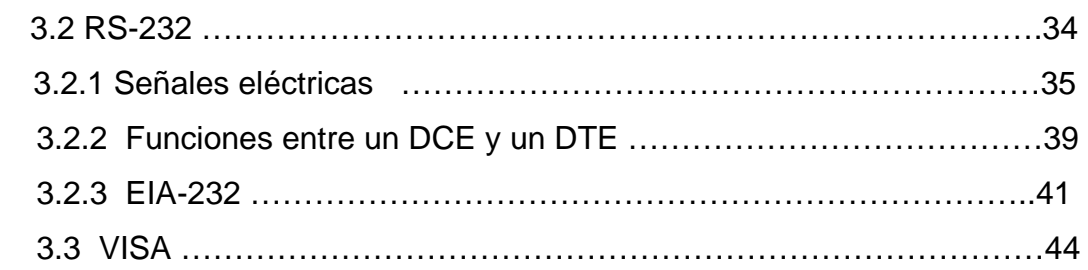

# CAPÍTULO 4

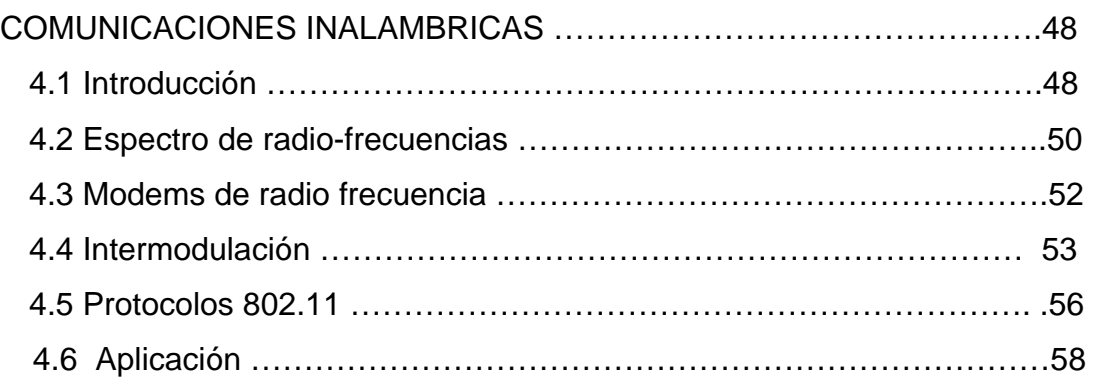

# CAPÍTULO 5

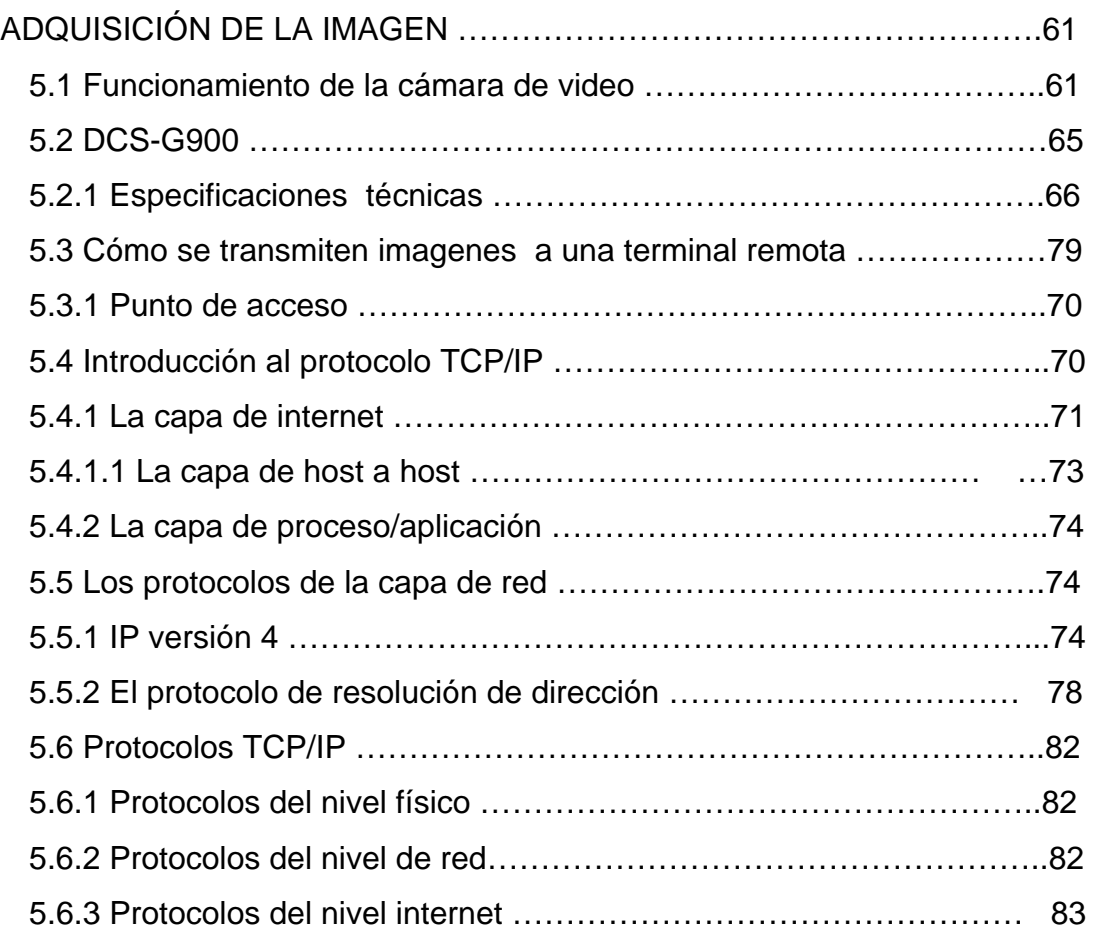

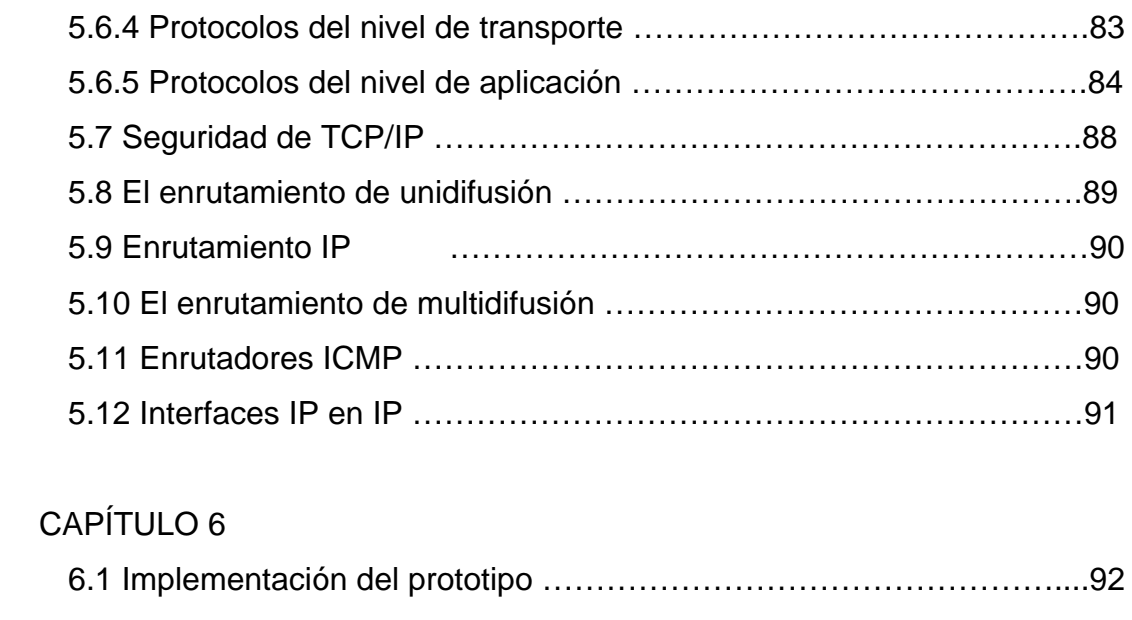

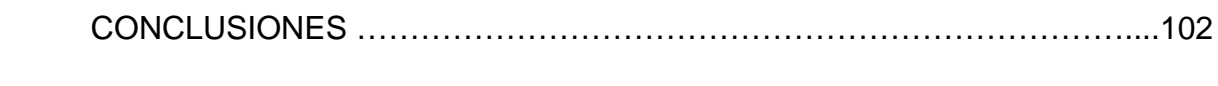

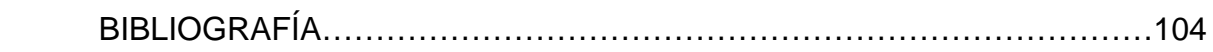

#### **OBJETIVO**

Desarrollar un prototipo de un móvil que se pueda controlar a distancia con una comunicación inalámbrica implementándole una cámara para que por medio de su imagen se puedan manipular su brazo mecánico y tomar objetos, aplicando la teoría de las diferentes áreas de la electrónica en su diseño e implementación.

#### **JUSTIFICACION**

Este trabajo se realizo desarrollando un prototipo como base para una gran variedad de aplicaciones, estas aplicaciones pueden estar en las áreas de exploración, seguridad e incluso militar, etc. En la Industria puede haber áreas nocivas para el personal que labora ahí, si este es el caso con este prototipo, haciéndole las adecuaciones necesarias, se podría monitorear la atmósfera esto implicaría la instalación de sensores y la información de los sensores se enviaría por medio de la comunicación inalámbrica ya existente e incluso tomar muestras con su brazo mecánico. Para el caso de desastres con el móvil con dimensiones adecuadas podría explorar áreas de riesgo, como puede ser derrumbes posibles explosiones e incendios y también se le pueden implementar diferentes tipos de sensores dependiendo del interés en ese momento, que también esa información puede enviarse por medio de su transmisión inalámbrica.

#### **INTRODUCCION**

Este trabajo pretende hacer la relación de las distintas áreas de la electrónica, por esta razón se decidió hacer un móvil que relacionara e interactuara con los conceptos de electrónica analógica, digital, comunicaciones, computación y control por lo tanto se decidió que había que implementarlo con una base que tendría la tracción y se pudiera controlar su desplazamiento, para hacer esto se hizo necesario controlar su trayectoria a distancia y la única forma era mediante una comunicación inalámbrica, también se pensó como vamos a saber donde esta ubicado o por donde se desplaza y la opción fue implementarle una cámara que transmitiera la imagen para saber por donde se desplazaba, estas imágenes serian enviadas en una comunicación inalámbrica, se decidió entonces implementarle un brazo mecánico, para que en un momento dado se pudiera mediante la cámara localizar un objeto y si es de las dimensiones adecuadas pudiera ser tomado por el brazo como una muestra. Para poderlo desarrollar entonces era necesario hacer un análisis de que es lo necesario para poder llevarlo a su funcionamiento, lo primero era como se va a mover el móvil, necesitábamos motores y que estos motores pudieran tener movimiento en el sentido de las manecillas del reloj y en sentido contrario a las manecillas del reloj, se opto por motores de corriente continua y la mejor forma de controlarlo seria usando la técnica de control de motores en función de lo que conocemos como puente H, por cuestiones de tiempo se usaron circuitos integrados que hacen estas funciones. En el brazo mecánico también necesitamos motores, pero aquí el movimiento debe ser mas controlado en su desplazamiento, la opción fue utilizar servomotores, pero estos ahora necesitaban para ser controlados con una técnica conocida como control de ancho de pulso que nos permite tener un buen control de desplazamiento de cada una del partes del brazo mecánico. Ahora hay que dar la solución de cómo vamos a controlar estos motores, la mejor opción fue la de usar un microcontrolador ya que estos dispositivos tienen dentro del circuito integrado lo que llamamos periféricos internos dentro de estos tenemos Memoria flash o Room donde se guarda el programa y los algoritmos que manipulara a los

 $\overline{3}$ 

motores, memoria Ram para los datos que están cambiando constantemente, los PWM (control de ancho de pulso). Pero como el móvil tiene una comunicación inalámbrica para trasmitir los datos tiene que ser en comunicación serial asíncrona y nuestro microntrolador contiene un área donde podemos programar comunicación sincrona y asíncrona debido que se realiza control, en el área de control siempre utilizamos comunicaciones asíncronas, el desarrollar el programa de comunicación implico hacer un protocolo de comunicación y para enviar esta información en forma inalambrica se usaron tranceivers inalámbricos, los cuales modulan la señal bajo la técnica FSK, en las comunicaciones para control usamos baja velocidad ya que transmitimos pocos datos rara ves usamos mas de 250 bytes por lo tanto nuestra comunicación es de baja velocidad tan solo de 9600 bauds, sin embargo para la cámara como la imagen es mucha información en bytes se requiere una comunicación de muy alta velocidad por lo tanto se decidió que la cámara tuviera su transmisión independiente de la transmisión de datos para los motores y la mejor opción fue usar una cámara que cumpliera con el protocolo 802.11 para redes inalámbricas, esto estaba muy bien para el móvil pero necesitamos una terminal remota desde donde podamos adquirir la imagen y podamos enviar los datos que controlen los motores tanta para la tracción como para el brazo. Se utilizo una computadora como terminal remota en esta se conecto el otro tranceiver en su puerto serial para que a través de este se enviara la información hacia el móvil, había dos opciones desarrollar el programa para generar las pantallas y desde ahí manipularlo o utilizar un software comercial, la decisión fue un software comercial y utilizamos el LabView que es para Instrumentación virtual, en donde de manera sencilla y rápida se pueden implementar los instrumentos virtuales necesarios para el control de motores ya que su programación es grafica se implemento un ventana y se programaron también el teclado para que funcionaran los comandos para cada uno de los motores, con respecto a la comunicación inalámbrica de la cámara se utilizo un acces point y se le dio una IP fija para que se pudiera controlar aun por Internet.

# **CAPÍTULO 1**

### **MOTORES**

#### *1.1 Motores*

En este capitulo se hará un breve estudio de motores de corriente directa, y de servomotores ya que son los motores que se utilizan en el móvil, entendiendo sus principios básicos de funcionamiento y algunas técnicas para controlar este tipo de motores.

#### *1.1.2 Motores de CD*

Un motor de corriente directa es una maquina que convierte energía eléctrica en energía mecánica, esto se logra haciendo pasar corriente a través de los devanados, tanto del rotor como del estator, la cual crea un campo magnético en las caras polares produciendo un par de fuerzas, las cuales por medio de su flecha se convertirá en trabajo mecánico.

Las partes principales de un motor son:

- 1) Rotor: La parte giratoria de un motor
- 2) Estator: La parte fija del motor
- 3) Flecha: Éste está unida al rotor y a su vez es el que mueve la carga proporcionalmente a la velocidad del rotor.
- 4) Escobillas: Son piezas de grafito en contacto al rotor, las cuales sirven para hacer circular corriente eléctrica en los devanados de l rotor.

En principio hay dos tipos de motores: imán permanente y reluctancia variable, en el primero el movimiento es creado por la interacción de dos campos uno es producido precisamente por un imán se dice que es permanente ya que la corriente aplicada a este es constante y el campo magnético lo podemos considerar fijo y el otro es debido a la corriente que fluye a través de las bobinas del rotor, estos dos campos crean un torque el cual moverá al rotor,

cuando éste este girando la corriente en las bobinas debe ser conmutada para producir una salida de torque Ver figura 1.2

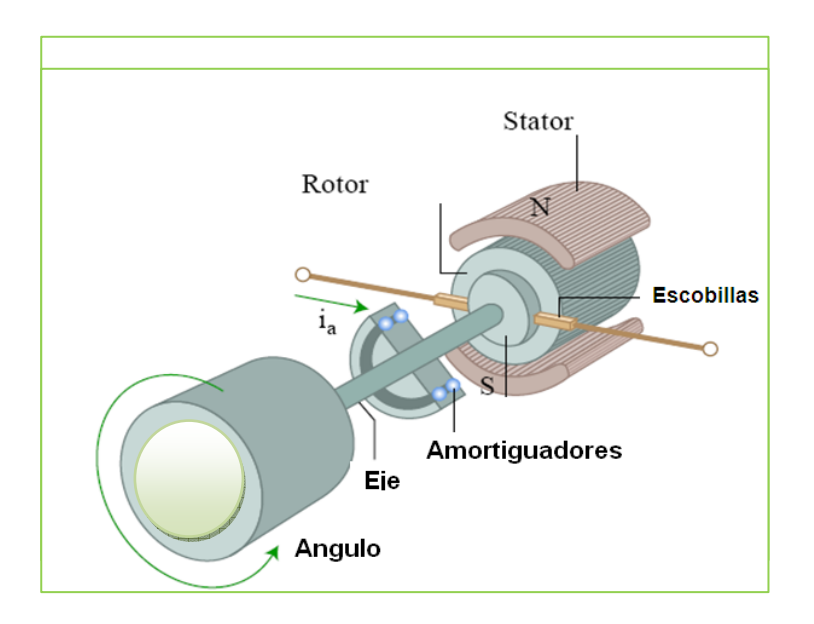

#### **Figura 1.2 Motor de corriente directa**

Los motores de reluctancia variable siguen teniendo un rotor y un estator, con la diferencia de que ahora el rotor no es un imán permanente, sino simplemente de material magnético como hierro dulce, además de que es dentado, cuando pasa corriente a través de la bobinas este es atraído, hasta que logra alinearse con los polos del estator minimizando así la reluctancia entre el rotor y el estator, de este tipo son los motores a pasos.

#### *1.1.3 Motores paso a paso*

Los motores a pasos son de los más sencillos, ya que estos no tienen escobillas, o contactos, básicamente son motores síncronos con un campo magnético que es conmutado de manera electrónica, para que el rotor gire alrededor de la armadura.

microcontrolador, un driver y el motor. Este tipo de motores, tiene la desventaja de que en cada paso hay que aplicarle una secuencia diferente, por lo tanto, no se puede mover a menos que esté dentro de un sistema de control, el sistema para motores a pasos esta compuesto por una interfaz de usuario, un

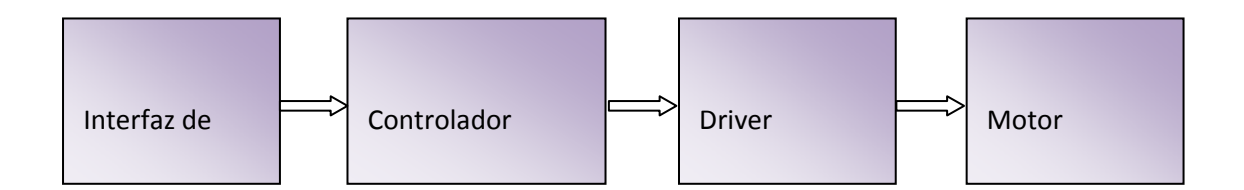

Interfaz de usuario: En ésta normalmente encontramos un desplegador el cual muestra los parámetros del motor, o incluso puede ser una computadora la que nos indique eso mismo, por medio de su pantalla todo dependerá de la aplicación.

Controlador: Normalmente se usa un microprocesador capaz de generar la secuencia necesaria para cada paso y poder diseccionarla al driver.

Driver o amplificador de corriente: Éste convierte las señales recibidas en señales con la potencia necesaria para energizar las bobinas del motor, existen una gran variedad de tipos de drivers, las diferencias pueden ser, la cantidad de corriente que éstos puede manejar o la técnica de control que tengan implementada

Hay dos tipos de motores a pasos, unipolares y bipolares:

Unipolares: Tienen una derivación central o común en cada bobina, como se ve en la figura de abajo (Figura 1.3), lo cual ocasiona que el número de cables para estos motores sea de cinco o seis, dependiendo de si los comunes estén o no unidos, normalmente estos van conectados a la parte positiva de la fuente y al resto de las terminales del motor se le aplica una secuencia de movimiento, la mayor desventaja de éstos es el bajo torque debido a que solo se energiza una bobina a la vez.

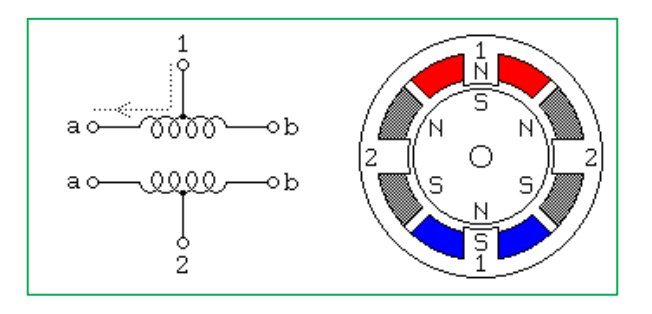

**Figura 1.3 Motor a pasos unipolar** 

Bipolares: Tienen exactamente la misma construcción que los unipolares con la diferencia de que éstos son más simples, al no poseer una derivación del centro de la bobina, para poder moverlos se deben excitar dos bobinas a la vez, lo cual aumenta el torque.

Por otro lado la manera más sencilla de identificar este tipo de motores es observando que solo tiene cuatro cables. Ver figura 1.4

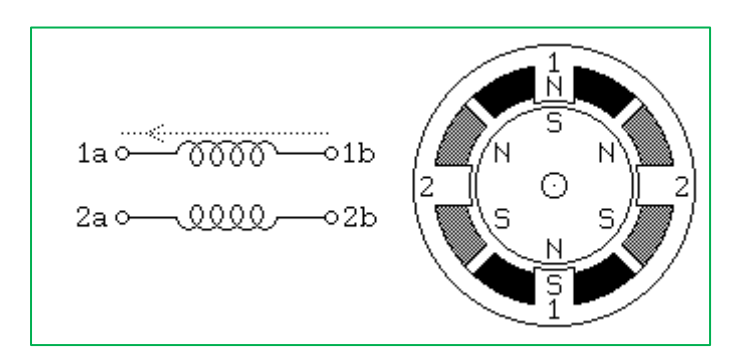

 **Figura 1.4 Motor a pasos bipolar** 

En general las ventajas de los motores a pasos son su bajo costo, alta confiabilidad, alto torque en bajas velocidades y un tipo de construcción que lo hace resistente, casi en cualquier ambiente.

Entre las mayores desventajas, está la necesidad de un controlador para poder moverlo y la pérdida de torque con el aumento de la velocidad.

#### *1.1.4 Servomotores*

Son dispositivos electromagnéticos como un motor de corriente continua, los cuales son controlados por una entrada eléctrica, que determina la posición de la armadura del motor por medio de un eje, a este eje le llega una señal codificada que esta íntimamente relacionada con la posición angular del motor dentro de un rango determinado.

Este tipo de motores están compuestos de tres partes, un motor de corriente continua, un sistema de engranes, los cuales dan la propiedad de alto torque y por último, un sistema de control, el cual coloca al motor en una posición según la señal que reciba. La manera más sencilla de reconocerlo es observando el número de cables, en este tipo de motores son tres, dos para la alimentación de corriente directa, es decir positivo y negativo y un tercero para recibir la señal de control. Ver figura 1.5

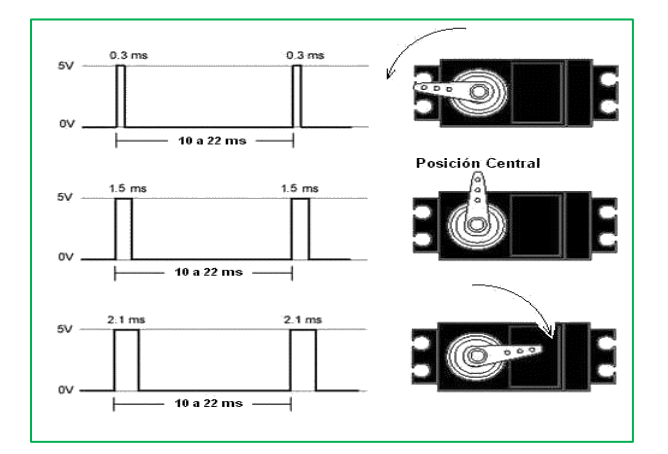

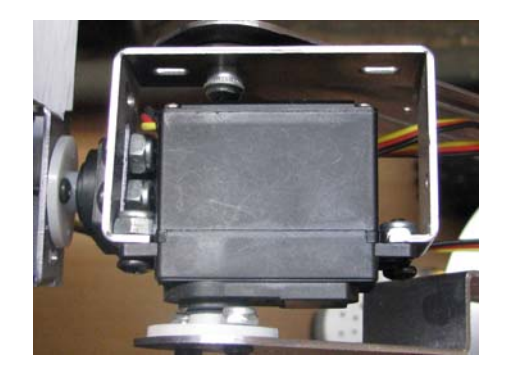

**Figura 1.5 Señales de control para un servomotor, se debe notar que todo depende del tiempo de duración en alto de la señal de control** 

#### *1.2 Controladores aplicados a motores*

El control de motores moderno se vio impulsado, por la preocupación mundial de ahorro de energía, ya que los precios de la misma, se incrementaron; los gobiernos se preocuparon, y por ello establecieron una serie de normas para el ahorro de energía en calefactores y equipo de aire acondicionado, ese era el momento idóneo para mejorar el diseño y control de motores, lo cual resultaría en una herramienta muy útil en la ejecución de estas normas.

Los motores operan más eficientemente a altas velocidades, sin embargo el ruido producido debido a éstas es inadecuado en aparatos domésticos, ya que impide la concentración. El ruido en aire acondicionado, bombas y calefactores pude ser reducido, disminuyendo las velocidades y evitando los puntos de operación resonantes.

Los drivers variadores de frecuencia **VFDs,** aparecieron por la necesidad de variaciones de velocidad en ventiladores, lo cual es necesario para nuevas aplicaciones, los **VFDs** proporcionan un amplio rango de operación y sin tener perdida en el par.

En los últimos años, los sensores hechos a base de dispositivos semiconductores han permitido detectar fallas potenciales y así poder dar mantenimiento en horarios que no perjudican las actividades normales en cualquier lugar, estos mismos sensores son fundamentales en el desarrollo de lazos cerrados de control, con un **VFD** y un acelerómetro sensible, se puede lograr que los ventiladores trabajen y disminuyan las frecuencias de las armónicas, como se ve, el control en lazo cerrado impera el compromiso de máxima efectividad y bajo ruido. Por su parte los variadores de velocidad **VSD,** por sus siglas en inglés, hacen lo suyo ya que estos pueden impulsar el ahorro de energía, en un 14 a 27% del consumo original y algunos casos especiales aun más. Pero no hay que olvidar las mejoras en el diseño de motores acompañados de sujetadores de velocidad **ASDs,** por sus siglas en inglés.

#### *1.2.1 Circuitos integrados para control de motores*

Uno de los primeros esfuerzos por simplificar el control dedicado de los motores apareció en 1980 en forma de circuito integrado IC, este presentaba algunos de los principales requerimientos como: conmutación y protección de los transistores de potencia.

Los circuitos integrados fueron diseñados especialmente para usar la salida de sensores de efecto Hall y controlar transistores bipolares y de efecto de campo. Por ejemplo la combinación de IC con dispositivos de potencia discretos, puede hacer muy sencillo el diseño de un control para un motor de CD.

Existen IC (como el MC33034P ó el MC33035 de Motorola) que decodifican las señales de los sensores de efecto Hall, que indican la posición del motor y cambian la salida de los transistores dándole los valores adecuados, adicionalmente algunos incluyen freno, reconocimiento de fallas, limites de corriente, modulación por ancho de pulso, control de velocidad y giro del motor.

El primer IC que logró combinar el circuito de control de un motor con dispositivos de potencia, fue desarrollado inicialmente para una cámara, debido a que ésta requería un puente H con un circuito de control en CMOS, en un integrado de montaje superficial, donde la indicación de lo que debería venir a la entrada, se encontraba en una tabla de verdad, pero al mismo tiempo que se usó este tipo de montaje, se empezaron a usar máquinas para hacer pruebas de descargas electrostáticas, ya que éste es un problema común la mayor de las veces, por ello en la industria cada vez se requieren mayores niveles de integración.

Se contaban con dos opciones básicas para lograr los objetivos anteriores:

• Controlar la velocidad y sentido de giro de los motores mediante el modulador de ancho de pulso (PWM) del microcontrolador y conectar esta salida a un puente H (*chooper*) diseñado específicamente para la carga que estamos manejando.

- Emplear un manejador (*driver*) para motores ya sean de corriente directa, servomotores o motores a pasos de los existentes en el mercado.
- •

La primera opción seria una solución mas de ingeniería, pero el problema es que para manejar frecuencias de salida muy bajas se tienen que concatenar dos de los canales del PWM para obtener periodos muy largos de alimentación de los motores para que estos sean traducidos en diferentes velocidades, además de que se tenían que diseñar y construir dos puentes H, implicando estas tareas una gran cantidad de inversión de tiempo y, comparando el costo de la construcción de los puentes H con el costo de dos manejadores (*drivers*) para cada uno de los motores. Al utilizar la segunda opción nos ahorrábamos gran cantidad de tiempo aunque el costo fuera casi equivalente.

Los drivers que encontramos adecuados para poder manejar tanto velocidad, como sentido de giro fueron los LMD18245 de National Semiconductor, los cuales son amplificadores de potencia de puente H que incorporan los bloques requeridos para manejar y controlar la corriente en un motor de DC con escobillas o una fase de un motor de pasos. Como características eléctricas puede ser alimentado con 12-55 VDC y manejar motores de hasta 3 Amperes de corriente de consumo en promedio. Además, en su construcción combina la tecnología necesaria para el control de las cargas y circuitos de protección en una misma estructura monolítica. El control de la corriente en los motores se realiza mediante la técnica de tiempo de apagado fijo del puente H.

### *1.2.2 Dispositivos de potencia recomendados para motores*

Los dispositivos de potencia en la industria representan un alto costo cerca de una tercera parte y éste se incrementa substancialmente cuando se trata de motores que trabajan arriba de 15 KW. Las topologías de los motores son las que dictan la configuración de los dispositivos de potencia, si el voltaje a manejar es menor de 100 volts, entonces la tecnología que se puede emplear es del tipo MOSFET o FET, ya que con cualquiera de estos será suficiente para

poder hacer conmutar al motor.

Un motor girando en una sola dirección puede hacer girar por ejemplo un ventilador, este puede ser básicamente controlado con modulación de ancho de pulso PWM, a través de un FET de potencia.

Para hacer girar un motor de CD con escobillas, es necesario usar un puente H con cuatro FETs, ya sea canal N o P, siempre y cuando en la compuerta se pueda retornar la corriente en forma inversa de la fuente.

En la operación de motores a alta velocidad en relación de la frecuencia el compromiso con la eficiencia en los controles modernos de motores de alto voltaje, se descarta totalmente la posibilidad de usar transistores bipolares de potencia como una posible tecnología a implementar. Los MOSFETs de potencia son el tipo de dispositivos que pueden trabajar a alta frecuencia, sin embargo, tienen la desventaja de que no entregan la densidad de corriente suficiente para hacer funcionar motores de alto voltaje.

Para dar una manejo adecuado de altos voltajes se desarrolló una tecnología llamada IGBTs, (Insulated gate bipolar transistors), estos son parecidos a los MOSFET solo que están crecidos sobre un sustrato tipo P en lugar de uno tipo N, esto da como resultado, un dispositivo electrónico fácil de manejar, como un MOSFET de potencia pero con la capacidad de altos voltajes.

Otra de las grandes ventajas de los IGBTs, es que éstos no pierden potencia con el incremento de temperatura, tienen baja capacitancia en la entrada, son seguros en corto circuito, sin embargo, necesitan un diodo externo para soportar la corriente inversa, producida cuando el motor se apaga.

## **CAPÍTULO 2**

### **MICROCONTROLADOR PIC**

#### *2.1 MICROCONTROLADORES PIC*

En este capitulo se hará una breve introducción de los microcontroladores en este caso se uso uno de la familia de microchip, un 18f452 aprovechando las características que el fabricante nos ofrece y que cumple para desarrollar el control de motores tanto los de corriente continua que se usaran para la tracción del móvil sus señales se conectaran a los circuitos integrados de potencia y para los servomotores que se usaran para la manipulación del brazo mecánico estos serán controlados mediante el modulo PWM que tiene el microcontrolador y estas señales de salida se conectaran a los dispositivos de potencia de los servomotores y para la comunicación usaremos el modulo de comunicación serial que tiene el microntrolador, una vez desarrollada la comunicación y el protocolo de comunicación este se conectara a los tranceivers inalámbricos que operan en radiofrecuencia.

Los microcontroladores forman una parte activa del mundo. Dado que están presentes en cualquier tipo de trabajo, en casa es posible observarlos desde el horno de microondas e incluso la cafetera y en nuestra vida, en general. A los microcontroladores se les puede encontrar controlando el funcionamiento de los ratones y teclados de las computadoras, en los teléfonos, en los hornos de microondas, la aspiradora e incluso en la televisión, lo cierto es que entre mas compleja sea la tarea a realizar, mayor número de microcontroladores se tendrán.

Cabe destacar la importancia de la diferencia entre un microprocesador y un Microcontrolador, mientras el Microcontrolador posea memoria tanto RAM como ROM, el microprocesador la tiene de manera externa direccionada mediante un circuito latch (que multiplexa los canales ), esto los hace mucho menos atractivos para cualquier tipo de desarrollo, de hecho los microprocesadores empiezan a desaparecer en la década de los 70´s

precisamente cuando la industria de los semiconductores alcanza su auge, en el proceso de integración.

Una de las decisiones más importantes es la elección del Microcontrolador adecuado, esto dependerá de varios factores, uno de los mas importantes es la cantidad de herramientas o periféricos internos que ofrece (temporizadores, PWM, cantidad de memoria, interrupciones, etc.), el tamaño, la cantidad de documentación, el precio, la disponibilidad del fabricante, facilidad para programar, el tipo de encapsulado, etc.

Sin embargo el factor determinante, es la aplicación en si, en el caso de la presente tesis el más adecuado fue el Microcontrolador PIC18F452, el cual cubre los requisitos necesarios del sistema además de tener una interfase amigable para programar y su costo es reducido.

Para seleccionar este Microcontrolador se analizó previamente su capacidad de procesamiento, es decir, la velocidad a la que puede procesar una instrucción, esto resulta vital ya que si es lento todo el proceso se alentaría.

Por otro lado es importante tomar en cuenta la cantidad de entradas y salidas que se requirieron en el desarrollo del prototipo, en el diseño presentado en esta tesis se necesitaron dos puertos para así poder controlar los motores del brazo y del móvil, sin embargo, el PIC18F452 tiene cinco puertos algunos de ocho bits y otros de cinco además de que uno de ellos es utilizado para entradas y salidas tanto digitales como analógicas.

En el caso de la alimentación del Microcontrolador se realizó a través de una batería, para así evitar ruido a través de la alimentación, en especial porque esto resulta vital en el buen funcionamiento de la recepción y transmisión con los transeivers para la comunicación inalámbrica.

El mapeo de la memoria se hizo en función de si las variables a usar son estáticas o dinámicas, si se trata de una dinámica siempre se usa la memoria RAM, ya que es un proceso mas rápido para la medición de la variable.

Por otro lado es importante destacar que una de las virtudes de este Microcontrolador es que su familia de instrucciones es del tipo RISC, además de que al ser programados mediante programación estructurada se logra que el código sea usado con cualquier otro fabricante de microcontroladores que use este tipo de programación. Ver figura 2-a y 2-b

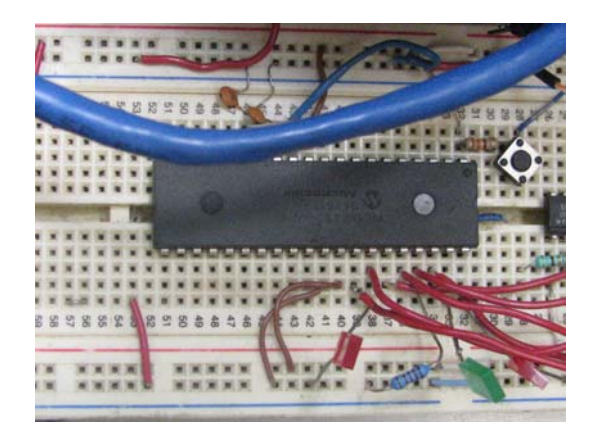

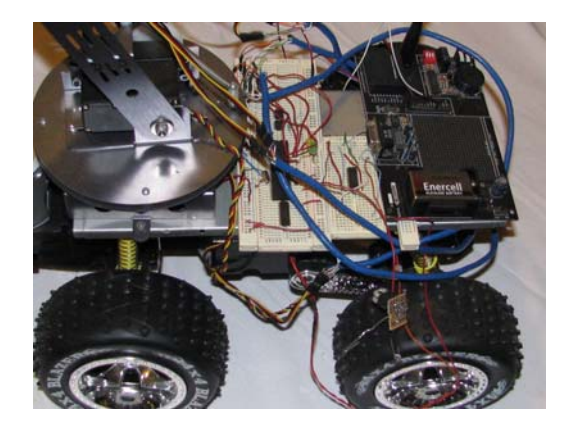

**Figura 2-a PIC microcontrolador montado en el prototipo** 

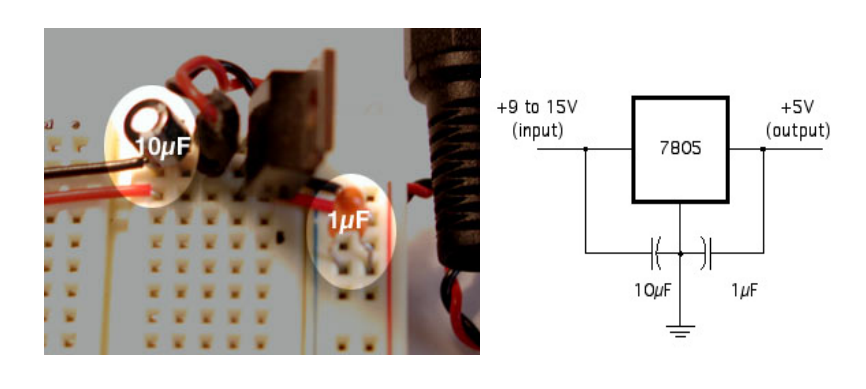

**Figura 2-b Fuente de alimentación del microcontrolador** 

La estructura general de entradas y salidas es mostrada en el siguiente diagrama para el microcontrolador 18F452

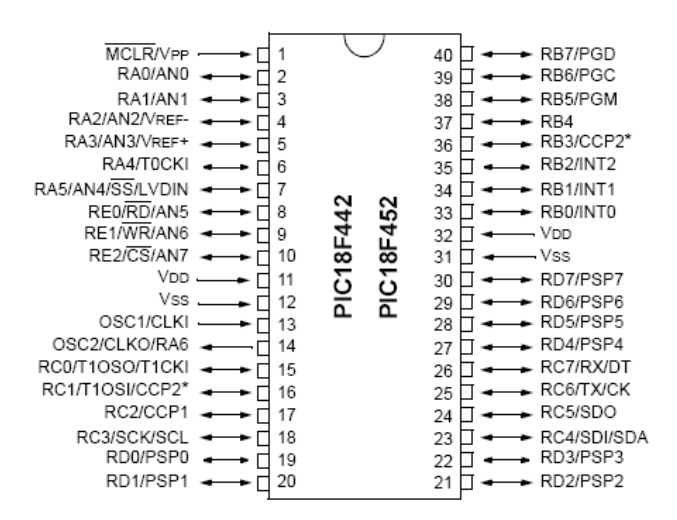

**Figura 1.3 Diagrama del microcontrolador 18F452**

#### *2.3 USART*

La USART, es la unidad síncrona y asíncrona de transmisión y recepción, la cual se encarga de realizar la comunicación serial en la familia de PIC´s 18F452; a la unidad asíncrona también se le llama SCI (interfaz de comunicación serial). Otras familias de microcontroladores como los HS12 de Motorola, los AVR de Atmel, los COP de National Instruments, tienen una UART (unidad asíncrona de recepción y transmisión), en realidad hay compatibilidad entre una unidad y otra, ambas pueden recibir y transmitir datos por comunicación serial, tanto de manera síncrona como asíncrona, en el caso de la USART, puede tener tres configuraciones distintas:

Transmisión Asíncrona: ésta trabaja en modo full dúplex, es decir se puede transmitir y recibir al mismo tiempo.

Transmisión Síncrona: Ésta puede trabajar de dos modos, como maestro o como esclavo, siendo su forma de comunicación de un solo canal, donde solo se recibe o transmite, pero no es posible hacer ambas al mismo tiempo. El papel del maestro en este tipo de comunicación consiste en establecer el reloj maestro, el cual sincronizará al resto de los microcontroladores usados, por su parte en modo esclavo, consiste en que los microcontroladores permanecen en estado de alta impedancia hasta que reciben una petición de comunicación de parte de otro dispositivo.

En el caso del PIC posee dos pines los cuales son la salida de la USART y entrada a ésta, al igual que muchos otros microcontroladores se debe hacer una configuración previa en los registros empleados por la USART, los cuales determinarán la forma de comunicación así como sus características generales.

Registro de control para el estado de la transmisión

En este registro, se configuran los parámetros necesarios para la transmisión.

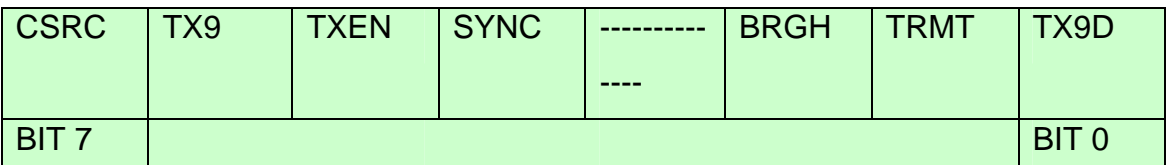

### **Figura 2.6 TXSTA**

CSCR: Si la comunicación es asíncrona este bit no tiene importancia, de lo contrario, servirá para elegir si el Microcontrolador trabaja como esclavo o como maestro.

TX9: Este bit es usado para elegir cuál será el número de bits con el que se manejarán las tramas, si se activa con un uno lógico indica que se usarán paquetes con 9 bits en la transmisión, de lo contrario es de 8 bits.

TXEN: Este bit sirve para indicar si la transmisión está o no habilitada, por convención todos los microcontroladores actúan como receptores.

SYNC: Con este indicamos el tipo de comunicación, por default esta

configurado para asíncrona, sin embargo si el bit es puesto a uno se indica que se desea trabajar de manera síncrona y de acuerdo a la configuración del primer bit de este registro, ya se habrá indicado si el Microcontrolador fungirá como maestro o esclavo.

BRGH: aquí se indicará cuando se trabaje en modo asíncrono cómo será la velocidad de Baud, con un cero lógico se seleccionará la baja velocidad, de lo contrario será alta, en modo síncrono no se usa este bit, ya que quien marca la velocidad de transmisión es el reloj del Microcontrolador maestro.

TRMT: Este bit indica cuando se ha transmitido el dato, ya que el registro de corrimiento se quedará vacío, cuando este bit está en cero indica que la trama pasó del registro de datos al de corrimiento sin embargo aún no se transmite, cuando esté puesto a uno, indicará que este registro está vacío.

TXD9: Éste es para el noveno bit, si es que se eligió en TX9 la transmisión a 9 bits, aquí se puede poner el bit de paridad, un bit de datos o incluso una dirección.

### REGISTRO DE CONTROL PARA RECEPCIÓN DE DATOS

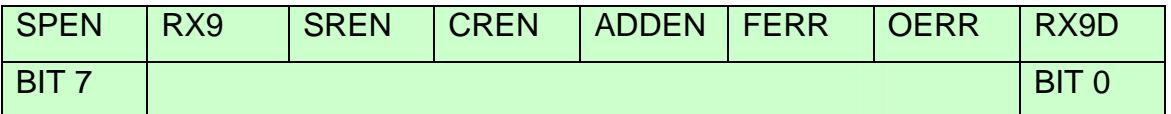

### **Figura 2.7 Registro de control**

SPEN: Con éste se podrá habilitar el puerto serial en el Microcontrolador, es decir, configurar a RX/DT y TX/CK como los pines de comunicación serial, cuando el bit está en cero se indicará que el puerto se encuentra deshabilitado.

RX9: Si se eligió una transmisión de 9 bits, también se debe de poner este bit en uno, para que así, pueda recibir correctamente lo enviado por el transmisor.

SREN: Cuando se usa comunicación asíncrona este bit no tiene importancia alguna, sin embargo, en modo síncrono y con el Microcontrolador configurado como maestro, este bit en uno indicará que hay una recepción en curso, cuando la recepción termina el bit vuelve automáticamente a cero.

CREN: En el caso de una transmisión asíncrona, solo indicará que el receptor esta habilitado o no, pero para la transmisión síncrona el bit se establece a uno, implica que este Microcontrolador esta configurado como esclavo, ya que será receptor permanente hasta que éste bit regrese a cero.

 ADDEN: Si se ha activado la recepción a 9 bits y el noveno bit se usa como una dirección, entonces al habilitar este bit, se habilita un buffer para la recepción de esta dirección. Si este bit está en cero significa que el noveno bit se está usando como bit de paridad.

FERR: este bit indicará si hubo ruido en el canal de transmisión lo cual ocasionó un error en la trama, si el bit está en cero significa que no existen errores.

OERR: Este bit se activa cuando existe sobreflujo causado por un transmisor muy rápido y un receptor muy lento.

RX9D: Si se activó la recepción en 9 bits, en éste se puede poner una dirección o un bit de paridad, esto depende del diseñador.

#### *2.3.1 Generador de razón de Baud (BRG) de la USART*

El BRG es un generados de 8 bits, con soporte de los modos síncrono y asíncrono de la USART. El SPBRG controla un Timer de 8bits de corrida libre, durante el modo asíncrono el bit BRGH del registro TXSTA, también controla la razón de Baud. Para el modo síncrono este bit es ignorado. Para hacer un cálculo preciso de la razón de Baud es necesario basarse en la tabla (Ver tabla 2.2, la cual muestra una fórmula, ésta es adecuada para realizar cálculos en base a distintas velocidades de la USART y el reloj interno del Microcontrolador.

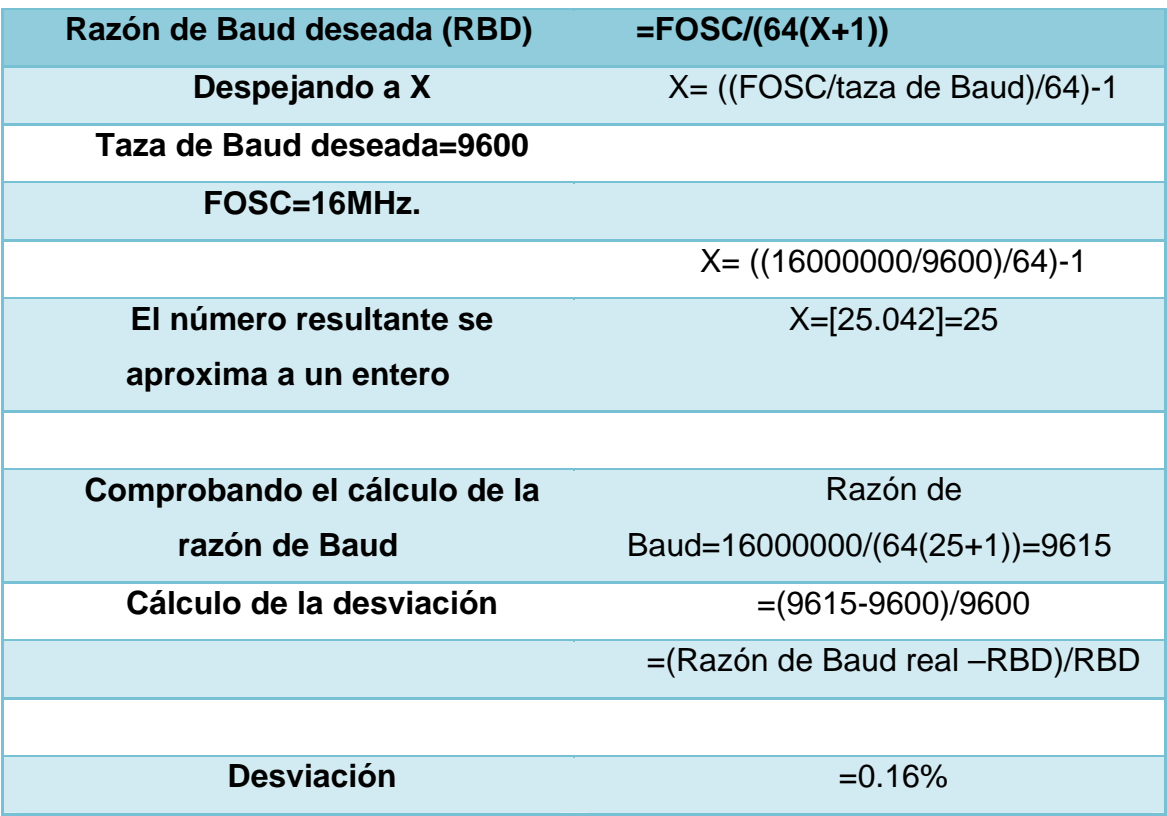

#### **Tabla 2.2 Calculo para razón de Baud**

Sabiendo cuál es la razón de Baud a la que se desea trabajar y la FOSC que maneja ese Microcontrolador, fácilmente se puede conocer un número entero que se carga en el Timer de corrida libre, es decir, en el registro SPBRG, al escribir en este registro, se restablecerá de manera automática BRGH así como el error por la desviación de la razón de Baud deseada y la que se obtendrá. Por otra parte también se deberá configurar al bit BRGH=1, si es que se desea alta velocidad. En ocasiones probablemente sea mejor usar una baja razón de Baud para evitar errores en la transmisión.

#### *2.3.2 Muestreo*

El dato en la terminal RC7/Rx/ DT es muestreado tres veces por medio de una detección de dos de tres, donde el circuito determina si está presente un nivel alto o bajo en esa terminal.

### *2.3.3 USART modo asíncrono*

La USART, utiliza un formato NRZ es decir de no retorno a cero, así como un formato de 8 bits donde se usa un bit de inicio, uno de paro y ocho o nueve bits para los datos. Un chip dedicado de 8 bits es el encargado de generar la razón de Baud mediante un estándar de la frecuencia para un oscilador de razón de Baud.

Primeramente la USART recibe y transmite el bit menos significativo (LSB); la transmisión y recepción son funciones realizadas de manera independiente, sin embargo, ambas cumplen con lo establecido para el formato NRZ y la razón de Baud.

El generador de la razón de Baud genera un reloj que puede ser X16 o X64 de la razón del bit de corrimiento, dependiendo del bit 2 (BRGH) del registro TXSTA. La paridad no es soportada por el hardware de los PIC, sin embargo, ésta puede ser implementada mediante software ya que podría ser almacenada en el noveno bit de la transmisión y recepción de datos. En modo Sleep (receptor en espera de petición de comunicación) la comunicación asíncrona esta detenida y al reiniciarla se restablece el bit SYNC (bit 4) del registro TXSTA.

El módulo de transmisión asíncrona esta compuesto por los siguientes elementos:

- Generador de razón de Baud
- Circuito de muestreo
- Transmisor asíncrono
- Receptor asíncrono

### *2.3.4 USART para transmisión asíncrona*

La figura 2.7 muestra un diagrama a bloques de la USART para transmisión asíncrona, la parte principal en la transmisión es el registro de corrimiento (serial) del transmisor (TSR). El registro de corrimiento obtiene el dato de la lectura o escritura almacenada en el buffer de transmisión (TXREG).

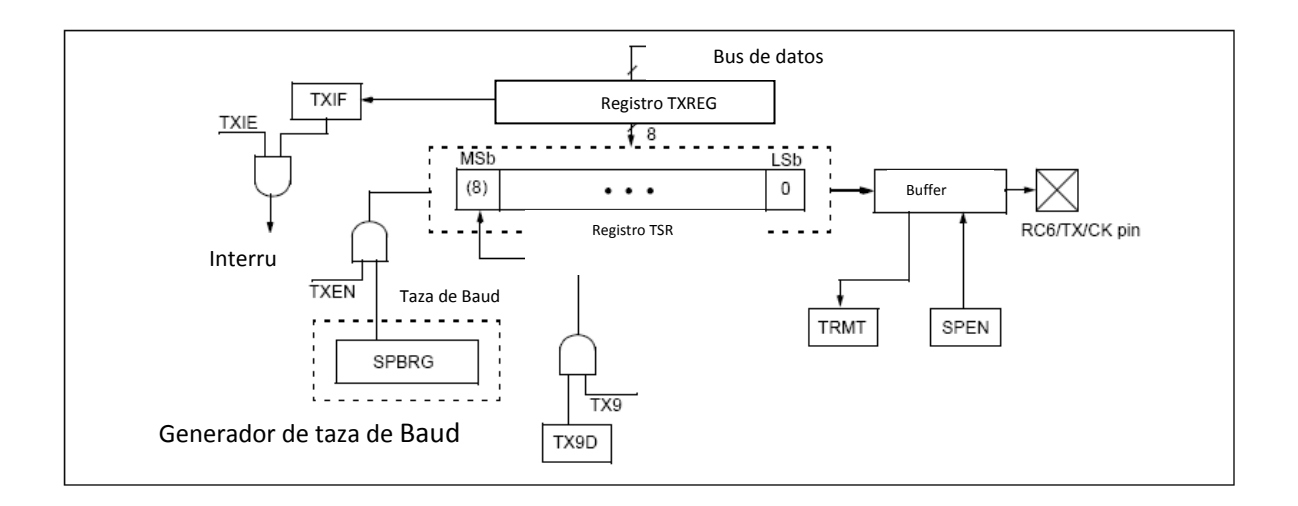

#### **Figura 2.7 Diagrama a bloques de la USART para transmisión**

El dato es cargado en el registro por software. El registro TSR no es cargado hasta que el bit de paro del dato haya sido transmitido, en ese momento el TSR se carga con un nuevo dato del registro TXREG. El paso del dato del registro TXREG al TSR ocurre aproximadamente en un Tcy, cuando el TXREG esté vacio, se activa la bandera TXIF (bit 4) del registro PIR1.

Una interrupción se habilita o inhibe habilitando el bit TXIE del registro PIE1, la bandera del bit TXIF, será restablecida sin importar el estado del bit TXIE, además no puede ser restablecida por software. Se restablece solo cuando un nuevo dato sea cargado en el registro TXREG, el bit de la bandera TXIF indica el estado del registro TXREG, el bit 1 (TRMT) del registro TXSTA muestra el estado del registro TSR.

El bit TRMT es un bit de solo lectura, el cual se establece cuando el registro está vacío, la interrupción lógica no está ligada a este bit, no es necesario que el usuario pregunte por este bit para saber si el registro TSR esta vacío. Por su parte TSR no esta disponible al usuario ya que no ocupa parte de los bancos de memoria de datos. En el caso del bit de la bandera TXIF, se pone a uno cuando el bit de la habilitación TXEN este establecido.

Los pasos para establecer una comunicación asíncrona son los siguientes:

- 1. Inicializar el registro SPBRG con una razón de Baud apropiada. Si se desea una razón de Baud alta entonces tendrá que habilitarse el bit BRGH en el TXSTA.
- 2. Habilitar el puerto serial asíncrono, restableciendo el bit SYNC y estableciendo el bit SPEN del registro RCSTA.
- 3. Si una interrupción es deseada, se habilita estableciendo el bit TXIE, en el registro PIE1.
- 4. Si se desea el noveno bit de transmisión TX9, puede ser usado como dirección o dato, o bien puede almacenar al bit de paridad, para su análisis por software.
- 5. Se habilita la transmisión estableciendo el bit TXEN, también bajo ciertas condiciones se establece el bit TXIF.
- 6. Si el noveno bit de transmisión es seleccionado, éste será cargado en el bit TX9D del registro TXSTA.
- 7. Cargar un dato en el registro TXREG, para empezar la comunicación.

### *2.3.5 USART para recepción asíncrona*

En la figura2.8, se muestra el diagrama a bloques del receptor asíncrono, como se puede observar el dato es recibido en la terminal RC7/RX/DT y éste conduce a la recuperación del dato. El dato recuperado en este bloque está actualmente en el registro de corrimiento de alta velocidad operando a 16 veces la razón de Baud, mientras que el registro de corrimiento en recepción opera en una razón de bit, o mejor dicho a la frecuencia del oscilador interno del Microcontrolador (FOSC). Se recomienda usar este modo en sistemas RS232.

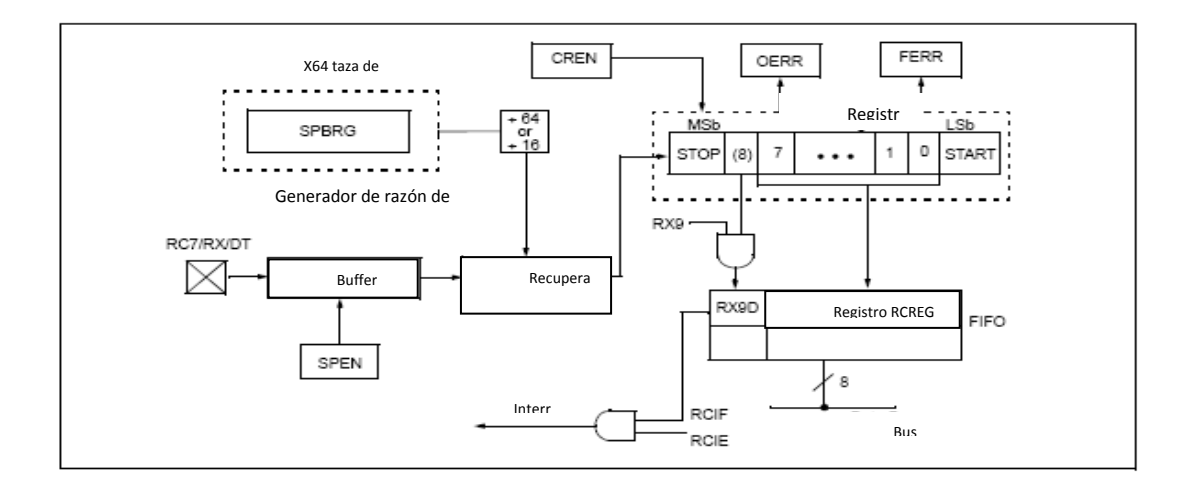

### **Figura 2.8 Diagrama a bloques de la USART para recepción**

Para lograr establecer una recepción asíncrona se deben seguir los siguientes pasos:

- 1. Inicializar el registro SPBRG para la razón de Baud apropiada, si se desea una razón de Baud alta entonces se pone a uno el bit BRGH.
- 2. Habilitar el puerto serial asíncrono restableciendo el bit SYNC y estableciendo el bit SPEN del registro RCSTA.
- 3. Si las interrupciones son necesarias, habilitar el bit RCEN y seleccionar la prioridad deseada en RCIP.
- 4. Si se desea habilitar el noveno bit es necesario establecer el bit RX9.
- 5. Habilitar la recepción estableciendo el bit CREN.
- 6. El bit de la bandera RCIF, se establecerá cuando la recepción esté completa y una interrupción será generada, si el bit de habilitación RCIF fue establecido.
- 7. Leer el registro RCSTA para obtener el noveno bit, si es que éste fué habilitado y determinar si algún error ha ocurrido durante la recepción.
- 8. Leer el bit 8 del dato recibido, leyendo el registro del RCREG.
- 9. Si algún error ocurre, limpiar el error restableciendo el bit de habilitación CREN.
- 10. Si las interrupciones son usadas asegurarse de que los bits GIE y PEIE del registro INCON estén establecidas.

#### *2.3.6 Usando 9 bits para detección de dirección*

Este modo es normalmente usado en sistemas RS485, estableciendo una recepción asíncrona para detección de direcciones. Los pasos a seguir en esta modalidad son los siguientes:

- 1. Inicializar el registro SPBRG, para establecer la razón de Baud deseada. Si se desea una razón de Baud alta se debe establecer el BRGH=1.
- 2. Habilitar el puerto serial asíncrono, restableciendo el bit SYNC y estableciendo el bit SPEN.
- 3. Si se desea habilitar interrupciones, establecer el bit RCEN y seleccionar el nivel de prioridad deseada con el bit RCIP.
- 4. Si se desea recepción en 9 bits, habilitar el bit RX9.
- 5. Establecer el bit ADDEN para habilitar la detección de direcciones.
- 6. Habilitar la recepción estableciendo el bit CREN.
- 7. El bit RCIF, se establecerá cuando la recepción esté completa. La interrupción será reconocida si los bits RCIE y GIE están establecidos.
- 8. Leer el registro RCSTA para determinar si algún error ocurrió durante la recepción, así como leer el noveno bit de datos, si es que se configuró esta opción al principio.
- 9. Leer RCREG para determinar si el dispositivo esta siendo direccionado.
- 10. Si algún error ha ocurrido restablecer el bit CREN.
- 11. Si el dispositivo ha sido direccionado, restablecer el bit ADDEN para permitir a los datos recibidos e interrumpir al CPU.

## **PROGRAMA DESARROLLADO PARA LA COMUNICACIÓN SERIAL**

; ;\*\*\*\*\*\*\*\*\*\*\*\*\*\*\*\*\*\*\*\*\*\*\*\*\*\*\*\*\*\*\*\*\*\*\*\*\*\*\*\*\*\*\*\*\*\*\*\*\*\*\*\*\*\*\*\*\*\*\*\*\*\*\*\*\*\*\*\*\*\*\*\*\*\*\*\*\*\*\*\*\* ; PROGRAMA : monitors232.asm ; Este programa escucha el puerto serie rs232 sin usar las interrupciones y cuando recibe un ;byte lo muestraen PortB hasta que otro lo sobrescriba. Configuración del puerto serie: 9600 baudios,8 bits,paridad = none ; CPU Clock : 4 MHz Reloj instrucción : 1 MHz = 1 \_s ; WDT : Deshabilitado Tipo de reloj : XT ; Protección de Código : OFF ;\*\*\*\*\*\*\*\*\*\*\*\*\*\*\*\*\*\*\*\*\*\*\*\*\*\*\*\*\*\*\*\*\*\*\*\*\*\*\*\*\*\*\*\*\*\*\*\*\*\*\*\*\*\*\*\*\*\*\*\*\*\*\*\*\*\*\*\*\*\*\*\*\*\*\*\*\*\*\*\*\*\* LIST P=18F452 ;Se indica el modo de procesador INCLUDE <P18f452.inc> ;se incluye la definicion de los CBLOCK 0x20 Buffer is a set of the set of the Buffer entrante ENDC ;\*\*\*\*\*\*\*\*\*\*\*\*\*\*\*\*\*\*\*\*\*\*\*\*\*\*\*\*\* VECTOR DE RESET \*\*\*\*\*\*\*\*\*\*\*\*\*\*\*\*\*\*\*\*\*\*\*\*\*\*\*\*\*\*\*\*\*\*\* ; ORG 0x00 ;Inicio en el Vector de Reset ; goto INICIO ;V a a la primera instrucción del rograma ;ORG 0x05 ;Inicio en el Vector de Reset *;\*\*\*\*\*\*\*\*\*\*\*\*\*\*\*\*\*\*\*\*\*\*\*\*\*\*\*\*\*INICIO PROGRAMA PRINCIPAL \*\*\*\*\*\*\*\*\*\*\*\*\*\*\*\*\*\*\*\*\*\**  bsf STATUS,RP0 :Selecciona el Banco1 clrf TRISB ;Puerta B como salida movlw b'10011111' :RC7/Rx entrada, movwf TRISC ;RC6/Tx salida y RC5 Salida. movlw b'00000100' ;Configuracion USART movwf **TXSTA** ;y activacion de transmision movlw .25 .25 :9600 baudios movwf SPBRG bcf STATUS,RP0 :Selecciona el Banco 0 bsf RCSTA, SPEN :se activa la USART movlw b'10010000' ;Configuracion de la usart
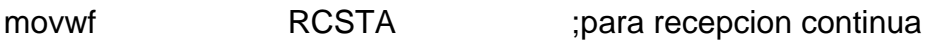

;------Bucle de comprobacion si llega dato mayor de 0 por puerto serie------

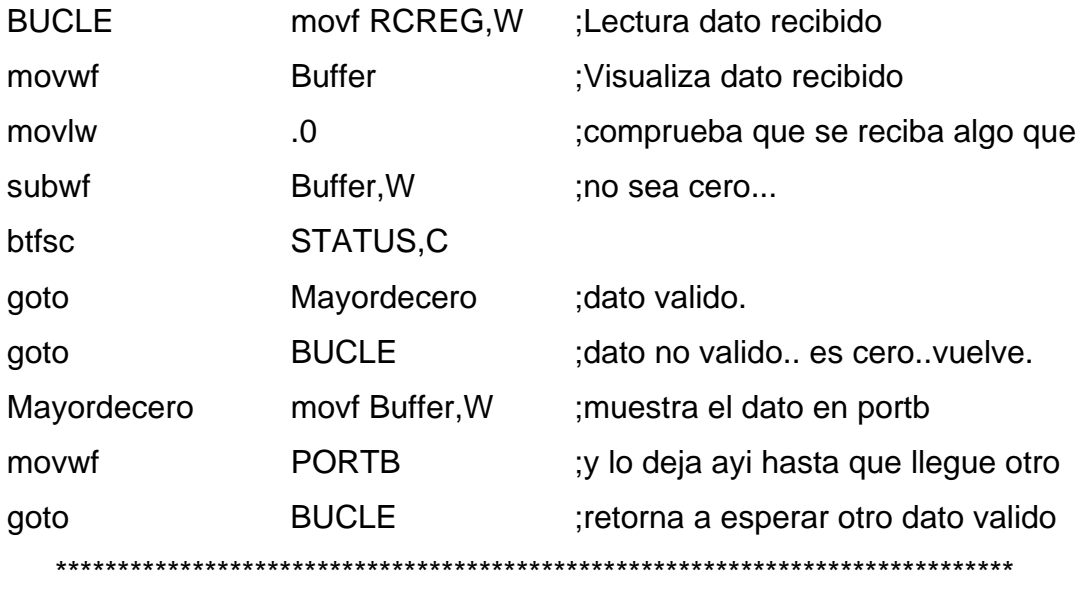

### **2.3.7 MODULACIÓN DE ANCHO DE PULSOS (PWM)**

Con el modo de modulación de ancho de pulsos se pueden conseguir pulsos a nivel alto de ancho variable, con los módulos CCPx se puede obtener una resolución de 10 bits para la salida PWM. Estas señales tienen mucha aplicación para el control de motores a través de un triac u otro tipo de driver para los motores de corriente continua, en el ejemplo hemos utilizado un LM293B. El CCP1 se multiplexa con el latch del PORTC, por lo que habrá que poner el bit TRISC<2> a cero para que trabaje como salida. En la Figura 5 se muestra el diagrama de bloques simplificado del módulo CCP trabajando en modo PWM. Ocho bits de mayor peso de TMR2, el pin pasa a ser "1" y se limpia el temporizador para iniciar de nuevo

la cuenta. El contenido de menor peso del CCPR1L se pasa al registro de mayor peso CCPR1H y se comienza de nuevo la comparación con TMR2, cuando ambos son iguales el pin se pone a "0" para repetir la secuencia. Por lo tanto, el tiempo que la señal PWM está a nivel alto viene dada por el registro

CCPR1H y el periodo de la señal por el registro PR2. \_ Se borra el TMR2 (se pone a cero) La terminal RC2/CCP1 se pone a "1" El valor de CCPR1L, que es el que determina el ancho del pulso se carga en CCPR1H El tiempo que la terminal de salida está en nivel alto, que es el ancho del pulso, depende del contenido cargado de CCPR1L y de los bits 5 y 4 del CCP1CON, cuando trabajamos con una precisión de 10 bits. Por su parte, el ancho del pulso en nivel alto viene dada por la expresión:

El valor de CCPR1L: CCP1CON<5:4> puede cargarse en cualquier momento, puesto que el mismo no se traslapa en CCPR1H y compara hasta que coincidan PR2 con TMR2. En el modo PWM el registro CCPR1L solo puede ser leído. Como en todos los módulos del microcontrolador, en necesario respetar y mantener cierto orden en la programación. El orden seguido para su configuración será:

#### **2.3.8 Periodo PWM**

PWM que se obtiene en la terminal RC2/CCP1, como puede verse en la figura 6, la señal tiene un periodo base y sobre el la señal está a nivel alto durante un tiempo (duty cycle). La frecuencia del PWM es la inversa del periodo (1/T). La duración del período de la

Señal depende del valor que se haya cargado en PR2, de acuerdo con la siguiente expresión. Cuando el valor TMR2 coincide con el de PR2 suceden tres eventos:

Se limpia el TMR2 (se pone acero) La terminal RC2/CCP1 se pone a "1" El valor de CCPR1L, que es el que determina el ancho del pulso se carga en CCPR1H El tiempo que la terminal de salida está en nivel alto, que es el ancho del pulso, depende del contenido cargado de CCPR1L y de los bits 5 y 4 del CCP1CON, cuando trabajamos con una precisión de 10 bits. Por su parte, el ancho del pulso en nivel alto viene dado por la expresión:

El valor de CCPR1L: CCP1CON<5:4> puede cargarse en cualquier momento, puesto que el mismo no se traslapa con CCPR1H y compara hasta que coincidan PR2 con TMR2. En el modo PWM el registro CCPR1L solo puede ser leído. Como en todos los módulos del microcontrolador, en necesario

respetar y mantener cierto orden en la programación. El orden seguido para su configuración será:

## **2.3. MANEJO DEL MODULO PWM**

El programa PWM1.asm genera una señal PWM por la terminal RC2/CCP1 que corresponde con el pin 13 del PIC16F876. El ancho del pulso se determina por la constante ANCO y el periodo de la señal por la constante PERIODO, que pueden ser modificadas por el usuario. Para comprobar los resultados es necesario un osciloscopio conectado entre la terminal RC2 y tierra. Pero para los que no dispongan de un osciloscopio pueden comprobar el resultado de la señal PWM sobre un motor de corriente continua utilizando el circuito de la figura 7, en la que puede verse que la salida RC2 se ha conectado a la terminal de inhibición del circuito L293B, por lo que el valor medio de la señal que le llega al motor dependerá del valor del ancho del pulso, variando en el programa este valor el motor debe ir más rapido o más despacio e incluso pararse. El diagrama de flujo del programa es el que se muestra en la figura 8. El programa puede modificarse fácilmente para que el valor del PORTA pase a ser el valor de la constante PERIODO y así variar la velocidad del motor con los interruptores de entrada.

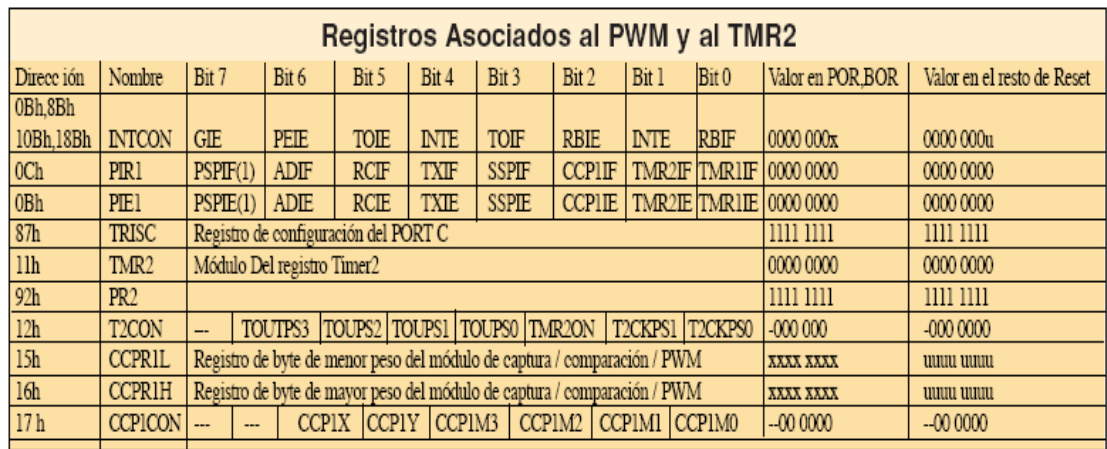

# PROGRAMA DESARROLLADO PARA EL PWM

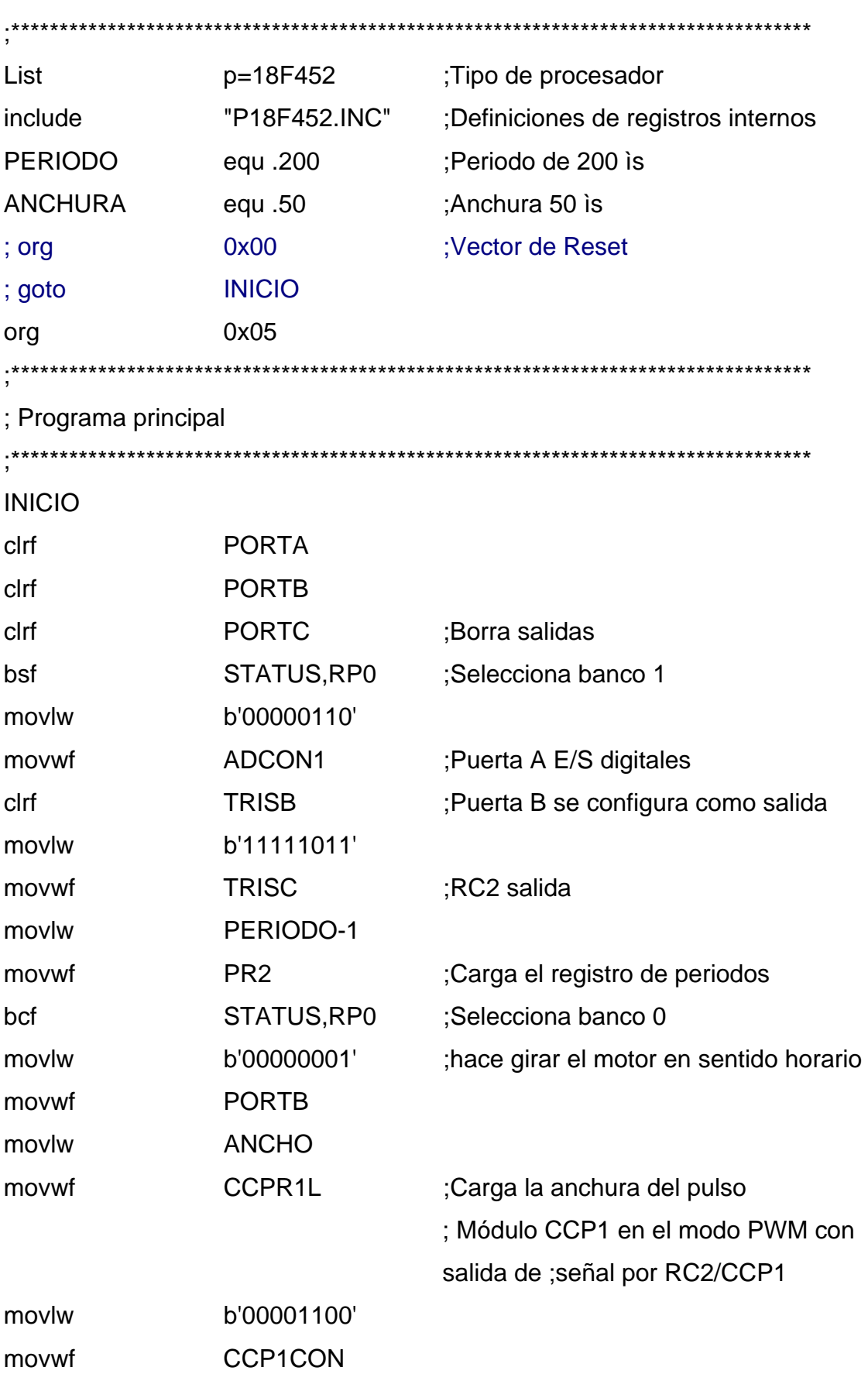

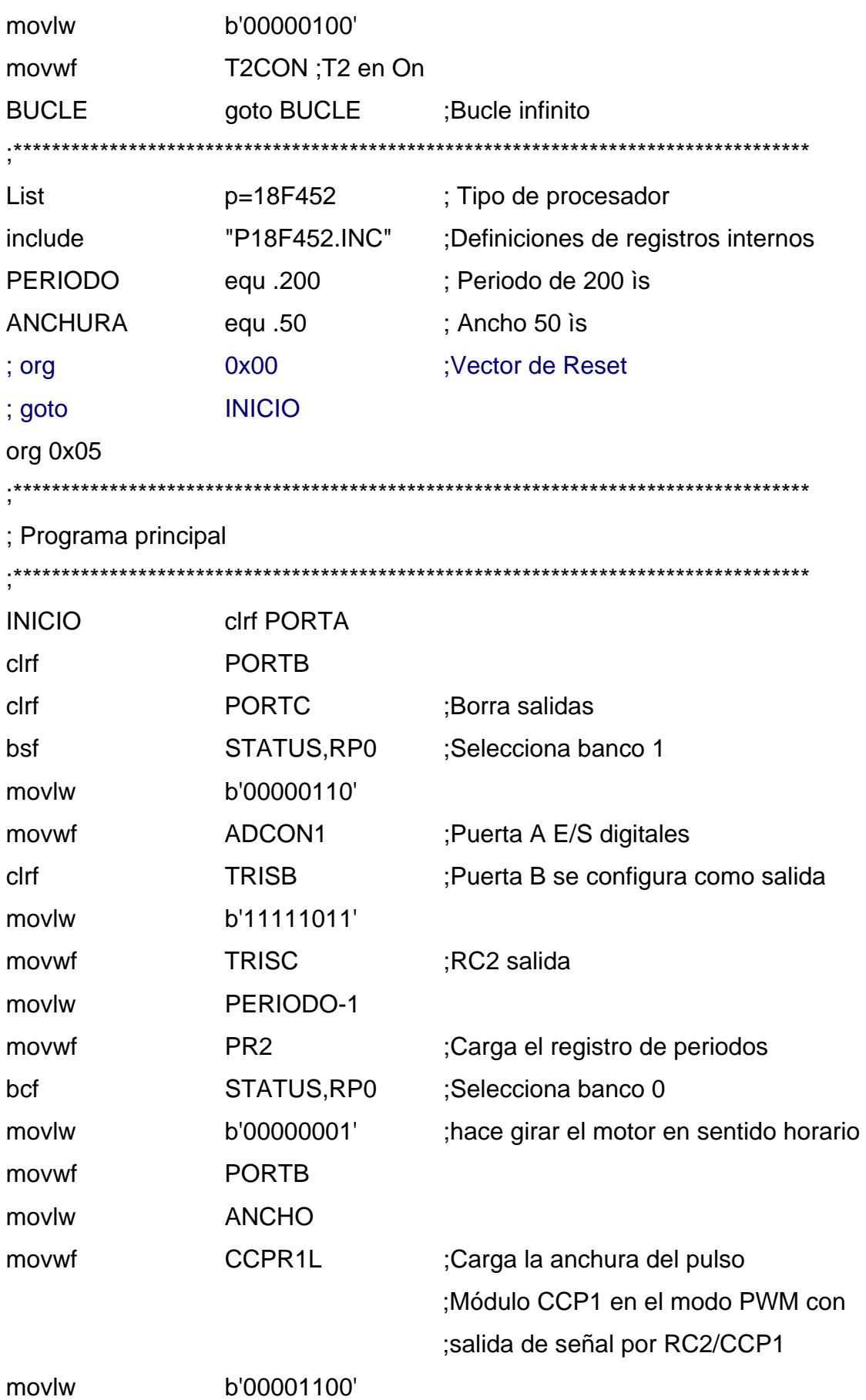

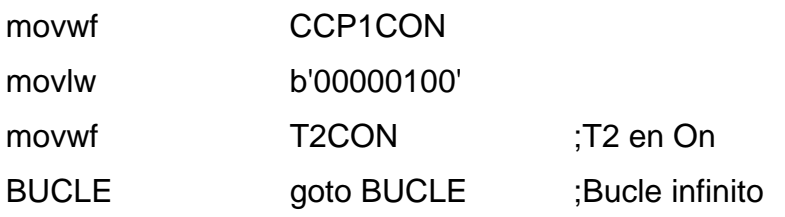

*;\*\*\*\*\*\*\*\*\*\*\*\*\*\*\*\*\*\*\*\*\*\*\*\*\*\*\*\*\*\*\*\*\*\*\*\*\*\*\*\*\*\*\*\*\*\*\*\*\*\*\*\*\*\*\*\*\*\*\*\*\*\*\*\*\*\*\*\*\*\*\*\*\*\*\*\*\*\*\*\*\*\*\** 

Diagrama de conexiones del microcontrolador, usando un circuito integrado como interfase para el control de los servomotores,

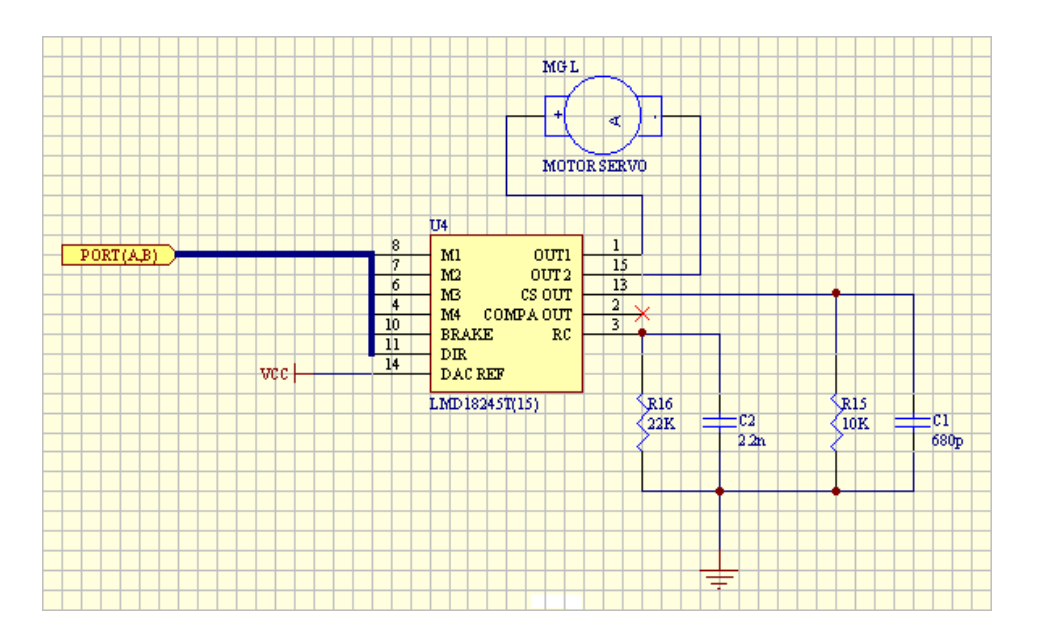

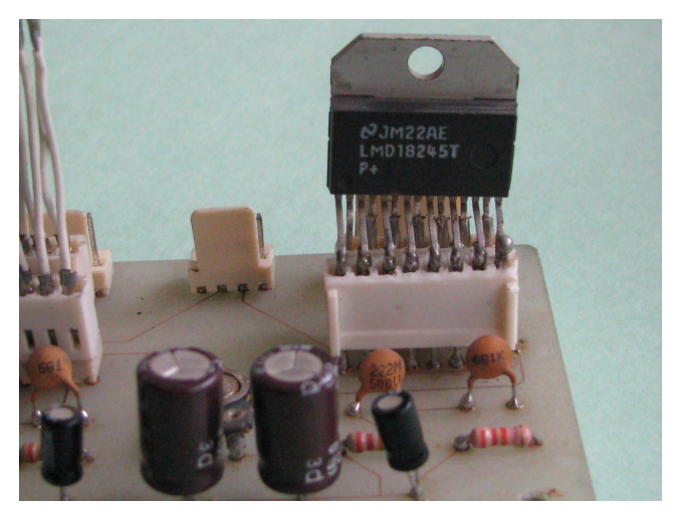

Diagrama de conexiones de los motores

## **CAPÍTULO 3**

### **COMUNICACIÓN SERIAL**

En este capitulo se explicara brevemente como se desarrolla la comunicación serial en la Terminal remota, esta es un estándar RS-232, el tranceiver inalámbrico transmitirá y recibirá por radiofrecuencia y entregara la información a la Terminal remota en el estándar RS-232 que son voltajes de  $\pm$  15 volts referenciados a tierra.

#### *3.1 Comunicación serial*

Las comunicaciones de puerto serial son las más utilizadas actualmente. Algunas de las ventajas de la comunicación serial contra otras normas como GPIB (el bus de interfaz de propósito general) son:

- Disponibilidad: cada computadora tiene un puerto serial.
- Capacidad de controlar instrumentos a una distancia mayor.

El estándar serial más común es el RS-232C. Este requiere conexiones de transmisión, recepción y tierra. Los puertos serie de Macintosh usan estándares RS-422A. Estándar usa un par adicional de líneas de datos. Debido a las líneas de datos adicionales, el estándar es capaz de transmitir a distancias más largas y a mayores velocidades. Hay otros estándares, pero estos son los más usados actualmente.

## *3.2 RS232*

RS232 nace de la necesidad de interconectar equipos terminales de datos (DTE) con equipos de comunicación de datos (DCE) empleando comunicación binaria, esto lleva al desarrollo de un conjunto de reglas (EIA-232) para poder administrar la manera de comunicarse entre dichos equipos.

En este estándar se especifica cómo interconectar un DTE con un DCE, es

como una llamada telefónica ya que la comunicación se establece punto a punto, es decir, un DCE recibe datos de un DTE y le retransmite esta información a otro DCE, todo por medio de un cable que los conecta entre si. Ver figura de conexiones.

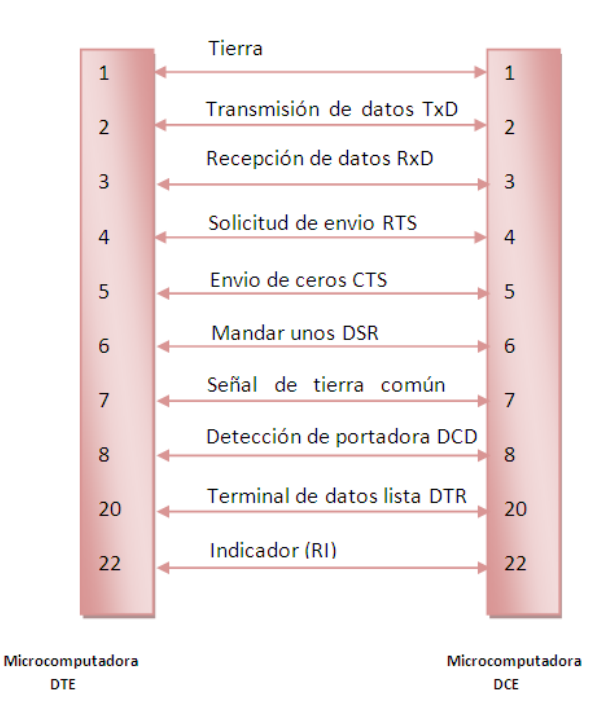

## **Figura 3.1 Conexiones entre DTE y DCE con conector DB25**

EIA-232 trabaja en la capa uno del modelo OSI y se divide básicamente en tres partes, siendo la primera la definición de características para las señales eléctricas, las características de la interfase mecánica y la descripción de las funciones desempeñadas por los circuitos impresos, a continuación se hace una breve descripción.

### *3.2.1 Señales eléctricas*

EIA-232 define características eléctricas para el intercambio de señales, como niveles de voltaje y tierras, esto asociado a circuitos para sistemas no balanceados.

Los voltajes producidos durante la transmisión, son de +/- 15 V, dedicando al

uno lógico un rango de -5 a -15V y para el cero lógico de +5 a +15V, no definiendo voltaje entre -5 y +5.

Para la recepción se producen voltajes de -3 a -15V para unos lógicos y de +3 a +15 para ceros lógicos, siendo no definidos de -3 a +3V.

Pero en realidad para evitar caídas de voltaje a través de la línea, los voltajes originales deben ser un poco mayores a lo establecido. Como se ve en la figura 3.2

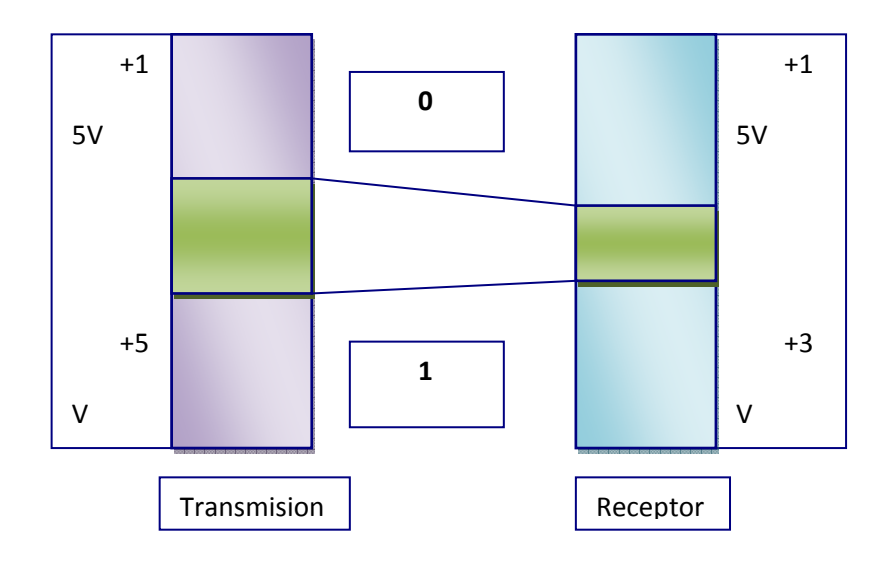

### **Figura 3.2 Comunicación de las líneas de datos**

Cuando hablamos de procesadores, siempre se usan niveles de voltaje de 0- 5volts dados por la lógica TTL (lógica transistor -transistor) que manejan internamente, sin embargo para poder comunicar equipos con RS232, se debe utilizar un driver para hacer los cambios necesarios en los niveles de voltaje, así se asegura que de ambos lados tengan lo mismo.

Este estándar posee 25 pines (Terminales) para conexiones eléctricas, a su vez éstos se dividen en cuatro grupos:

- Líneas de datos
- Líneas de control
- Líneas de sincronización
- Funciones secundarias

Las líneas de datos son utilizadas para la transferencia de información, el flujo de datos es asignado por la interfaz del DTE (equipo terminal de datos), la línea de transmisión por la cual se comunican el DCE (Equipo de comunicación de datos) y el DTE depende de dos pines en cada uno de sus respectivos conectores DB25, tomando en cuenta estas asignaciones, se llega al conector DB9 el cual es el único usado actualmente, donde la línea de transmisión ahora esta compuesta por 3 pines en el DCE y tres en el DTE, aquí el pin 7 cumple la función de ser la línea de retorno común para la transmisión y recepción de datos.

Las líneas de control son usadas para dispositivos que controlan la transferencia de datos a través de la interfaz, las líneas mas usadas son las siguientes:

- RTS: Solicitud para envío
- CTS: Limpieza para envío
- **DSR: DCE listo para envío**
- DTR: DTE lista

El handshaking (hardware de comunicación) el cual se encarga de enviar la petición de comunicación, es el causante de la mayoría de los problemas de interfaz, los fabricantes muchas veces optan por omitir las líneas de control de RS232 o bien optan por asignarles una función diferente, por otra parte muchas aplicaciones no usan este hardware, lo cual les lleva a cambiar el tipo de comunicación, en lugar de eso solo emplean tres pines de comunicación, recepción, transmisión y la tierra común junto con algún software que realiza el trabajo que desempeñaba el hardware de comunicación, por lo tanto el control del flujo de datos se vuelve responsabilidad del programa. La mayoría de los sistemas empleados para la comunicación de datos de instrumentación y

control son basados en software que emula al hardware de comunicación.

En EIA-232 existe un fuerte compromiso entre la velocidad empleada para la transmisión de datos y la longitud del cable que une a dispositivos EIA-232. Dado que la señal de transmisión de datos tiene que estar conmutando entre niveles altos y bajos, se manifiestan capacitancias e inductancias del cable, debidas en mayor medida a la longitud y velocidad. La longitud del cable tiene que ver directamente con el número de errores que se llegan a generar durante la transmisión, ya que al aumentar el tamaño, aumentan el número de capacitancias e inductancias en el cable, EIA-232 solo acepta una impedancia de cable total de 2500pF, como nivel máximo, por que en la actualidad se habla de inductancias con valores entre los 160 y 50pF para una longitud de 15 a 50 metros.

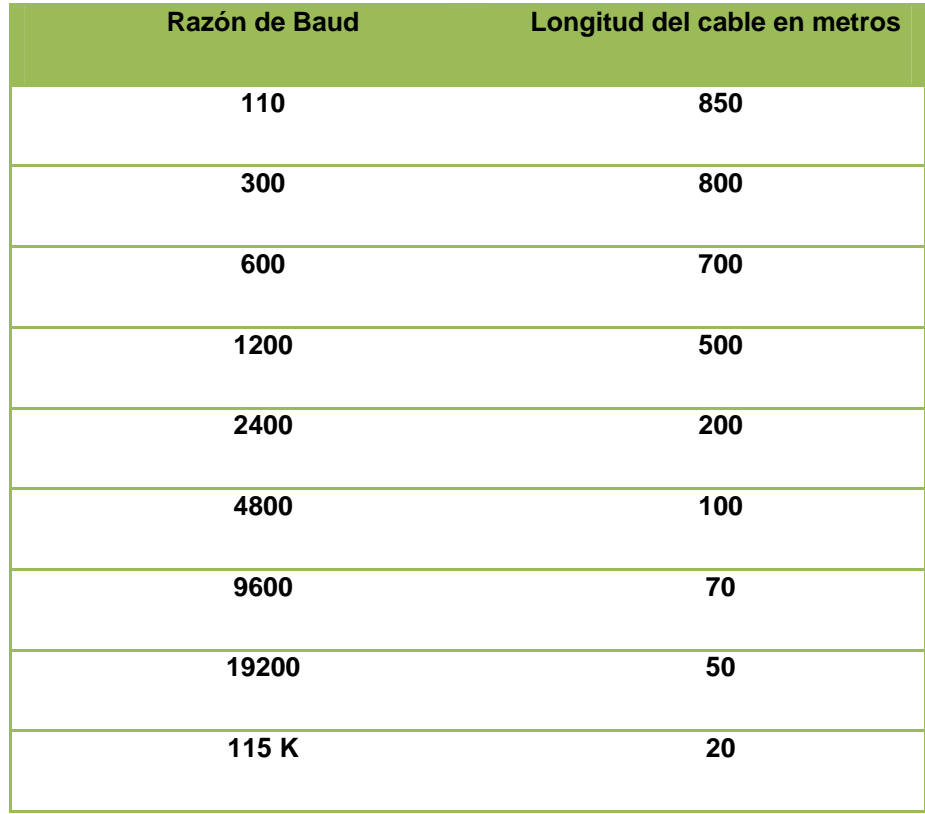

### **Tabla 3.1 Longitudes permitidas para EIA-232**

Las tazas de velocidad para este estándar son 110, 300, 600, 1200, 2400,4800, 9600 y 19200 bauds por segundo, sin embargo para distancias mayores se usan velocidades menores. En la siguiente tabla se muestra la relación existente entre la razón de baud y la longitud del cable máxima para esa razón.

## *3.2.2 Funciones entre un DCE y un DTE*

EIA-232 define las funciones de los datos, las señales de sincronización y control en la comunicación de un DCE con un DTE, las funciones mas relevantes usadas en la comunicación son descritas posteriormente:

## *Protección aterrizada*

Esta protección se asegura de que el chasis de un DTE y un DCE esté al mismo potencial, hay que recordar que esta protección puede causar problemas con las corrientes y la tierra común.

## *Transmisión de datos (TxD)*

Esta señal transporta datos del serial DTE al correspondiente pin en el DCE, cuando esto sucede y no se esta enviando información a través de la línea, ésta es mantenida en un voltaje negativo.

### *Recepción de datos (RxD)*

Esta línea transporta los datos al pin correspondiente en el DCE.

## *Solicitud de envío (RTS)*

RTS es la solicitud para enviar una línea de control de hardware, esta línea es mandada a voltaje positivo, cuando el DTE esta solicitando permiso para enviar datos. En ese momento el DCE activa a CTS (envío de ceros) para hacer control de flujo.

## *Envío de ceros (CTS)*

Cuando un modem Half Dúplex esta recibiendo información, el DTE inhibe a RTS. Pero cuando es su turno de transmitir, éste le advierte al modem activando a RTS, cuando el modem activa a CTS, le esta indicando al DTE que ya es seguro transmitir.

## *DCE listo*

Formalmente llamado DSR (data set ready), la activación de esta línea le índica al DTE que el modem esta listo, para que se puedan comunicar.

## *Señal de tierra común*

Esta es una línea de retorno común para la transmisión y recepción de señales, esta conexión siempre debe de existir.

## *Detección de portadora de datos (DCD)*

Esto también es conocido como detector de señal de línea recibida, éste afirma a través del modem cuando recibe una señal portadora remota y se mantiene afirmándolo durante la duración de la conexión.

## *DTE listo (DTR)*

Formalmente llamado terminal de datos lista, DTR habilita pero no causa que el modem cambie de estado, de cierto modo DTR puede ordenar un automarcado, y DTE debería responder a este llamado de manera automática.

### *Indicador de llamada (RI)*

Este pin es afirmado o puesto en alto, durante un voltaje de llamada en la línea.

## *Selector de velocidad para señal de datos (DSRS)*

Cuando dos velocidades son posibles, la mas alta es seleccionada por DSRS, sin embargo actualmente casi no se usa.

### *3.2.3 EIA-232 en modo Half dúplex*

La operación de la interfase EIA-232 se basa en la comunicación Half dúplex, en este tipo de comunicación solo se puede transmitir o recibir información por medio del canal, pero nunca se pueden realizar dos acciones a la vez, por ejemplo cuando un usuario envía información por una línea telefónica de un modem a una computadora remota:

• El usuario primero marca manualmente el número de la computadora remota

• El modem de recepción afirma mandando un pulso RI, cuando esta computadora tiene su terminal lista para recibir llamadas manda un pulso DTR.

• El modem recibe la respuesta del teléfono y transmite una señal DCD, esto significa que el DCE estará listo en unos segundos.

• El modem transmisor envía un DCD para confirmar, la terminal que inició afirma mandando un DTR, si no esta totalmente lista el otro modem envía un DTR.

• El modem de recepción afirma mandando un CTS, lo cual permitirá enviar los datos de la computadora remota al usuario que los solicitó.

• Los datos son transmitidos del DTE receptor al modem de recepción, así la computadora remota manda un mensaje indicando que la terminal original puede proceder con la transmisión de la información.

• Finalmente la terminal receptora manda un RTS para apagar la línea.

• El modem receptor manda un CTS para apagar la línea.

• Así la terminal original detecta un DCD que le indica que la línea de comunicación ha sido apagada.

En el caso de una comunicación full dúplex se requiere que la transmisión y recepción se realicen al mismo tiempo. En este caso no se usa a RTS/CTS interaccionando en cada final. El RTS y el CTS son dejadas encendidas, para comunicarse con la computadora remota en cualquier momento.

El puerto serial VI (instrumentación virtual) se encuentra en la sección de entrada - salida de la paleta de funciones. Esta subpaleta de VIs se usa para

leer y escribir datos al puerto serial, inicializar el puerto serial, regresar el número de bytes disponibles en el puerto serial y colocar una interrupción de puerto serial. Para tener comunicación entre un puerto serial y un dispositivo, se igualan: el número de puerto, la velocidad de transmisión en bauds, el número de bits de datos, número de bits de parada, la paridad de datos y el flujo de control agrupado. Este grupo de control de flujo se realiza junto con un número de parámetros, incluyendo un número de ajustes de conexiones aceptables.

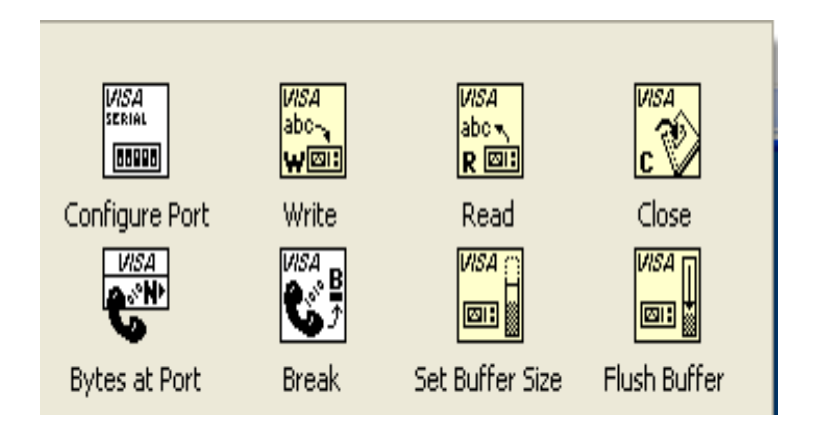

**Figura 3.1 grupo VISA** 

Hay un número de funciones de LabVIEW diseñados para configurar el tamaño de buffer y preguntar el número de bytes disponibles en el puerto serial. La figura 3.2 muestra un VI que lee la información del puerto serial. Este VI funciona hasta que todos los datos deseados hayan sido leídos.

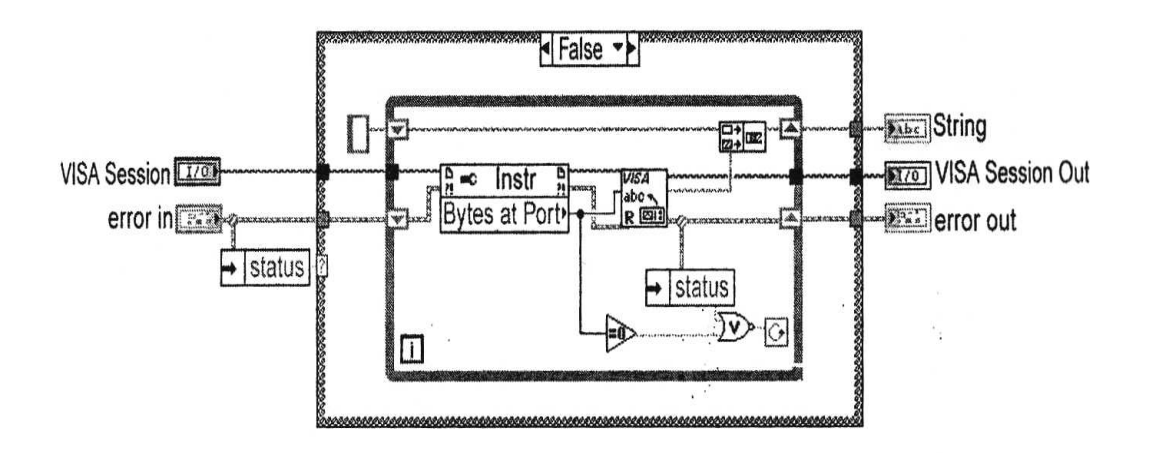

 **Figura 3.2 Información puerto serial** 

Hay cambios en las versiones de LabVIEW en lo que se refiere a comunicaciones por puerto serial, estos cambios comienzan en LabVIEW 7. El puerto serial principal VIs en la paleta serial fue convertido a VISA. Además del puerto serial de VISA VIs, el puerto serial de herencia VIs también fue construido sobre comunicaciones de VISA. Este cambio requiere que el VISA sea instalado con LabVIEW incluso si su uso sólo hace comunicaciones seriales.

Hay normas adicionales del puerto serial, que requerirían una discusión separada. Estas normas son el USB y firewire (IEEE 1394). Hay un número de dispositivos de hardware disponibles para USB. Además, se construyen dispositivos nacionales, para aprovechar esta tecnología, incluyendo el regulador GPIB-TO-USB. Esta se conecta a la PC por USB y permite al usuario conectar hasta 14 instrumentos GPIB sin necesidad de tener un puerto GPIB sobre la PC. Esto es sobre todo útil usando una computadora portátil (laptop) sin ranuras de entrada - salida; el regulador puede conectar el puerto USB. Se pueden encontrar ranuras disponibles para añadir puertos seriales a la PC mediante un convertidor USB. USB soporta las velocidades de transferencia de 1.5 a 12 Mbps.

Firewire es en realidad la puesta en práctica del estándar IEEE 1394 de Macintosh. Firewire y puede interconectar hasta 16 dispositivos. La ventaja principal de firewire es la velocidad. El estándar 1394a de firewire soporta velocidades de 100, 200 y 400 Mbps. Las revisiones al estándar IEEE 1394 (1394b) utilizan velocidades de 800 Mbps, 1.6Gbps y 3.2Gbps. Comercialmente sólo hay dispositivos de 800Mbps. El estándar 1394b también aumenta la longitud de cable aceptable de 4.5m a 100m.

#### *3.3 VISA*

La arquitectura de software de instrumento virtual (VISA) es un estándar de interfaz de programación aplicado (API) para la comunicación de instrumentos de entrada - salida. VISA es el medio para dirigirse a GPIB, VXI, o instrumentos seriales. VISA no es un instrumento de LabVIEW, el drive utiliza la VISA para escribir, llamar el driver apropiado para el tipo de comunicación. Esto permite a API controlar un número de instrumentos de tipos diferentes. Un VI que funciona para escribir a un instrumento no tendrá que ser cambiado si el usuario cambia de un GPIB a un dispositivo serial. Sólo el nombre del recurso debe ser modificado donde el instrumento abierto que se utiliza.

Otra ventaja de usar VISA es la independencia de plataforma. Plataformas diferentes tienen definiciones diferentes para artículos, como el tamaño de una variable de número entero. El programador no tendrá que preocuparse de este tipo de cuestiones; VISA realizará las conversiones necesarias. La figura 3.3a y 3.3b muestra la comparación de GPIB y el driver de VISA.

#### GPIB DRIVER EXAMPLE VI

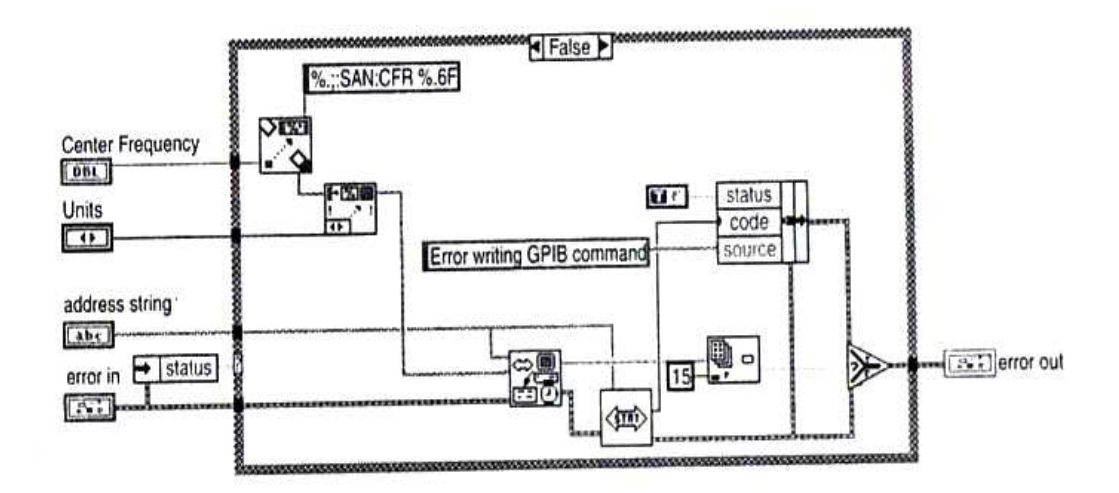

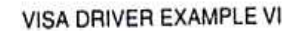

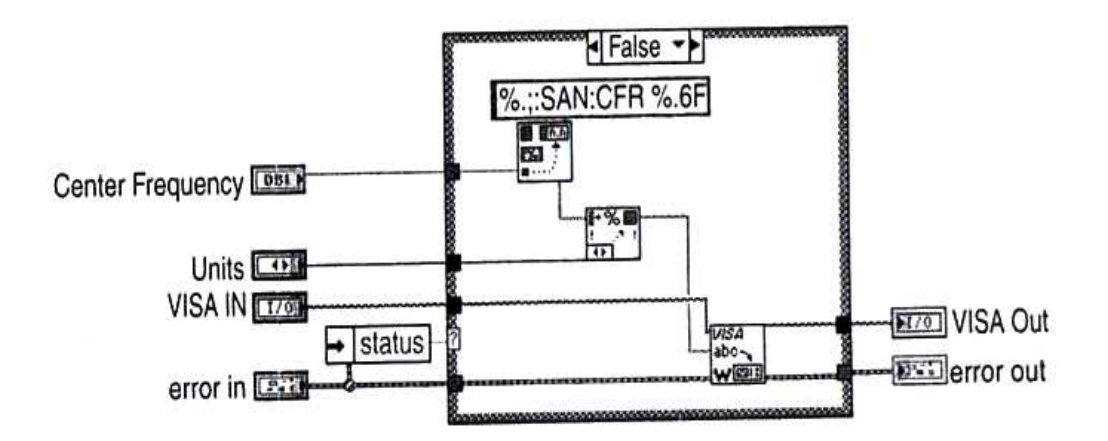

#### **Figura 3.3 a y b Ejemplo de uso de VISA**

Como se ve en las figuras 3.3a y 3.3b el trabajo principal de VISA está en la inicialización. La comunicación por GPIB requiere que la cadena de direcciones pase por todas partes para llamar al driver. Si hubiera un cambio de instrumento, como la utilización de un instrumento serial en vez de un instrumento GPIB, en un gran uso, requeriría cambios considerables. Todas las unidades de disco tendrían que ser cambiados. Una aplicación de VISA requeriría cambios sólo en la entrada de la VISA para abrir VI. La referencia del instrumento sería válida para los drivers de VISA, sin necesidad de cambio.

El driver de VISA se localiza en la sección de VIs entrada - salida de la paleta

de instrumentación de funciones. La subpaleta de VISA contiene una amplia gama de funciones de programa. Estos VIs permiten: abrir una sesión de comunicación, leer y escribir datos, afirmar un disparo y terminar comunicaciones. Además del estándar de la VISA de VIs, hay funciones avanzadas de VISA. Éstas están contenidas en la subpaleta de VISA avanzada.

La primera subpaleta sobre VISA avanzada es la subpaleta de bus/interfaz. La cual contiene VIs para tratar aplicaciones específicas de interfaz. Hay VIs para elegir el tamaño del buffer serial, alinear el buffer serial y enviar un aviso de paro. El control de VISA GPIB del REN (permiso remoto) permite controlar la línea de interfaz de REN basada en el modo especificado. La VISA, VXI, CMD o VI permiten enviar una orden o preguntar o recibir una respuesta a una pregunta antes enviada.

La siguiente subpaleta es el evento manejado en la paleta. Los VIs en esta paleta actúan sobre acontecimientos especificados. Los ejemplos de eventos son disparos, señales VXI o solicitud de servicio. Finalmente, la subpaleta de acceso de registro le permite leer, escribir y mover las palabras o datos de una dirección especificada. La subpaleta de acceso de registro de bajo nivel permite revisar y colocar valores de longitud de bit de direcciones de registro. La paleta de VISA se muestra en la figura 3.4.

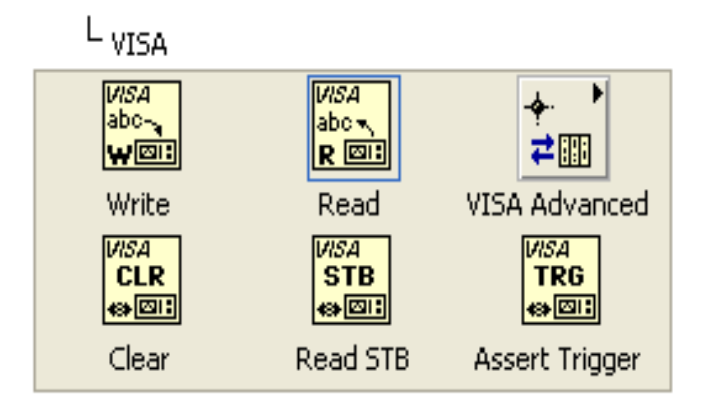

**Figura 3.4a Paleta de VISA** 

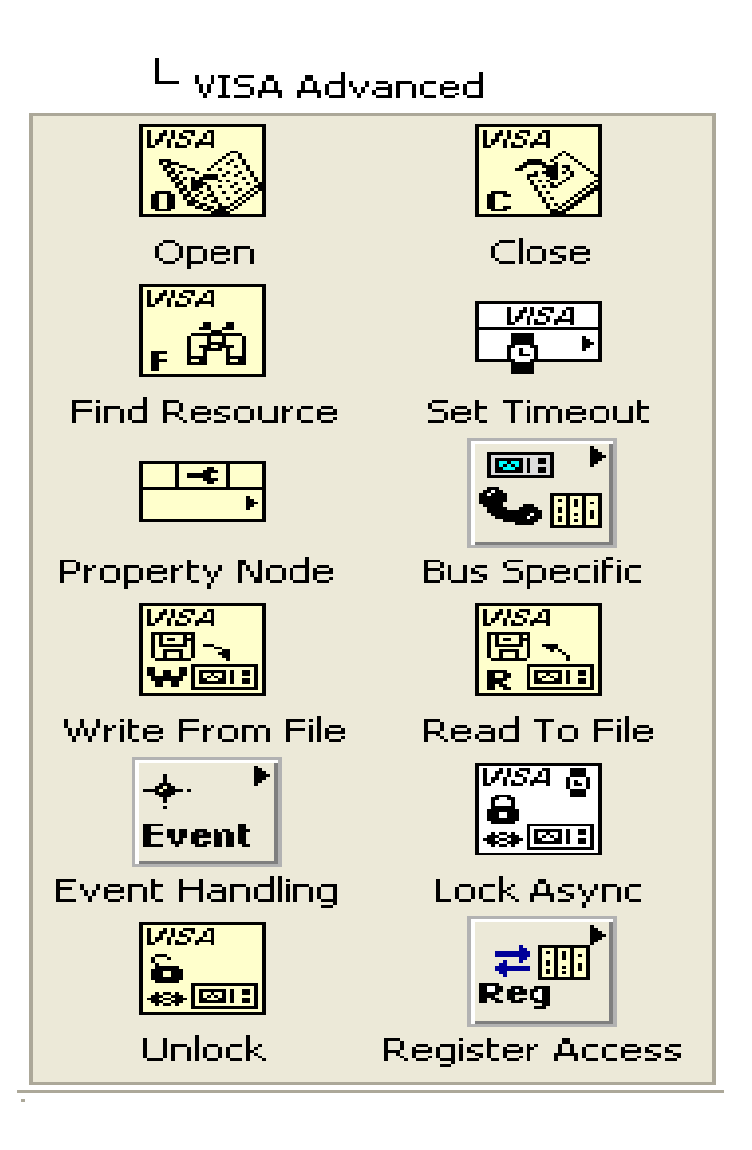

**Figura 3.4b Paleta avanzada de VISA** 

## *CAPÍTULO 4*

#### **COMUNICACIONES INALAMBRICAS**

En este capitulo se trataran los conceptos de la comunicaron inalámbrica que es necesaria para comunicar a el móvil con la Terminal remota, que en este caso es un computadora de escritorio, el microcontrolador nos dará la señal de la comunicación serial, esto mediante tramas en pulsos de 0 a 5 volts, para esto usaremos la señales de las terminales del microntrolador Tx y Rx en el capitulo anterior se desarrollo el protocolo de comunicación el cual reciben los tranceivers y estos modifican los pulsos y los modulan para transmitir y demodulan la señal de radiofrecuencia en pulsos que pueda interpretar ser por el microcontrolador. También se tratara la comunicación inalámbrica para la cámara de video que transmitirá las imágenes que serán recibidas en la Terminal remota esta esta bajo el protocolo 802.11 para una camara IP.

#### *4.1 Introducción*

Las comunicaciones inalámbricas, han sido propósito de estudio desde que se descubrió que las ondas electromagnéticas podían ser propagadas por el espacio libre, sin necesidad de transportarlas por medio de cables, desde ese momento se habían estado investigando las mejores formas de transmitir señales sin cables, al poder transmitirlas a mayor distancia sin ninguna restricción. En un principio fue Maxwell quien en 1860 postuló que existían las ondas electromagnéticas, esto fue comprobado por Heinrich Rudolf Hertz en 1880, mas tarde, la primera patente fue hecha por Guglielmo Marconi en Reino Unido.

 Gracias a esto, muchos investigadores empezaron a introducirse en el mundo de las comunicaciones inalámbricas, esto dió origen a que en muchas ocasiones las señales enviadas en el espacio libre pudieran tener interferencias debido a otras que se encontraban en la misma frecuencia. Esto dió paso a que existieran en ese entonces muchas quejas respecto a las transmisiones, y los

países al ver el gran potencial que podían tener estas transmisiones, dió lugar a que se regulasen las mismas y por lo tanto se empezó a lucrar con las frecuencias y a hacer protocolos o normas a seguir para poder transmitir señales y que pudieran ser entendidas y descifradas por diversos receptores.

Desde ese entonces, un gran número de protocolos industriales han sido usados, para radio frecuencia, las radio-frecuencias han sido usualmente utilizadas por diversas razones, a continuación se enumeran algunas de éstas:

- El costo del cable puede exceder por mucho a la implementación de sistemas de radio telemetría.
- Los sistemas de radio pueden ser instalados más rápidamente que los sistemas por cables.
- El equipo de radio es portátil y puede ser movido con facilidad.
- Los datos pueden ser transmitidos en cualquier formato requerido por el usuario.
- Las velocidades de transmisión son razonablemente altas, comparadas con algunos sistemas de cable.
- Puede ser usado como respaldo para las comunicaciones alámbricas.

Ahora una de las desventajas de utilizar las comunicaciones inalámbricas, es que no pueden alcanzar las mismas velocidades de transmisión que algunos cables, como la fibra óptica, es por eso que normalmente se utilizan como respaldo de los sistemas de cable, aunque una buena solución que se ha estado manejando, es hacer toda la estructura a base de cables, como son: fibras ópticas, y poner la parte inalámbrica en la ultima etapa, que seria la comunicación con los usuarios terminales.

Los componentes necesarios para un sistema de radio comunicaciones son los siguientes:

• Antena: es el componente usado para radiar, o detectar ondas

electromagnéticas, el tipo de antena a usar depende de la aplicación requerida y del área de cobertura requerida.

- Transmisor: es el componente que convierte señales de voz o datos en una señal modificada o modulada, a una frecuencia mayor, alimenta la antena con la señal modulada, donde es radiada en el espacio libre como ondas electromagnéticas en radio-frecuencias.
- Receptores: son los componentes que convierten las señales de radiofrecuencia que son captadas por la antena en señales de voz o datos.
- Cableado: existen tres principales tipos de cableado para conectar sistemas de radio, los cuales son:
- Cable coaxial, para todas las conexiones de radio-frecuencia.
- Cables de par trenzado, para voz, datos y para supervisar conexiones.
- Cables de energía, que alimentan los sistemas de radio-frecuencia.
- Equipo de interfaz: estos permiten las conexiones de voz y datos en los transmisores y los receptores de fuentes externas. También controla el flujo de la información, el reloj para la operación del sistema, así como control y monitoreo de los transmisores y receptores.

### *4.2 Espectro de radio-frecuencias*

Existen muy estrictas normas para el uso de radio-frecuencias, que son reguladas por el gobierno. Secciones especificas del espectro de radiofrecuencias han sido asignadas para el uso público, en la tabla 4.1 se muestran las asignaciones de las radio-frecuencias para el uso público alrededor del mundo, cada sección es referida a una banda o ancho de banda.

En algunos países, un ambiente de comunicaciones regulado, ha permitido secciones del espectro para ser rentadas a organizaciones privadas, que a su vez, son utilizadas para ser manejadas y rentadas a usuarios individuales. Estas regulaciones, son para que ninguna señal pueda transmitir en esas frecuencias a menos que cuente con alguna licencia.

Para este proyecto se eligió la banda media de UHF, que tiene velocidades de

transmisión de 9600 bauds normalmente, las difracciones son mínimas, el ruido por el entorno natural es insignificante, su penetración a sólidos es también insignificante, reflexión y absorción por sólidos es excelente, lo que da como resultado, el fenómeno llamado multitrayecto (multipathing), la absorción por vegetación húmeda es muy alta, aparte que la disponibilidad del equipo es razonablemente buena, así como su costo del equipo. Los usos que normalmente se les dan a estas frecuencias, son los siguientes: para telemetría, usos móviles y para conexiones entre equipos.

| <b>Ultra Alta</b>      | <b>Banda</b> | <b>960 MHz</b> |
|------------------------|--------------|----------------|
| <b>Frecuencia</b>      | Media        | 800MHz         |
| (Ultra High            | <b>UHF</b>   |                |
| <b>Frecuency)</b>      | <b>Banda</b> | <b>520 MHz</b> |
| <b>UHF</b>             | Baja         | <b>335 MHz</b> |
|                        | <b>UHF</b>   |                |
|                        | <b>Banda</b> | <b>225 MHz</b> |
|                        | <b>Alta</b>  | <b>101MHz</b>  |
| Muy Alta               | <b>VHF</b>   |                |
| <b>Frecuencia</b>      | <b>Banda</b> | <b>100 MHz</b> |
| (Very High             | Media        | 60 MHz         |
| <b>Frecuency)</b>      | <b>VHF</b>   |                |
| <b>VHF</b>             | <b>Banda</b> | <b>59 MHz</b>  |
|                        | Baja         | 31 MHz         |
|                        | <b>VHF</b>   |                |
| <b>Alta Frecuencia</b> |              | 30 MHz         |
| (High Frecuency)       |              | $2$ MH $7$     |
| HF                     |              |                |

Tabla 4.1 Espectro de radio frecuencias para uso publico

### 4.3 **Modems de radio o radiofrecuencia**

Los modems para radio-frecuencias son utilizados para reemplazar a las líneas de transmisión por cables para sitios remotos, o como respaldo para las transmisiones por fibras ópticas, los modems de radio-frecuencias modernos operan en un rango de frecuencias que van desde los 400 a los 900 MHz, pueden ser operados como una red inalámbrica, pero requieren sistemas de software (protocolos) para manejar accesos a la red y corrección de errores.

Las redes de comunicaciones más sofisticadas de punto a punto, requieren un protocolo basado en portadoras de acceso múltiple con detección de colisiones (CSMA/CD por sus siglas en inglés), la interfaz del modem es normalmente EIA-232, sus velocidades de operación son mayores a 9600 bps. El modem normalmente proporciona hardware, software y técnicas de control de flujo, asegurando que no existan pérdidas de información entre el modem y la terminal.

La modulación comúnmente utilizada es por frecuencia modulada (FM). Existen dos modos utilizados por los modems, para transmitir información:

- Punto a punto, que es la transmisión de la información de una terminal a otra, una de las ventajas que ofrece es un tiempo de retraso mínimo de encendido en la transmisión de información.
- Punto a multipunto, es la transmisión de la información, pero que va a ser enviada a todos los lugares en donde exista un receptor, un ejemplo de esto es el radio, en estos sistemas pueden ser utilizados con regeneradores para que la información pueda llegar mucho más lejos, aunque no es necesario para la voz, para este caso se tienen que utilizar solamente amplificadores de señal.

Lo básico que se tiene que configurar en un modem de radio-frecuencias es lo siguiente:

• receptor, en una configuración punto a punto, se deben configurar dos

frecuencias, una para la transmisión y otra para la recepción.

- Formato y velocidad de transmisión, Este es un aspecto muy importante, puesto que sin el no se podrían entender las dos terminales.
- Canal de radio y velocidad, la velocidad del canal de radio, es determinada por el modem a utilizar y la capacidad de información del canal, El canal de frecuencias en los que va a operar el transmisor y el que a su vez esta determinada por su ancho de banda.
- Frecuencia mínima, esta característica, este valor no debe ser muy bajo, puesto que permitiría que el receptor captase otras señales que generarían ruido.
- Supervisor de la taza de información, usado para el flujo de control, comúnmente, un bit de control es utilizado para una transmisión serial de 32 bits.
- Tiempo de encendido del transmisor, este es el tiempo que toma energizar y estabilizar el tranceiver antes de una transmisión por el medio, este tiempo debe ser mínimo.

### *4.4 Intermodulación*

Además del ruido y la interferencia provocada por fuentes hechas por el hombre como son carros, motores eléctricos, rectificadores etc., los cuales no afectan mucho las comunicaciones en radio-frecuencias, existen otras tres causas principales de interferencia en radio comunicaciones, la primera es otro usuario operando cerca de nuestra fuente y operando en la misma frecuencia; hay que tomar en cuenta que se trabajará en frecuencias de uso público, por lo tanto pueden haber muchas fuentes operando en la misma frecuencia. Desafortunadamente, aún usando técnicas de codificación especial para minimizar el ruido ocasionado por ésto, es muy poco lo que se puede hacer para evitar este problema. La segunda fuente de interferencia, proviene del ruido de los transmisores que operan en frecuencias superiores a las proporcionadas por el gobierno. Por último la tercera fuente de interferencia, es la conocida como intermodulación, ésta es la fuente más común de interferencia y generalmente la más difícil de localizar y la más costosa de eliminar.

La intermodulación ocurre cuando dos o mas frecuencias interactúan entre si, como en un sistema no lineal, en los transmisores, receptores o el medio ambiente. Cuando dos ondas electromagnéticas se encuentran y se intermodulan en un dispositivo no lineal, producen un mínimo de dos nuevas frecuencias, una es la suma de las dos, y la otra la diferencia entre ellas. Si hay más de dos frecuencias en el área donde se está trabajando, entonces el producto de la intermodulación se incrementará notablemente. Afortunada o desafortunadamente, este problema es significativo cuando las frecuencias son muy próximas entre si.

Esto empeora cuando tomamos en cuenta que cada frecuencia transmitida producirá armónicos de menor magnitud, en múltiplos de la frecuencia original, normalmente después del quinto armónico se desprecian, puesto que su potencia es muy pequeña. Para transmisores que están a mas de 1 Km entre si, los productos de la intermodulación son muy pequeños para representar un problema.

Para poder hacer un buen uso de las comunicaciones inalámbricas, se deben tomar en cuenta diversos aspectos, por ejemplo, el tipo de topografía en donde se va a hacer uso de las transmisiones; se debe tomar en cuenta que radiofrecuencias, las ondas electromagnéticas son altamente reflejadas por el medio y la topología de la superficie terrestre, así como la curvatura de la tierra para poder hacer estos cálculos.

Se debe realizar un trayecto, donde se va a transmitir la señal, se deben tomar en cuenta los lugares por donde pasa la señal hasta llegar al receptor. Un bosquejo debe de contener las variaciones del terreno, las obstrucciones y el tipo de terreno (lagos, tierras, edificios, etc.). Como regla general, la antena del transmisor debe tener línea de vista con el receptor; además, debe de existir un área alrededor de la línea de visión, que aparecerá como un cono, que debe también ser perfectamente visible, a esta área, se le llama la Zona de Freznel, esta zona es mucho mas usada para microondas que para radio-frecuencias, ya que estas últimas no recorren gran distancia, en la siguiente figura se podrá apreciar mejor el uso de la topografía.

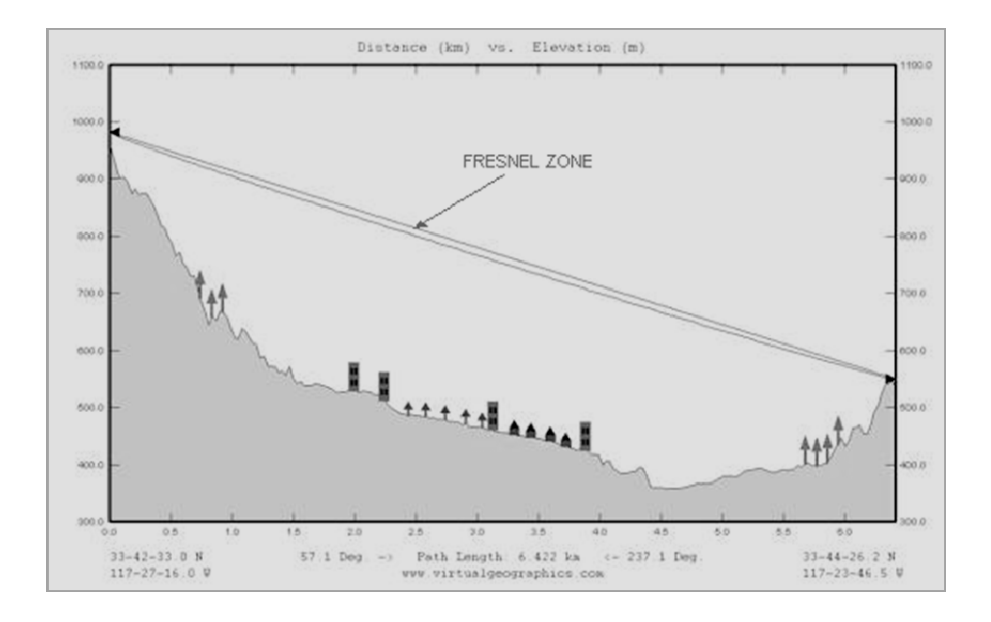

#### **4.1 Perfil del terreno de radiocomunicaciones**

Otra consideración que se debe tomar en cuenta, es que las frecuencias por debajo de 1 GHz tienen muy buenas propiedades de difracción, entre mas baja sea la frecuencia, mejor difracción tendrá, y viceversa; también un aspecto importante, es que la atenuación causada por la lluvia a frecuencias por debajo de 1GHz son mínimas. Las pérdidas por reflexión, son muy difíciles de determinar, puesto que los factores para que ocurran, dependen de muchas variables; por ejemplo, el tipo de terreno donde es reflejado. También se debe tomar en cuenta que la señal, puede llegar desfasada con respecto a la principal, esto es ocasionado por las reflexiones provocadas por el terreno; esto puede llegar a ser catastrófico, si no se prevé el problema, un buen ingeniero debe siempre tomar el peor de los casos, y de ahí empezar a tratar el problema.

Es importante tener un margen de error, el cual permita lidiar con problemas que no se puedan predecir desde un principio, como son, pérdidas por cualquier tipo, ya sea por interferencia en las transmisiones o por errores de cálculo, las pérdidas por intermodulación pueden reducirse, por medio de softwares que calculen todos estos inconvenientes.

## *4.5 Protocolos 802.11*

Ahora, las comunicaciones entre dos equipos terminales no solo son voz y datos, algunos tienen la necesidad de enviar y recibir vídeos, o hacer videoconferencias en tiempo real, para esto, se puede utilizar una frecuencia mas alta.

En la actualidad existen muchos protocolos para redes inalámbricas, como son las 802.11, que toman los niveles más bajos que tiene el modelo OSI. Como suele pasar, siempre que un estándar aparece y los grandes fabricantes se interesan por él, aparecen diferentes aproximaciones al mismo, lo que genera una confusión por cuál usar, a continuación se enumeran algunas de estas variantes y en qué frecuencias trabajan.

- 802.11a: ésta fue la primera aproximación para las redes inalámbricas, y llega a alcanzar velocidades de hasta 54Mbps dentro de los estándares del Instituto de Ingenieros Eléctricos y Electrónicos (IEEE). Opera en la frecuencia de 5GHz.
- 802.11b: ésta fue la segunda aproximación para redes inalámbricas, y alcanza velocidades de hasta 11 Mbps estandarizada por la IEEE. Opera dentro de la frecuencia de 2.4 GHz, puede llegar a presentar varios inconvenientes, puesto que la frecuencia a la que es operada, funcionan teléfonos inalámbricos, teclados y ratones inalámbricos, así como dispositivos Bluetooth, etc. lo cual provoca interferencias.
- 802.11g: ésta es la tercera aproximación y se basa en la compatibilidad con los dispositivos 802.11b y ofrece velocidades de hasta 54Mbps. Opera dentro de la frecuencia de 2.4GHz igual que el 802.11b, por lo tanto al igual que la anterior, presenta las mismas desventajas.

Cuando estamos hablando de redes inalámbricas, aparece un factor más que puede afectar la velocidad de transmisión, que es la distancia entre los interlocutores. Una de las ventajas al utilizar estas frecuencias es su gran capacidad para atravesar objetos sólidos, a diferencia de las frecuencias inferiores a 1GHz, estas tienen un gran alcance y unas velocidades mayores de transmisión.

Al igual que en radio-frecuencia, existen dispositivos que se deben tomar en cuenta:

- Tarjetas de Red (TR), que serán las que se tengan integradas en la computadora, éstas substituyen a las tarjetas de red Ethernet, a las cuales estamos acostumbrados. Recibirán y enviarán información hacia su destino desde la computadora, en la que están trabajando.
- Puntos de Acceso (PA), son los encargados de recibir la información de las diferentes TR, y los responsables de encaminar la información hacia su destino. Complementan a los Hubs, Switches o Routers, aunque los últimos modelos pueden sustituir perfectamente a éstos, puesto que ya incorporan esa funcionalidad.

Los elementos intermedios entre las transmisiones como son las paredes, campos magnéticos o eléctricos u otros elementos interpuestos, modifican la velocidad de transmisión reduciéndola. Normalmente los fabricantes presentan un alcance teórico de alrededor de 300 metros, esto es obviamente solo un alcance teórico, puesto que en condiciones reales está sujeto a infinidad de condiciones que le afectan.

Las antenas utilizadas para transmitir y recibir información, pueden ser iguales a las de radio frecuencias, de dos tipos, direccionales y omnidireccionales, el alcance de las antenas direccionales es mayor al de las antenas omnidireccionales, puesto que estas envían información a un solo punto, y por esto consumen menos energía.

La transmisión de la información entre dos dispositivos, que están conectados inalámbricamente, se hace por medio de tramas, las cuales son paquetes

de bits que viajan a través del espacio libre hasta su destino. Estas tramas están divididas en dos partes, las cuales son: la cabecera y los datos que verdaderamente se quieren transmitir. La cabecera es necesaria por razón de gestión de los datos que se envían.

Al principio el uso de las redes inalámbricas, se utilizó específicamente para aplicaciones militares, pero con el tiempo se fueron acoplando a la vida diaria de las empresas, y a su vez han sido empleadas por usuarios individuales. Hoy en día con la aparición de las redes inalámbricas se pudo disminuir el costo de las comunicaciones y una de las ventajas de este sistema es que es tolerante a fallas, pues la caída de un solo nodo, no implica la caída de toda la red.

Gracias a las investigaciones que se han hecho en este rubro, las comunicaciones inalámbricas, están en un punto crucial, puesto que su implementación va en aumento, todo gracias a los fabricantes y los usuarios que día a día van acoplándose a esta tecnología.

#### *4.6 Aplicación*

En este trabajo, La comunicación entre el usuario y el móvil va a ser vía inalámbrica, puesto que es de gran utilidad para poder dar órdenes a grandes distancias y además se tiene la ventaja de que reduce costos y material. Para este proyecto se propuso utilizar un transmisor en radio-frecuencia que trabaja a un rango de 900 MHz y procesa la señal entregada por el usuario, o en este caso la computadora con una modulación FSK para señales digitales y FM para señales analógicas, pero en el caso presente solo se ocuparon señales digitales para transmitir.

El transmisor-receptor ocupado en este proyecto, puede alcanzar velocidades de tasa de información que van desde los 300 a los 33600 bps, pero en este proyecto se propuso con una velocidad de transmisión de datos de 9600 bps, que es razonable para la transmisión de datos que son necesarios. El tren de pulsos a transmitir va a variar dentro del rango de 0 a 5 volts. Hay que tomar en cuenta que el transmisor-receptor puede trabajar con voltajes más bajos de hasta 3 volts, pero esto perjudica la probabilidad de recibir los bits correctamente.

La frecuencia central a la que trabaja este dispositivo en transmisión es de 916.48 y en el transmisor es de 905.78, con una tolerancia en el rango de +- 50 KHz, el rango de temperatura al que puede trabajar el dispositivo es de 0 a 70 grados centígrados, aunque de preferencia se trabaja a temperatura ambiente.

El dispositivo usado es para un solo canal, half-duplex para comunicaciones inalámbricas ya sean digitales o analógicas para distancias que van desde los 500 pies (aproximadamente 150 metros) para lugares al aire libre y sin obstáculos y 200 pies (aproximadamente 60 metros) para lugares cerrados.

Como el dispositivo es half-duplex, solo puede operar en un modo a la vez (transmitir o recibir), cuando está transmitiendo el receptor tiene una energía baja y cuando el transmisor esté con energía baja, quiere decir que está en el modo receptor.

La modulación FSK se obtiene asignando una frecuencia a los ceros y otra frecuencia a los unos, entonces la desviación que utiliza este dispositivo para hacer esta operación es de 110 Khz para una onda cuadrada de 5V. Es posible modular a un nivel bajo como son 3V, sin embargo, esto reduce la desviación de la portadora y puede causar una pérdida por deslizamiento en el receptor y puede aumentar entre un 10 y un 20% los tiempos de transmisión y recepción.

En modo receptor, el dispositivo trabaja con filtros pasa-banda SAW, estos filtros reducen la interferencia de los celulares y otros dispositivos que puedan afectar a la comunicación.

Las consideraciones de interferencia deben ser un tema importante, puesto que como se sabe, muchas bandas de frecuencia son muy utilizadas por otros usuarios y esto puede ocasionar conflicto a la hora de hacer la comunicación y las fuentes no deseadas de radio-frecuencia, además todas las transmisiones por radio-frecuencia tienen productos que son de riesgo de interferencia.

La interferencia puede manifestarse de muchas maneras, como por ejemplo la

interferencia de niveles bajos para la transmisión-recepción de señales analógicas, puesto que éstas pueden producir ruido a la salida, pero gracias a este dispositivo, todavía puede ser recuperada la señal transmitida si ésta tiene un nivel más alto que el ruido.

Los protocolos utilizados pueden llegar a reducir la interferencia por dispositivos que utilizan frecuencias cercanas o iguales a la utilizada por el dispositivo, otra clase de interferencia, son los productos que comparte una sola fuente de transmisión, afortunadamente este tipo de interferencia no es común, aunque en ciertos casos extremos puede causar problemas en nuestra comunicación.

Multitrayecto no es un tipo de interferencia, es un fenómeno que ocurre en lugares cerrados y es muy común, el fenómeno consiste en que el receptor obtiene la misma señal, pero desfasada en tiempo, y esto es ocasionado por objetos cercanos a la comunicación, estos hacen que la señal sea reflejada y lo cual ocasiona que se obtenga la misma señal, pero con una fase distinta a la enviada. Este tipo de fenómeno puede ser perjudicial, puesto que nuestro dispositivo no cuenta con un sistema que pueda aprovechar estas señales.

También se deben de tomar en cuenta ciertas consideraciones respecto a los tiempos que utiliza el dispositivo para poder hacer cambios en él, por ejemplo el tiempo de encendido para validar el receptor, que va desde los 6ms normalmente hasta los 8 ms como un valor máximo, para validar el transmisor se utiliza de 3ms a 5ms como máximo, para hacer el cambio de transmisión a recepción se utilizan de 4 a 6ms y de receptor a transmisor se utiliza de 3 a 5 ms como máximo.

# **CAPÍTULO 5**

## **ADQUISICIÓN DE LA IMAGEN**

### *5.1 Funcionamiento de la cámara de video*

La cámara de vídeo es un dispositivo que captura imágenes, convirtiéndolas en señales eléctricas, en la mayoría de los casos a señal de vídeo, también conocida como señal de televisión. En otras palabras, una cámara de vídeo es un transductor óptico*.* 

El sistema completo de una cámara de vídeo recibe el nombre de cadena de cámara y consta de la cabeza de cámara, que es la parte que está en el plató o en el lugar de la producción, y la estación base -o base station- que es la parte de la cámara que la une con el resto del sistema de producción.

• En la cabeza de cámara tenemos

La óptica: sistema de lentes que permiten encuadrar y enfocar la imagen en el target del captador.

El cuerpo de cámara: espacio donde reside la instrumentación electrónica encargada de la captación y la conversión de las imágenes.

El adaptador triaxial, o el adaptador al sistema de conexión elegido con la estación base: comunica la cabeza de cámara con la estación base.

• En la estación base tenemos

El adaptador triaxial, o el adaptador al sistema de conexión elegido: comunica la estación base con la cabeza de cámara. Sistema electrónico: conjunto de circuitos necesarios para la conexión de la cadena de cámara al resto de la instalación.

Podemos explicar su funcionamiento por pasos: Primero, la luz que proviene de la óptica es descompuesta al pasar por un prisma de espejos dicroicos que descomponen la luz en las tres componentes básicas que se utilizan en televisión: el rojo (R o red), el verde (G o green) y el azul (B o blue). Justo en la otra cara de cada lado del prisma están los captadores, actualmente dispositivos CCD's (dispositivos de cargas interconectadas) y anteriormente tubos de cámara. El sistema óptico está ajustado para que en el *objetivo* de cada captador se reconstruya la imagen nítida. Esta imagen es leída por los CCD's y su sistema de muestreo y conducida a los circuitos preamplificadores.

Los circuitos de muestreo y lectura de los CCD deben estar sincronizados con la señal de referencia de la estación. Para ello, todos los generadores de pulsos se enclavan con las señales procedentes del sistema de sincronismo de la cámara, que recibe la señal de *genlock*, normalmente negro, desde el sistema en el que se está trabajando. O bien, se trabaja sin referencia exterior, como suele hacerse al utilizar cámaras de ENG (cámara portátil).

Ésta imagen leída por los CCD y su sistema de muestreo es conducida luego a los circuitos preamplificadores. En los preamplificadores se genera e inserta, cuando así se quiere, la señal de prueba llamada pulso de calibración, comúnmente llamada *cal*, la cual recorrerá toda la electrónica de la cámara y servirá para realizar un rápido diagnóstico y ajuste de la misma. De los preamplificadores las señales se enrutan a los procesadores, donde se realizaran las correcciones de gamma, detalle, masking, pedestal, flare, ganancias, clípeos y limitadores.

Las señales ya están listas para salir al sistema de producción o para ser grabadas. Se envían entonces a los circuitos de visionado, los cuales muestran la imagen en el visor de la cámara y la transmiten mediante los correspondientes conectores de salida.

La salida básica, aun hoy en día, sigue siendo la del sistema analógico de TV elegido: PAL, NTSC o SECAM, por lo que el codificador está presente en todas las cámaras. Añadido al mismo, estará el codificador de la señal a digital SDI 601. Estas señales son mandadas mediante el adaptador triaxial o el correspondiente cable a la estación base, que se encargará de enrutarlas en el sistema de producción al que pertenece la cámara. Si la cámara está unida a un magnetoscopio, es un camcorder o camascopio y, entonces, las señales se suministran a los circuitos indicados para su grabación en cinta o en cualquier otro sistema.

Todas las funciones de la cámara están controladas con un procesador, el cual se comunica con los paneles de control, tanto de ingeniería (MSP), como de explotación (OCP) y es el encargado de realizar los ajustes automáticos y manuales pertinentes.

Los sistemas auxiliares de comunicación *intercom* y los sistemas de control de la óptica y del tally, residen en circuitos electrónicos de la placa *auxiliar*. Todo ello es alimentado por la fuente de alimentación, que se encarga de generar las diferentes tensiones de alimentación necesarias para los equipos electrónicos y ópticos. Estas tensiones, suelen partir de una única fuente de alimentación. No obstante, las cámaras de estudio funcionan con tensión de red, mientras las ENG suelen ser alimentadas por baterías de 12V.

**Una Cámara IP** (también conocidas como cámaras Web o de Red) son videocámaras especialmente diseñadas para enviar las señales (video, y en algunos casos audio) a través de Internet desde un explorador (por ejemplo el Internet Explorer) o a través de concentrador (un HUB o un SWITCH) en una Red Local (LAN).

En las cámaras IP pueden integrarse aplicaciones, como detección de presencia (incluso el envío de correo electrónico si detectan presencia), grabación de imágenes o secuencias en equipos informáticos (tanto en una red local o en una red externa (WAN), de manera que se pueda comprobar, él porqué ha saltado la detección de presencia y se graben imágenes de lo sucedido.

Básicamente una cámara IP se compone de:

• La " cámara " de video tradicional (lentes, sensores, procesador digital
de imagen, etc)

- Un sistema de compresión de imagen (para poder comprimir las imágenes captadas por la cámara a formatos adecuados como MPEG4
- Un sistema de procesamiento (CPU, FLASH, DRAM y un módulo Wireless ETHERNET/WIFI). Este sistema de procesamiento se encarga de la gestión de las imágenes, del envío al modem, del movimiento de la cámara (si dispone de motor), de la detección de movimiento.

Con todo esto únicamente necesitamos conectar la cámara al Router ADSL y a la alimentación eléctrica y no necesitamos nada más, o si pensamos usar la cámara en una red local, lo conectamos a un HUB/SWITCH y pasa a ser un equipo más que se comunica con el resto de la LAN (y con el exterior si la LAN dispone de conexión a Internet).

Las cámaras IP capturan y distribuyen imágenes de vídeo de gran calidad a través de cualquier tipo de red IP o de Internet. Las imágenes se pueden visualizar utilizando un navegador Web estándar y además pueden almacenarse en cualquier disco duro. Con servidor Web incorporado, las cámaras IP funcionan de modo independiente y pueden situarse en cualquier lugar donde exista una conexión de red IP.

Actualmente existen diferentes modelos de cámaras IP:

TV-IP100 TV-IP100W TV-IP400 TV-IP400W DCS-G900

#### *5.2 DCS-G900*

Simple de Usar: El DCS-G900 es un sistema independiente con una CPU integrada, no requiriere ningún hardware especial o software.

Soporte de variedad de plataformas: interconexión TCP/IP, HTTP y otros protocolos relacionados con Internet. El DCS-G900 también puede ser integrado fácilmente en otros usos de Internet/ intranet debido a normas.

Soporte 802.11g inalámbrico o Ethernet/Fast Ethernet: El DCS-G900 ofrece tanto la conectividad 802.11g inalámbrica como Ethernet/Fast Ethernet, haciendo el DCS-G900 fácil para integrarse en su ambiente de red existente. El DCS-G900 trabaja con la red Ethernet base 10Mbps o la red Fast Ethernet base 100Mbps para ambientes tradicionales alámbricos y con ruteadores 802.11g o puntos de acceso para la flexibilidad añadida. La característica de revisión de sitio también le permite ver e interconectarse a redes cercanas inalámbricas.

Configuración Web: Usando un navegador estándar de Web, los administradores pueden configurar y manejar la cámara de Internet directamente de su propia página Web, vía Intranet o Internet. Esto quiere decir que se puede tener acceso al DCS-G900 en cualquier momento de todas partes del mundo.

Supervisión Remota de Utilidad: El uso de IPView añade características mejoradas y funcionalidad para la cámara y permite a los administradores configurar y tener acceso a la cámara desde un sitio remoto vía Intranet o Internet. Otras características incluyen la supervisión de imagen, imágenes de grabación a un disco duro, la inspección hasta 4 cámaras sobre una pantalla, y fotos de toma.

Amplia Gama de Usos: Con servicios de hoy de alta velocidad de Internet, la cámara puede proporcionar la solución ideal para imágenes vivas de vídeo sobre la Intranet y la Internet para la supervisión remota. La cámara permite el acceso remoto de un navegador Web para la inspección de imagen viva y permite al administrador manejar y controlar la cámara en cualquier momento, de todas partes del mundo. Algunas aplicaciones son: la supervisión industrial y de casas, oficinas, bancos, hospitales y parques de diversiones.

## *52.1 Especificaciones técnicas*

## **RED**

- TCP/IP (DHCP o la Dirección de IP Estática)
- 802.11g inalámbrico (soporte de transferencias de 54Mbps )
- 802.11b inalámbrico (soporte de transferencias de 11Mbps )
- LAN alámbrico: 10/100Mbps

## **Exigencias de Acceso de Web**

• Cualquier Navegador Permitido por java o ActiveX compatible con Web.

## **Protocolos de medios de comunicación**

• HTTP

## **Especificación de vídeo**

- · Resolución: 640 x 480
- · Sensor: sensor CMOS 1/4 " color
- Control de ganancia: 56dB
- Exposición: automático
- Blanco: automático
- Obturador: Electrónico 1/60 ~ 1/15,000 seg.
	- Iluminación Mínima: 2.5lux@F1.4
	- Longitud Focal: 6.0mm

• Abertura: F=1.8

## **Imagen (Ajuste de Vídeo)**

- Compresión de Movimiento-JPEG
- Escala de la trama: QCIF@30fps, 25fps@CIF, 10fps@VGA
- Selección de escala de Compresión: 5 niveles (Muy Bajo, Bajo, Medio, Alto, Muy Alto)
- Resolución de vídeo: 160x120, 320x240, 640x480

## **Exigencias de Configuración de Web**

- Internet Explorer 5.0 o mas actual o Netscape 6.0 o mas actual.
- Procesador: 66MHz
- Memoria de 32MB (64MB recomendado)
- Resolución de Tarjeta VGA: 800 x 600 o mayor

#### **Dimensiones**

• H x W x L: 5.31" x 2.59" x 2.59"

## **Requerimiento del sistema PC**

- La Conexión a 802.11g inalámbrico o a una red Ethernet
- Windows: 2000 o XP
- Procesador : 1.3GHz
- Memoria de 128MB
- 20GB el espacio de disco duro disponible
- Lector de CD-ROM

## **Alimentación**

• 5V, 2.5A

### **Consumo de potencia**

• 5W

### **Especificación Ambiental**

- Temperatura de funcionamiento: 5°C a 50°C
- Temperatura de Almacenaje:-25°c a 50°C
- Humedad relativa de operación: Del 5 % al 95 % no condensada

## Garantía:

• 1 Año

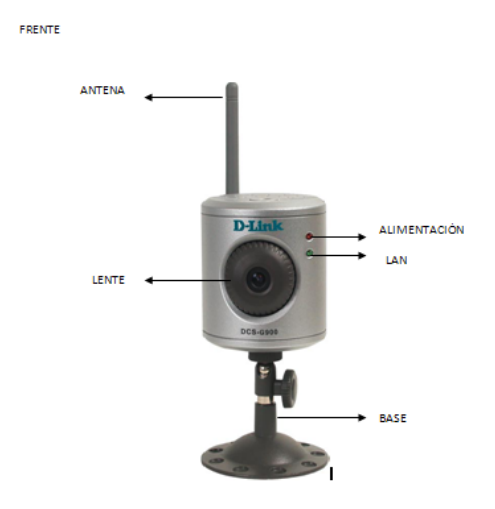

**Figura 5.1 Frente de la cámara** 

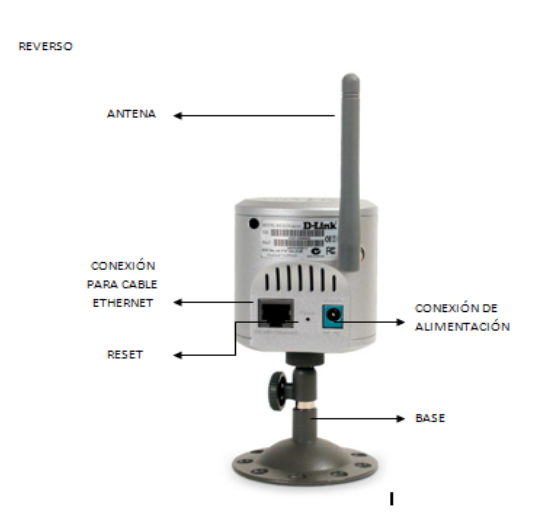

**Figura 5.2 Reverso de la cámara** 

#### *5.3 Cómo se transmiten imágenes a una terminal remota*

Los servidores de vídeo IP se integran fácilmente en el sistema analógico de CCTV (circuito cerrado de televisión) existente. Un servidor de vídeo digitaliza las señales de vídeo analógicas y distribuye las imágenes digitales directamente a través de una red IP (LAN/intranet/Internet), convirtiendo las cámaras analógicas en cámaras de red y permitiendo a los usuarios visualizar imágenes en directo desde un navegador Web en cualquiera de las computadoras conectadas a la red, desde cualquier lugar y en cualquier momento. Un servidor de vídeo incluye una o más entradas de vídeo analógico, digitalizador de imagen, compresor de imágenes y servidor Web con interfaz de red.

La tecnología de Servidor de Vídeo aporta los principales beneficios de un sistema digital en red:

- sencillas de las imágenes de vídeo almacenadas. Acceso remoto a imágenes utilizando la red IP, lo que elimina la necesidad de monitores de seguridad dedicados en una oficina central.
- Fácil integración con otros sistemas y aplicaciones.
- Menor TCO (Total cost of ownership, coste total de propiedad) al aprovechar infraestructuras de red y equipos existentes.
- Crea un sistema preparado para el futuro, se acabaron las revisiones del sistema.
- Capacidades de búsquedas rápidas y

### *5.3.1 Punto de acceso*

Un punto de acceso inalámbrico (WAP o AP: Wireless Access Point) es un dispositivo utilizado para la interconexión de dispositivos de comunicación inalámbrica. Un WAP también puede utilizarse para conectar una red cableada y conectarse entre sí para formar una red aún mayor. Para poder establecer una red inalámbrica, se le asigna direcciones IP a los puntos de accesos para poder ser configurados a lo que la red necesite.

Un único punto de acceso puede soportar un pequeño grupo de usuarios y puede funcionar en un rango de al menos treinta y hasta varios cientos de metros.

## **5.4 Introducción al protocolo TCP/IP**

TCP/IP es el estándar de facto para Internet y host a host. Internet como ARPANET en un principio eran un proyecto militar comisionado por la agencia de proyectos de investigación avanzada (ARPA o defensa de la agencia de investigación avanzada).

El modelo OSI fue desarrollado en Europa por la organización internacional de estándares, el modelo ARPA fue desarrollado en los EE.UU.

El modelo OSI cuenta con 7 capas y el modelo ARPA cuenta con 4 (ver figura 5.3).

Relación entre los dos modelos:

- Las capas de sesión, presentación y aplicación del modelo OSI están contenidos en la capa de proceso y aplicación del modelo ARPA.
- La capa de transporte de OSI corresponde a la capa de servicio o de host a host de ARPA.
- El nivel de red de OSI corresponde al nivel de Internet de ARPA.
- El nivel físico y el enlace de datos de OSI corresponde a la capa de interfaz de red de ARPA.

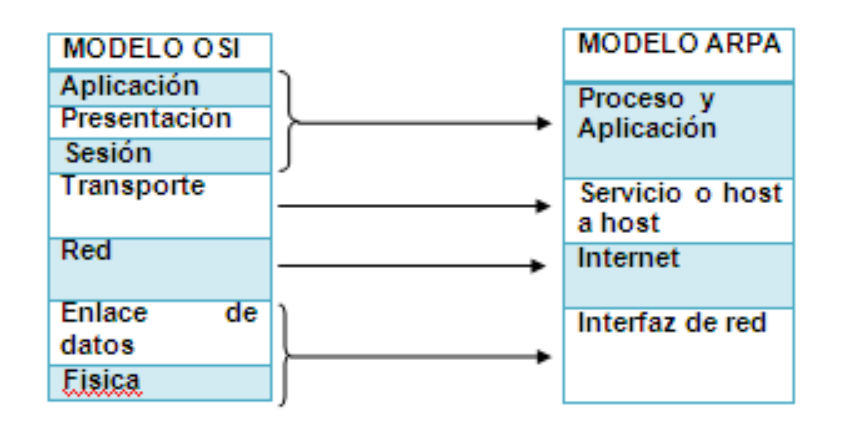

#### **Figura 5.3 Relación entre modelo OSI y ARPA**

TCP/IP no esta limitada con TCP e IP, pero esta compuesta de varios protocolos que ocupan las tres capas superiores del modelo ARPA. TCP/IP no incluye la capa de interfaz de red inferior, pero depende de ello para el acceso al medio.

#### *5.4.1 La capa de internet*

Esta capa es principalmente responsable del enrutamiento de paquetes de un host al otro. Cada paquete contiene la información de dirección necesaria para su enrutamiento por Internet al host de destino. El protocolo en este nivel es el protocolo de Internet (IP). Hay otros protocolos adicionales en este nivel como:

Protocolo de resolución de dirección (ARP). Usado para convertir las direcciones IP en direcciones hardware (MAC), como requerido por Ethernet.

Para poder realizar esta conversión, existe en cada computador un módulo ARP que utiliza una tabla de direcciones ARP, que en la mayoría de los computadores lo trata como si fuera una memoria intermedia (caché), de forma que la información que lleva mucho tiempo sin utilizarse se borra.

Si se encuentra la correspondencia entre la dirección IP y la dirección física, se procede a la transmisión. Si no la encuentra en la tabla, se genera una petición ARP que se difunde por toda la red. Si alguno de los computadores de la red reconoce su propia dirección IP en la petición ARP, envía un mensaje de respuesta indicando su dirección física y se graba en la tabla de direcciones ARP.

- Protocolo de resolución de dirección invertido (RARP). Es el complemento de ARP y convierte una dirección hardware a una dirección IP. Se utiliza cuando, al producirse el arranque inicial, los computadores no conocen su dirección IP. Requiere que exista en la red, al menos, un servidor RARP. Cuando un computador desea conocer su dirección IP envía un paquete que contiene su propia dirección física. El servidor RARP, al recibir el paquete, busca en la tabla RARP la dirección IP correspondiente a la dirección física inicial indicada en el paquete y envía un paquete al computador origen con esta información. A diferencia del protocolo ARP que se incorpora normalmente en todos los productos TCP/IP, el protocolo RARP sólo se incorpora en unos pocos productos.
- Protocolo de mensaje de control de Internet (ICMP). Es un protocolo usado para cambiar el control o mensajes de error entre routers o hosts. Es un protocolo de mantenimiento/gestión de red que ayuda a supervisar la red. Se utiliza para poder encontrar una ruta a través de la cual los datagramas viajen por la red y alcancen su destino. El objetivo principal de ICMP es proporcionar la información de error o control entre nodos. La implementación de ICMP es obligatoria como un subconjunto lógico del protocolo IP. Los mensajes de error de este protocolo normalmente los genera y los procesa TCP/IP y no el usuario. Existen 4 tipos de mensajes ICMP:
	- 1) Mensajes de destino no alcanzable.
	- 2) Mensajes de control de congestión.
	- 3) Mensajes de redireccionamiento.
	- 4) Mensajes de tiempo excedido.

Una de las utilidades de diagnósticos que utiliza este protocolo es la utilidad PING (se utiliza para comprobar si un computador está conectado a la red).

#### *5.4.1.1 La capa de host a host*

Esta capa es principalmente responsable del cambio de datos entre el Host del transmisor y el Host del receptor, independientemente del camino o la distancia utilizada para transportar el mensaje. Cuenta con dos protocolos:

- Protocolo de datos de usuario (UDP). Protocolo orientado a no conexión (no fiable) usado para la dirección del puerto de la capa más alta con el protocolo mínimo elevado. Es un protocolo que se basa en el intercambio de datagramas. UDP permite el envío de datagramas a través de la red sin que se haya establecido previamente una conexión, ya que el propio datagrama incorpora suficiente información de direccionamiento en su cabecera. El inconveniente de esta forma de actuación, es que no hay confirmación de recepción ni de haber recibido los datagramas en el orden inicial la aplicación escribiendo es la que se encargue de controlarlo.
- Protocolo de control de transmisión (TCP). Protocolo orientado a conexión que ofrece un método muy confiable de transferir series de datos en el formato de byte.

Consta de 3 fases:

- 1) Establecimiento de la conexión. Se inicia con el intercambio de 3 mensajes, garantiza que los dos extremos de la transmisión estén preparados para la transferencia de datos y permite que ambos acuerden los números iníciales de secuencia.
- 2) Transferencia de los datos. La unidad de datos que utiliza es el segmento y su longitud se mide en bytes. La transmisión es fiable, ya que permite la recuperación ante datos perdidos, erróneos o

duplicados, así como garantiza la secuencia de entrega, para lo que se añade a la cabecera del segmento de datos de un número de secuencia y un código de control. La fiabilidad de la recepción, se consigue mediante la confirmación de la recepción, los temporizadores de espera de confirmación y la retransmisión de segmentos.

3) Liberación de la conexión. Cuando una aplicación comunica que no tiene más datos para transmitir, TCP finaliza la conexión en una dirección. Desde ese momento, TCP no vuelve a enviar datos en ese sentido, permitiendo que los datos circulen en el sentido contrario hasta que el emisor cierra también esa conexión.

#### *5.4.2 La capa de proceso/aplicación*

Esta capa provee al usuario o programas de aplicación con varias interfaces de TCP/IP. Incluyen el protocolo de transferencia de archivo (FTP), el protocolo de transferencia de archivo trivial (TFTP), el protocolo de transferencia de correo simple (SMTP), la red de telecomunicaciones (TELNET), el protocolo de correos(POP3), llamadas de procedimiento remotas (RPC), la conexión remota (RLOGIN), el protocolo de transferencia de hipertexto (HTTP) y el protocolo de hora en red (NTP).

#### *5.5 Los protocolos de la capa de red*

Se relaciona con: el protocolo de Internet (IP), el protocolo de mensaje de control de Internet (ICMP) y el protocolo de resolución de dirección (ARP).

#### *5.5.1 IP versión 4*

IP es responsable de la entrega de paquetes entre hosts. La dirección de IP es una entidad compuesta de 32 bits que contiene tanto la dirección de red como la dirección de host.

IP también rompe los datagramas que son demasiado grandes. Ethernet puede manejar 1500 bytes pero x.25 puede manejar sólo 576 bytes. IP fragmentará un datagrama si fuera necesario, adjuntará una cabecera IP a cada fragmento, y los enviará consecutivamente, esto es, del lado del transmisor. Sobre el lado del receptor, IP otra vez reconstruirá el datagrama original.

### *Cabecera IPv4*

La cabecera IP es añadida a la información que IP acepta de protocolos de nivel más alto, antes de enviarlo a la red. Esta información, podrá contener las cabeceras añadidas por protocolos de nivel más altos como TCP. La cabecera consiste en al menos cinco grupos de 32 bits, en total 20 bytes.

El campo es de 4 bits de longitud e indica la versión del protocolo IP que se esta utilizando.

IHL (longitud de cabecera de Internet) indica la longitud de la cabecera IP y por lo tanto no tiene una longitud fija.

El tipo de 8 bit de servicio (ToS) informa a la red sobre la calidad de servicio requerido para este datagrama. El campo de ToS se compone de un campo de preferencia de 3 bits y un no usado (LSB) este bit debe ser 0. Los 4 bits restantes sólo pueden ser conectados (set=1) uno por uno, y son asignados así:

Bit 3: reduce al mínimo el retraso.

Bit 4: maximiza el rendimiento.

Bit 5: maximiza la fiabilidad.

Bit 6: reduce al mínimo el costo monetario.

La longitud total (16 bits) es la longitud del datagrama entero, agrupados en bytes. Usando este campo y la longitud IHL, se puede determinar dónde comienzan los datos y dónde finalizan. Todos los host al menos deben estar preparados para aceptar los datagramas de hasta 576 bytes.

El identificador de 16 bits únicamente identifica cada datagrama enviado por un host.

El campo de bandera de 3 bits contiene 2 banderas, usadas en el proceso de fragmentación, DF (El indicador No fragmentar, DF (Don't Fragment), se establece a 0 para permitir la fragmentación y a 1 para prohibirla) y MF (El indicador Más fragmentos, MF (More Fragments), está a 0 si no existen más fragmentos que sigan a éste (éste es el último fragmento), y se pone a 1 si existen más fragmentos que sigan a éste (éste no es el último fragmento). En el DF la bandera es puesta (=1) según el protocolo de nivel más alto, esto se hace para fragmentar un data grama, en caso contrario no se fragmenta y el data grama expira. Si la fragmentación realmente ocurre, MF=1 indicará que hay más fragmentos para seguir, mientras MF=0 indica que éste es el último fragmento para ser enviado.

El campo de compensación de fragmento de 13 bits indica dónde se ha realizado un fragmento particular del data grama original.

El campo TTL (tiempo de vida) indica que los data gramas no entregados, tarde o temprano son desechados. Cada enrutador que procesa un data grama debe disminuir el TTL en uno y si este campo contiene el cero de valor, entonces el data grama debe ser destruido.

El campo de protocolo de 8 bit indica el siguiente nivel presente en la cabecera del protocolo de datos del data grama IP. Valores comunes son 1 para ICMP, 6 para TCP y 17 para UDP.

#### *Direcciones IPv4*

Las direcciones IP, permiten que el envío de datos entre computadores se realice de forma eficaz, de forma parecida a cómo se utilizan los números de teléfono en las telefónicas.

Actualmente las direcciones IP de la versión actual, tienen 32 bits, formados por cuatro campos de 8 bits cada uno, separados por puntos.

Por lo tanto, las direcciones IP están en representación binaria (por ejemplo 01111111.00000000.00000000.00000001). Cada uno de los campos de 8 bits puede tener un valor que esté comprendido entre 00000000 y 11111111.

Normalmente y debido a la dificultad del sistema binario, la dirección IP se representa en decimal. Los cuatro bytes de la dirección IP, componen una dirección de red y una dirección de equipo, que están en función de la clase de red correspondiente.

Existen cinco clases de redes: A, B, C, D o E.

- La clase A, contiene 7 bits para direcciones de red (el primer bit del byte siempre es cero) y los 24 bits restantes representan direcciones de equipo. De esta manera, permite tener un máximo de 128 redes (aunque en realidad tienen 126, ya que están reservadas las redes cuya dirección de red empieza por cero y por 127), cada una de las cuales puede tener 16 777 216 computadores (2exp24), (aunque en realidad tienen 16 777 214 computadores cada una, ya que se reservan aquellas direcciones de equipo, en binario, cuyos valores sean todos ceros o todos unos). Las direcciones en representación decimal, estarán comprendidos entre 0.0.0.0 y 127.255.255.255 y la máscara de subred será de 255.0.0.0.
- La clase B, contiene 14 bits para direcciones de red (ya que el valor de los dos primeros bits del primer octeto ha de ser siempre 10) y 16 bits para direcciones de equipo, lo que permite tener un máximo de 16 384 redes (2exp14), cada una de las cuales puede tener 65 536 (2exp16) computadores (aunque en realidad tienen 65 534 computadores cada una, ya que se conservan aquellas direcciones de equipo, en binario, cuyos valores sean todos ceros o todos unos). Las direcciones, en representación decimal, estarán comprendidas entre 128.0.0.0 y 191.255.255.255 y su máscara de subred será de 255.255.0.0.
- La clase C, contiene 21 bits para direcciones de red (ya que el valor de los tres primeros bits del primer byte ha de ser siempre 110) y 8 bits para direcciones de equipo, lo que permite tener un máximo de 2 097 152 redes, cada una de las cuales puede tener 256 computadores (aunque

en realidad tienen 254 computadores cada una, ya que se reservan aquellas direcciones de equipo en binario, cuyos valores sea todos ceros o todos unos). Las direcciones, en representación decimal, estarán comprendidas entre 192.0.0.0 y 223.255.255.255 y su máscara de subred será de 255.255.255.0.

- La clase D, se reserva todas las direcciones para multidestino (multicasting), es decir un computador transmite un mensaje a un grupo específico de computadores de esta clase. El valor de los cuatro primeros bits del primer byte ha de ser siempre 1110 y los últimos 28 bits representan los grupos multidestino. Las direcciones, en representación decimal, estarán comprendidas entre 224.0.0.0 y 239.255.255.255.
- La clase E se utiliza con fines experimentales únicamente y no está disponible para el público. El valor de los cuatro primeros bits del primer byte ha de ser siempre 1111 y las direcciones, en representación decimal, estarán comprendidas entre 240.0.0.0 y 255.255.255.255.

### *5.5.2 El protocolo de resolución de dirección*

Algunas tecnologías de red dificultan la resolución de dirección. Por ejemplo, la pasarela de interfaz de Ethernet, esta constituida de la dirección de hardware de 48 bits. Esto crea varias dificultades:

- Ninguna correlación simple para la red, puede ser creada entre la dirección física (MAC) y la dirección IP.
- Cuando la tabla de interfaz y la dirección IP se sustituyen, entonces tiene que ser trazado un mapa de nuevo a una dirección física diferente.
- La dirección MAC es demasiado larga para ser codificada en la dirección de IP 32 bits.

Los diseñadores TCP/IP desarrollaron ARP, que resuelve direcciones dinámicamente.

Cuando un host desea comunicarse con otro host sobre la misma red física, necesita el destino de la dirección MAC. Si no se conoce cuál es, pero se

tiene la dirección IP, se difunde un tipo especial de data grama para resolver el problema. A esto se le llama protocolo de petición ARP. El poseedor de esta dirección IP contestara con la dirección MAC. Todos los hosts sobre la red recibirán la petición, pero sólo responderá el que reconozca la dirección IP.

Una petición de ARP, seguida de una pequeña respuesta de ARP, seguida de una transmisión directa del data grama original, es un modo mucho más eficiente de resolver el problema.

## *Cache de resolución de dirección.*

Como la comunicación entre dos computadoras implica la transferencia de data gramas, es importante para transmisor, recordar la información MAC. Así, cuando el transmisor recibe una respuesta de ARP, almacena la dirección MAC y recibe la correspondencia de la dirección IP en su cache ARP. Antes de enviar un mensaje a una dirección de IP, se comprueba primero para ver si la dirección relevante está en el cache.

El cache ARP cuenta con 4 campos de información para cada dispositivo:

- Índice Puerto físico.
- Dirección Física dirección MAC del dispositivo.
- Dirección IP correspondencia de la dirección IP.
- Tipo tipo de entrada en el cache ARP; hay 4 tipos:
- 4 = estático la entrada no cambia.
- 3 = dinámico la entrada puede cambiar.
- 2 = la entrada es inválida.
- 1 = ninguno de los dos cambia.

# *Datagrama ARP*

La disposición de una petición de ARP o el data grama de respuesta es así:

• Tipo de hardware:

Especifica el tipo de interfaz de hardware:

 $1 =$  Ethernet.

- 2 = Ethernet experimental.
- $3 = X.25$ .
- 4 = Proteon ProNET (token ring).
- $5 = \text{Caos.}$
- $6 = IEEE.802.X$

 $7 = \text{ARCnet}$ 

• Tipo de protocolo:

Especifica qué tipo de protocolo de alto nivel se usa, para qué dispositivo transmita. Por ejemplo:

 $2048 = IP$ 

 $2054 = ARP$ 

 $3282$  = RARP

Longitud de la dirección hardware

La longitud, en bytes, de la dirección MAC.

• Protocolo de longitud de dirección

La longitud, en bytes, de la dirección IP.

• Código de operación:

Indica el tipo de datagrama ARP:

- 1 = petición ARP
- 2 = respuesta ARP
- 3 = petición RARP
- 4 = respuesta RARP
	- Dirección del hardware del transmisor:

La dirección MAC del transmisor

La dirección del protocolo del transmisor

La dirección IP del transmisor

La dirección de la tarjeta

La dirección MAC de la tarjeta host

La dirección del protocolo de la tarjeta.

La dirección IP de la tarjeta host.

Ya que los campos son usados para indicar las longitudes del hardware y direcciones de protocolo, los campos de dirección, pueden usar varios tipos de direcciones ARP, para varios tipos de red diferentes.

Si el transmisor no recibe del dispositivo objetivo, alguna confirmación de que haya recibido los datagramas transmitidos o el objetivo no está disponible, la petición de ARP destinada a ello será perdida y ninguna respuesta ARP será generada. Así el transmisor, debe ser programado para transmitir de nuevo su petición de ARP, después de un cierto período de tiempo. Debe recordar también qué peticiones ha enviado, de modo que no envíe múltiple demanda ARP de la misma dirección. Si no recibe una respuesta de ARP, esto eventualmente tendrá que desechar los datagramas salientes.

Siempre una máquina con un cache ARP, recibe un mensaje ARP y usa la información para poner al día su propio cache ARP.

Si una máquina, es el objetivo de una petición de ARP entrante, su propio software ARP debe organizar una respuesta. Esto debe cambiar el objetivo y pares de dirección del transmisor en el datagrama ARP, insertar su dirección física en el campo relevante, cambiar el código de operación a 2 (respuesta ARP) y enviarlo después de la respuesta.

### *5.6 Protocolos TCP/IP*

### *5.6.1 Protocolos del nivel físico*

Aunque TCP/IP no considera oficialmente el nivel físico como componente específico de su modelo y tiende a agrupar el nivel físico con el nivel de red, se tienen los protocolos siguientes:

- a) ARP (Address Resolution Protocol) es un protocolo que se utiliza para convertir las direcciones IP en direcciones físicas que puedan ser utilizadas por los manejadores.
- b) RARP (Reverse Address Resolution Protocol) se utiliza cuando, al producirse el arranque inicial, los computadores no conocen su dirección IP.

### *5.6.2 Protocolos del nivel de red*

Aunque TCP/IP no especifica ningún protocolo para este nivel, se describen los siguientes:

- a) SLIP (Serial-Line Internet Protocol) es un protocolo antiguo desarrollado para el entorno UNIX. Opera sin control de errores, control de flujo o seguridad, pero consigue un buen rendimiento con pequeños bloques de datos. Es un protocolo utilizado para acceder a Internet mediante una línea telefónica y un modem de alta velocidad. Gracias a él se puede acceder a Internet con plenos derechos a través de una simple línea telefónica.
- b) PPP (Point-to-Point Protocol) es un protocolo slip (protocolo para línea serie) mejorado con control y recuperación de errores.
- c) PPTP (Point to Point Tunneling Protocol) no es un protocolo propio de TCP/IP, es un nuevo protocolo de red incorporado en Windows NT, que

utiliza redes privadas multiprotocolo para permitir a los usuarios remotos tener acceso de forma segura, a través de Internet, a redes de empresas (Extranet).

#### *5.6.3 Protocolos del nivel internet.*

En este nivel se encuentran los protocolos ICMP e IP.

- a) ICMP (Internet Control Message Protocol) es un protocolo de mantenimiento/gestión de red que ayuda a supervisar la red. Se utiliza para poder encontrar una ruta a través de la cual los datagramas viajen por la red y alcancen su destino. El objetivo principal de ICMP es proporcionar la información de error o control entre nodos.
- b) IP (Internet Protocol) se encarga de seleccionar la trayectoria a seguir por los datagramas, es decir, por dónde se deben encaminar los datagramas salientes pudiendo llevar a cabo tareas de fragmentación y reensamblado.

Este protocolo, que no es fiable ni está orientado a conexión, no garantiza el control de flujo, la recuperación de errores ni que los datos lleguen a su destino.

#### *5.6.4 Protocolos del nivel de transporte*

En este nivel se encuentran los protocolos TCP y UDP.

- a) TCP (Transmission Control Protocol) es un protocolo orientado a conexión que utiliza los servicios del nivel Internet.
- b) UDP (User Datagram Protocol) es un protocolo que se basa en el intercambio de datagramas. UDP permite el envío de datagramas a través de la red sin que se haya establecido previamente una conexión, ya que el propio datagrama incorpora suficiente información de direccionamiento en su cabecera.

#### *5.6.5 Protocolos del nivel de aplicación*

 Todas las aplicaciones TCP/IP utilizan el modelo cliente/servidor. En este nivel se encuentran un buen número de protocolos de los cuales se van a describir los siguientes: FTP, HTTP, NFS, NTP, RPC, SMTP, SNMP, TELNET, X-WINDOWS y TFTP.

a) FTP (File Transfer Protocol). Se utiliza para transferencia de archivos. Es el más utilizado de todos los protocolos de aplicación y uno de los más antiguos.

Se utiliza para la transferencia de archivos proporcionando acceso interactivo, especificaciones de formato y control de autentificación.

- b) HTTP (HyperText Transfer Protocol) es uno de los protocolos más recientes. Se utiliza para manejar la consulta de hipertexto y el acceso de datos con World Wide Web. El tráfico generado por este protocolo es, debido a la influencia de internet.
- c) NFS (Network File System). Permite la utilización de archivos distribuidos por los programas de la red. Ha sido desarrollado por Sun Microsystems Incorporated y autoriza a los usuarios el acceso en línea a archivos que se encuentran en sistemas remotos (accede a un archivo remoto como si se tratara de un archivo local). La mayoría del tráfico NFS es ahora un caso especial del protocolo RPC.
- d) RPC (Remote Procedure Call). Permite llamadas a procedimientos situados remotamente. Se utilizan las llamadas a RPC como si fuesen procedimientos locales. Es una llamada a un procedimiento que se ejecuta en un sistema diferente del que realiza la llamada. El proceso cliente envía un mensaje al proceso servidor y espera una respuesta. Éste, al recibir la llamada, estudia los procedimientos del proceso llamado, obtiene los resultados y los envía de vuelta al proceso cliente mediante un mensaje de respuesta.

Existen dos tipos de servidores:

- 1) El servidor iterativo que recibe una llamada proporciona el servicio y vuelve al estado de espera.
- 2) El servidor concurrente que recibe la llamada contesta al mensaje enviando al cliente un número de puerta, arranca un proceso paralelo para prestar el servicio requerido por el cliente y vuelve al estado de espera. Cuando el proceso paralelo haya finalizado el servicio requerido, acaba su ejecución.
- e) SMTP (Simple Mail Transfer Protocol). Es una aplicación para el correo electrónico. Especifica el formato exacto de los mensajes que un cliente debe enviar desde un computador al servidor del otro, pero no especifica cómo debe almacenarse el correo ni con qué frecuencia se debe intentar el envío de los mensajes.
- f) SNMP (Simple Network Management Protocol). Se trata de una aplicación para el control de la red. Sirve para administrar los sistemas de forma remota. También se puede utilizar para supervisar el tráfico de la red desde una o varias estaciones de trabajo llamadas administradores SNMP. Los elementos de la red que puede administrar y monitorizar son dispositivos como computadores, puertas de enlace (gateways), encaminadores (routers), mainframes, minicomputadoras, hubs, etc. SNMP minimiza el número y la complejidad de las funciones realizadas por el administrador y cuenta con las siguientes ventajas:
	- Reduce el costo de desarrollo del software del agente de administración necesario para soportar este protocolo.
	- Aumenta el grado de las funciones de administración utilizadas de forma remota, permitiendo un uso completo de los recursos de Internet en dichas tareas.
	- Permite que las funciones de administración sean de fácil comprensión y uso por parte de los desarrolladores de herramientas de administración de la red. Utiliza una arquitectura distribuida que consiste en agentes y sistemas de administración.
- Un agente es un computador que ejecuta el software de agente SNMP o un router. La obligación principal de un agente es ejecutar las tareas iniciadas por los comandos SNMP que han sido requeridas por un sistema de administración. Los comandos SNMP que se utilizan pertenecen a los tipos siguientes:
	- i. GetRequest: Éste es el comando que usa el sistema de administración para solicitar información a un agente.
	- ii. GetNextRequest: También es empleado por el sistema de administración para solicitar información al agente y se utiliza si la información deseada se encuentra en forma de tabla o matriz.
	- iii. GetResponse: El agente consultado utiliza este comando para contestar una solicitud hecha por el sistema de administración.
	- iv. SetRequest: El sistema de administración lo utiliza para cambiar el valor de un parámetro del MIB (Management Information Base).
	- v. Trap: Este comando lo utiliza un agente para informar al sistema de administración de un suceso determinado que se ha producido.
- Un sistema de administración es un computador que ejecuta un software de administración SNMP. Puede iniciar las operaciones de los comandos GetRequest, GetNextRequest y SetRequest. Un agente únicamente puede iniciar el comando Trap para informar al sistema de administración de un suceso extraordinario y contestar al sistema de administración con el comando GetResponse. La forma en que actúa el protocolo SNMP es la siguiente:
- 1) El sistema de administración envía primero una solicitud al agente para obtener el valor de una variable de MIB.
- 2) El agente contesta a la solicitud en función del nombre de la comunidad que acompaña a la solicitud.

Una comunidad comprende un grupo de computadores que ejecutan el servicio SNMP. El uso de un nombre de comunidad proporciona una seguridad mínima para los agentes que reciben solicitudes e inician capturas (traps) así como para las tareas iniciadas por los sistemas de administración.

Un agente no responderá a una solicitud de un sistema de administración distinto a aquellos que tenga configurados.

MIB describe los objetos que están incluidos en la base de datos de un agente SNMP. Los objetos que haya en MIB deben estar definidos para que los desarrolladores de software para la administración de las estaciones de trabajo los conozcan, así como sus valores respectivos. MIB registra y almacena información sobre el computador en el que se está ejecutando. Un administrador SNMP puede solicitar y recoger información de un agente MIB así como revisar o alterar los objetos que contiene.

g) TELNET: Permite que un usuario, desde una Terminal, acceda a los recursos y aplicaciones de otros computadores.

Una vez que la conexión queda establecida, actúa de intermediario entre ambos computadores.

Se fundamenta en tres principios:

- 1) El concepto de Terminal virtual de red (NVT). Corresponde a la definición de cómo han de ser los datos, caracteres de control y las secuencias de los mandatos que han de circular por la red para permitir una heterogeneidad de los sistemas.
- 2) La simetría entre terminales y procesos. La comunicación puede ocurrir entre dos terminales, dos procesos o entre una terminal y un proceso.
- 3) Permite que el cliente y el servidor negocien sus opciones. La conexión comienza con una fase de negociación de opciones en la que se utilizan cuatro mandatos: WILL, WONT, DO, y DONT. WILL se envía para mostrar el deseo de comenzar una opción (que se ha de indicar) y se contesta con DO (respuesta positiva) o DONT

(respuesta negativa).

WONT se envía para mostrar el deseo de no comenzar una opción y se contesta con DONT (mostrando el acuerdo de no utilización).

DO se envía para indicar que comienza a utilizar una opción y se contesta con WILL (respuesta positiva) o WONT (respuesta negativa).

DONT se envía para indicar que no comienza a utilizar una opción y se contesta con WONT (mostrando el acuerdo de no utilización).

- h) X-Windows. Es un protocolo para el manejo de ventanas e interfaces de usuario.
- i) TFTP es un protocolo destinado a la transferencia de archivos aunque sin permitir tanta interacción entre cliente y servidor como la que existe en FTP. En lugar de utilizar el protocolo TCP, utiliza UDP.

Sus reglas son muy sencillas. En el envío del primer paquete se establece una interacción entre el cliente y el servidor. Se empieza una numeración de los bloques. Cada paquete de datos contiene una cabecera que especifica el bloque que contiene. Un bloque de menos de 512 bytes indica que es el último y corresponde al final del archivo.

#### *5.7 Seguridad de TCP/IP*

La seguridad es una preocupación importante siempre que se conecta una red al exterior.

El software básico de TCP/IP no cifra por sí mismo, debe realizarlo la aplicación. Si no se cifran los datos, la contraseña se enviará en texto ASCII y podrá ser leída fácilmente durante el trayecto por personas que dispongan de medios y conocimientos. Es importante que los datos (sobre todo la contraseña) vayan cifrados para evitar que sean examinados por personas ajenas.

Otra opción es mantener alejadas del sistema a todas aquellas personas

ajenas. Para ello, lo mejor es instalar firewall.

Su función es filtrar los intentos de establecimiento de conexión de forma que pueda detectar e impedir el acceso al sistema a posibles intrusos sin que ni siquiera se haya llegado a establecer un enlace directo entre ellos.

El firewall puede ser configurado para permitir que sólo determinadas direcciones, origen y destino, puedan acceder a su red.

Las funciones de firewall se pueden realizar por:

- Computadores dedicados exclusivamente al filtrado de paquetes (servidor proxy).
- Routers de red configurados para esta tarea.
- Programas de software para distintos sistemas operativos.
- Cualquier otro dispositivo intercalado entre la red y el exterior que soporte el filtrado de paquetes según unos parámetros previamente definidos.

## *5.8 El enrutamiento de unidifusión*

El enrutamiento de unidifusión es el reenvío de tráfico destinado a una única ubicación de una interconexión de redes.

Los equipos de una red pueden enviar paquetes a equipos de otras redes mediante el reenvío de dichos paquetes al enrutador. El enrutador examina el paquete y utiliza la dirección de red de destino del encabezado del paquete para decidir qué interfaz de enrutamiento utilizará para reenviarlo. Mediante los protocolos de enrutamiento, aprende información de red de los enrutadores vecinos y, a continuación, la propaga a enrutadores de otras redes para habilitar la conectividad entre los equipos de todas las redes.

### *5.9 Enrutamiento IP*

El enrutamiento IP consiste en el reenvío de tráfico IP desde un equipo a otro a través de encaminadores IP. En cada encaminador, el siguiente salto se determina al hacer coincidir la dirección IP de destino del paquete con la mejor ruta de la tabla de routers.

## *5.10 El enrutamiento de multidifusión*

La unidifusión es el envío de tráfico de red a un equipo especificado. La multidifusión es el envío de tráfico de red a un grupo de equipos. Únicamente aquellos miembros del grupo de equipos que estén escuchando el tráfico de multidifusión procesarán dicho tráfico. Los demás nodos pasarán por alto el tráfico de multidifusión.

Se puede utilizar el tráfico de multidifusión para:

- Descubrir recursos en la interconexión de redes.
- Admitir aplicaciones de transmisión de datos como la distribución de archivos o la sincronización de bases de datos.
- Admitir aplicaciones multimedia de multidifusión como vídeo y audio digitalizado.

#### *5.11 Enrutadores ICMP*

Para configurar equipos con las direcciones IP de los encaminadores locales y proporcionar una manera para que los equipos detecten los encaminadores que estén inactivos, se pueden utilizar los mensajes del protocolo de mensajes de control de internet (ICMP) correspondientes a las solicitudes y anuncios del enrutador:

• Los equipos envían las solicitudes del enrutador para descubrir los routers de sus redes.

• Los routers envían los anuncios de enrutador en respuesta a una solicitud de enrutador y para notificar periódicamente a los equipos de la red que el enrutador aún se encuentra disponible.

### *5.12 Interfaces IP en IP*

Una interfaz IP en IP es una interfaz lógica que envía paquetes IP a través de túneles, es decir, une el computador con el modem mediante la comunicación por protocolos de internet. Los paquetes IP (que normalmente no atraviesan una intranet o internet) se encapsulan con un encabezado IP adicional y, de esta manera, pueden atravesarlas.

Un uso típico de las interfaces IP en IP es el reenvío de tráfico de multidifusión IP de un área de la intranet a otra, a través de una parte de la intranet que no admite enrutamiento ni reenvío de multidifusión.

Una vez creadas las interfaces IP en IP, se pueden configurar de la misma manera que si se tratara de cualquier otra interfaz IP (incluso se pueden configurar filtros de paquetes para limitar el tráfico de entrada y salida de la interfaz).

# **CAPÍTULO 6**

### *6.1 Implementación del prototipo*

Para la implementación del brazo, primero se empezó armando la base, esta base cuenta con un servomotor Hitec HS-311, el cual es controlado, por medio de modulación por ancho de pulso, esto facilita en gran medida la implementación del mismo, puesto que esto hace muy preciso al servomotor. El motor de la base hace que se mueva el brazo sobre su propio eje como se muestra en la figura 6.1

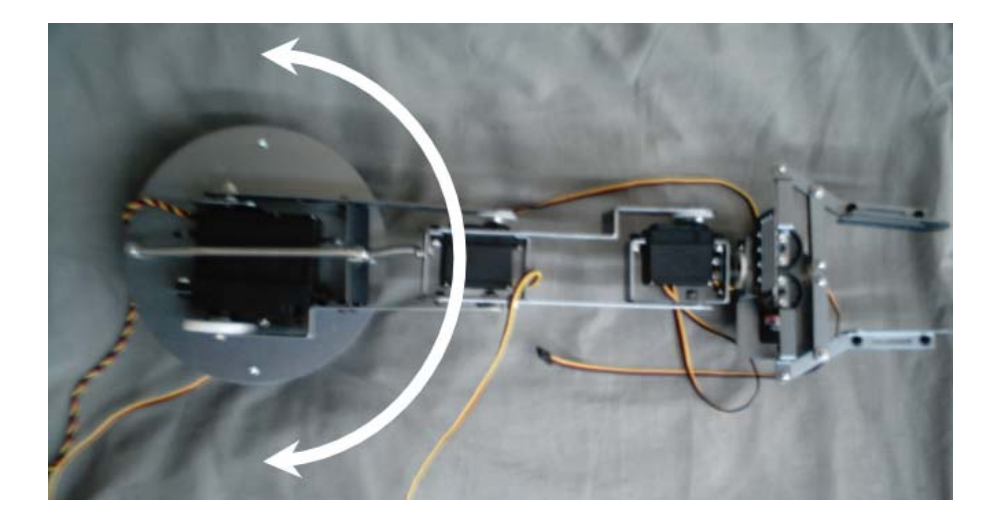

**Figura 6.1 Movimiento del primer servomotor** 

El motor dos es un Hitec HS-805BB, el cual es de mayor tamaño que todos los demás, debido al peso que debe soportar y posee un torque de 19.8Kg por centímetro; éste le da el movimiento sobre la altura, es decir que se mueve hacia arriba o abajo, incluso quedando paralelo a su horizontal. Ver la figura 6.2

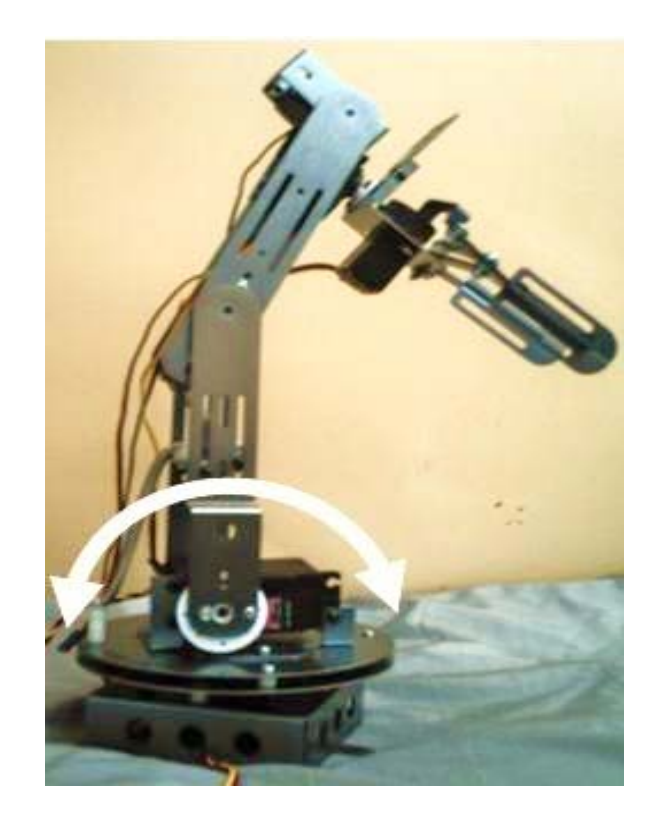

# **Figura 6.2 Segundo Servomotor**

El tercer motor es ocupado como codo del brazo, para tener una mayor perspectiva en el alcance, los movimientos del motor dos y motor tres son limitados por dos resortes, ya que son los que soportan la mayor parte del peso del brazo como se puede ver en la figura 6.3.

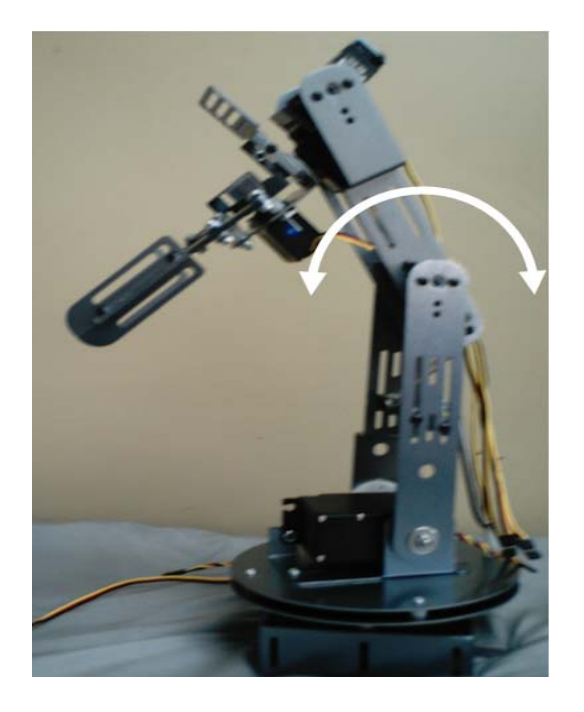

**Figura 6.3 Tercer servomotor** 

Los motores 4 y 5 son ocupados para simular el movimiento de una muñeca en un brazo humano, el cuarto permite realizar movimientos verticales (ver figura 6.4) y el quinto movimientos horizontales (ver figura 6.5).

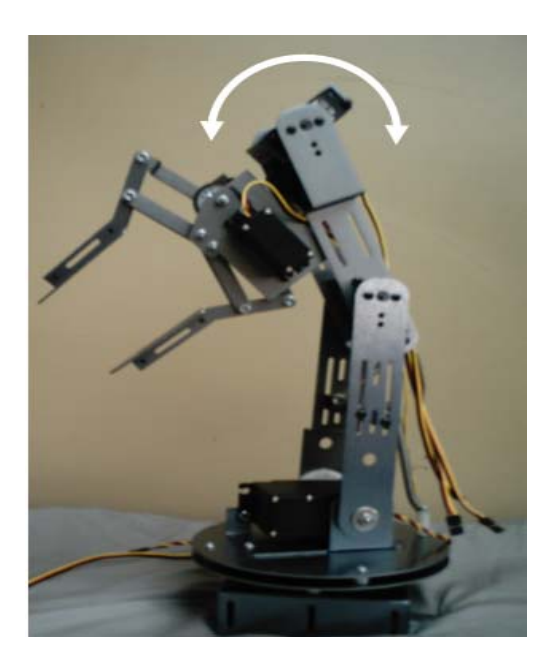

**Figura 6.4 Cuarto servomotor** 

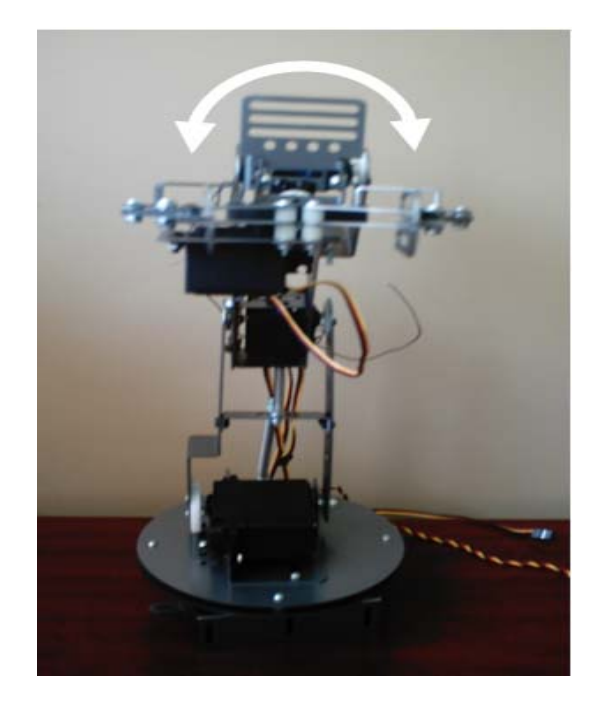

**Figura 6.5 Quinto servomotor** 

Por último, el sexto motor es ocupado para el movimiento de las tenazas el cual cuenta con un engrane para ajustar la simetría, las tenazas son de un tamaño aproximado de 7cm. de largo con un ancho de 3cm (ver figura 6.6). Éstas le permitirán sujetar cualquier objeto deseado. El objeto no deberá tener un grosor mayor de 5.5cm y un peso teórico de 1.5 kilos.

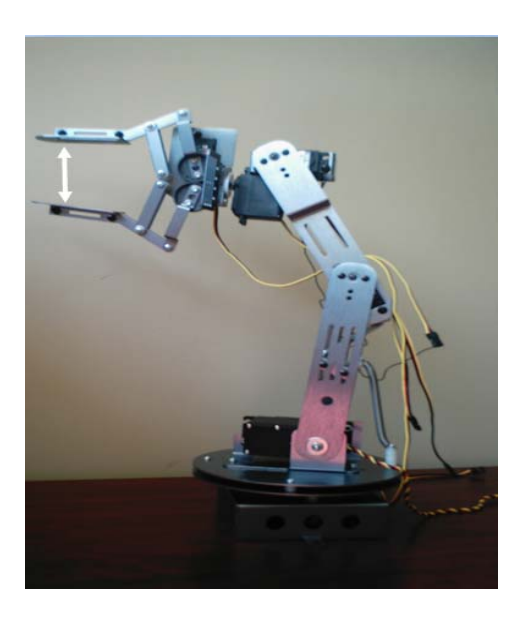

**Figura 6.6 Sexto servomotor** 

Todos los servomotores se mueven con una libertad de 180º, excepto el motor seis el cual tiene una rotación de 90º.

Cuando el brazo está completamente extendido alcanza una altura aproximada de 55cm.

La modulación por ancho de pulso específico, que se implemento para el control de los motores usados en este proyecto es como se muestra en la figura 6.7 un PWM. Este PWM es generado por el Microcontrolador PIC18F452,

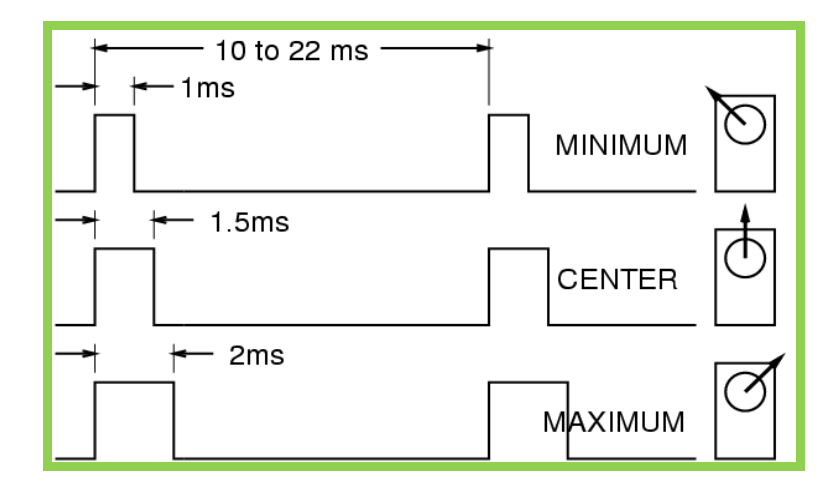

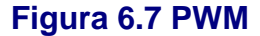

El móvil cuenta con dos motores de corriente directa, los cuales darán el movimiento a el sistema, uno hace que el móvil gire a la izquierda o a la derecha, de acuerdo a como se oriente el sentido de la corriente en el motor, si el voltaje que se le aplique es positivo, entonces el motor girará y esto hará que las ruedas se orienten al lado derecho, y en el caso contrario, las llantas giraran al lado izquierdo Figura 6.8

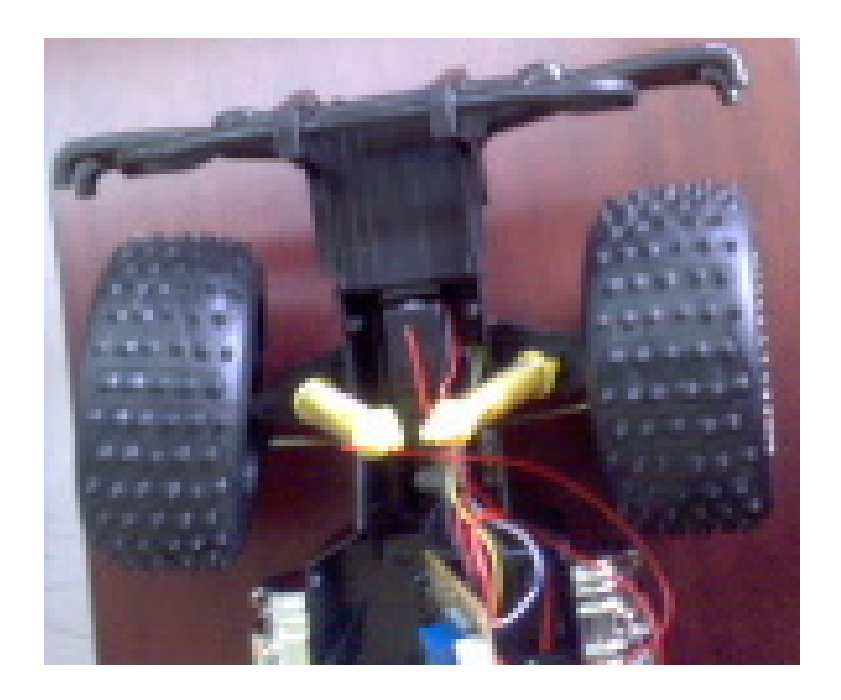

**Figura 6.8 motor de giro derecha e izquierda** 

El otro motor es el que va a dar el avance y retroceso, la alimentación proviene de un circuito integrado que es un driver que contiene una configuración de puente H, Este driver será regulado por un programa ejecutado desde el Microcontrolador para su avance o retroceso. Figura 6.9

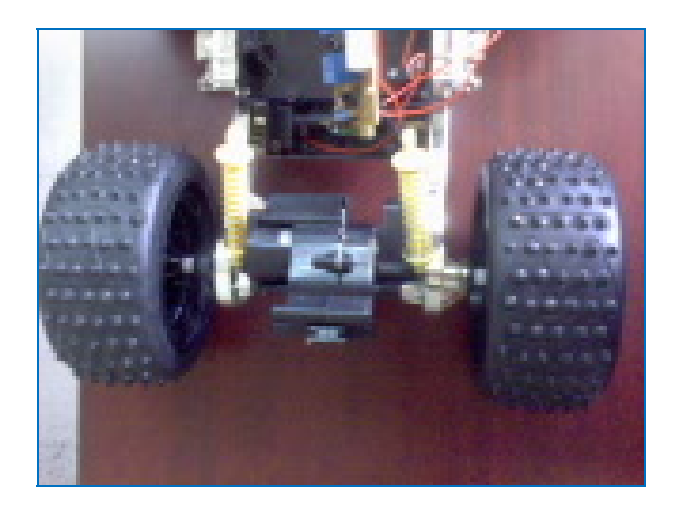

 **Figura 6.9 Motor de adelanto y retroceso** 

Como el segundo motor debido a su tamaño produce más interferencia electromagnética, se blindo para proteger al Microcontrolador del ruido

generado por el motor y esto no ocasionase un mal funcionamiento, se colocó una placa metálica como plano de tierra y también fijar la etapa de potencia de los motores el Microcontrolador y el brazo así como la cámara inalámbrica y el transmisor para el control del brazo mecánico y del desplazamiento del móvil.

Los drivers que van a hacer la interfaz entre el Microcontrolador y los motores tienen optoaisladores como protección del Microcontrolador.

La cámara se colocó de tal manera que permitiera una mayor perspectiva del panorama, es por esa razón que se decidió ponerla en la parte delantera del móvil, y el brazo se colocó encima de la plataforma sujetada con tornillos para su mejor fijación. EL móvil también cuenta con dos batería fig 6.11 para la alimentación de todo el circuito, así como del Tranceiver fig 6.10que es utilizado para transmitir y recibir los comandos.

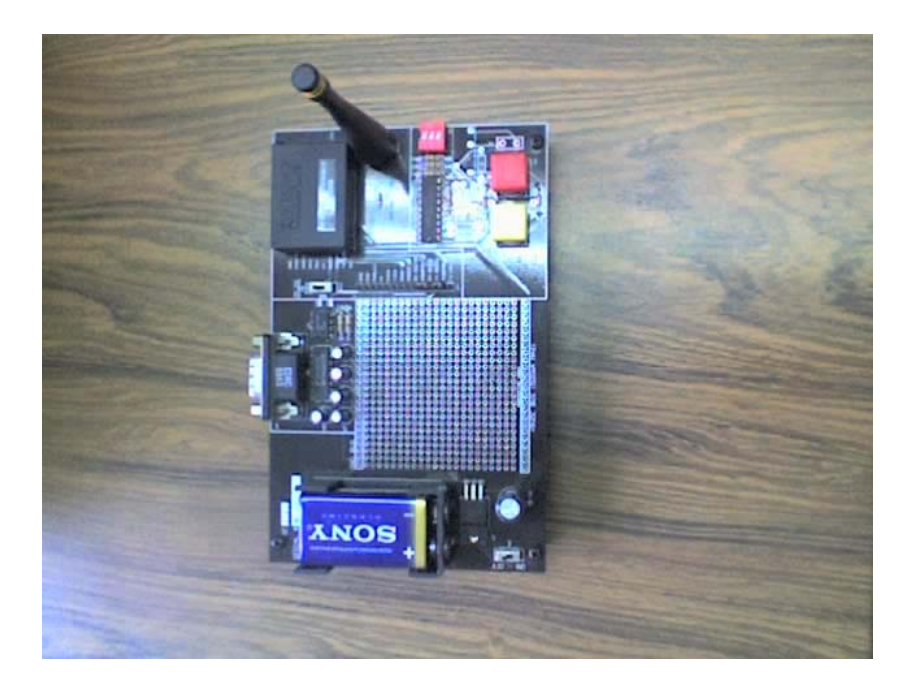

**Figura 6.10 Tranceiver** 

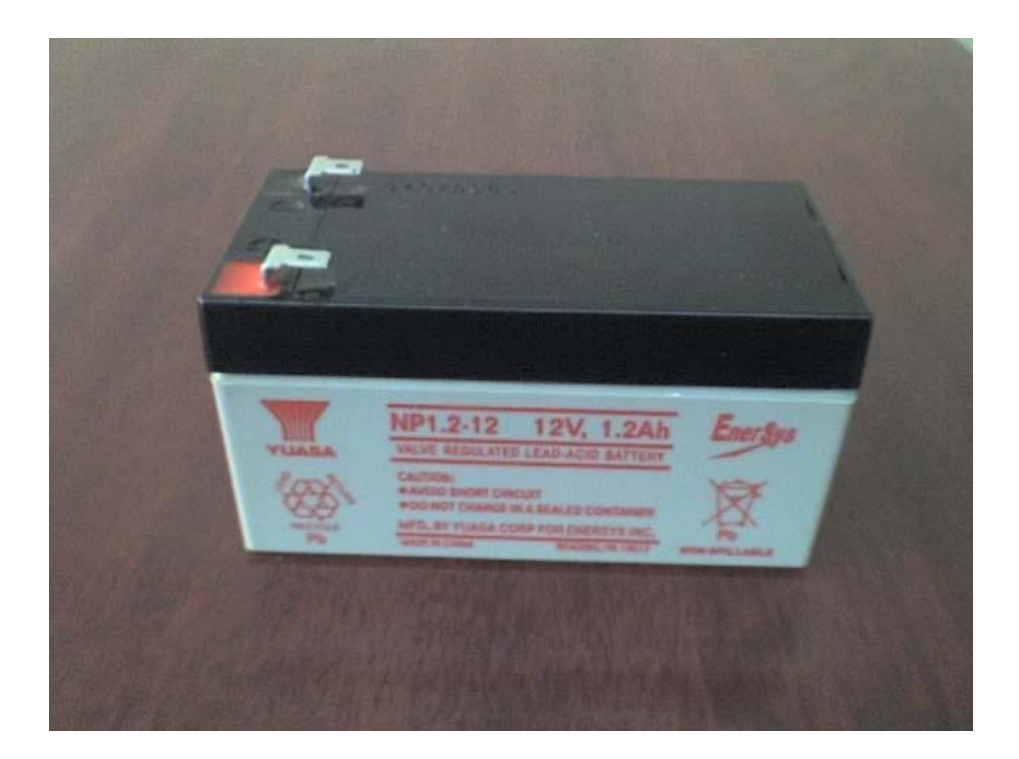

**Figura 6. 11 Baterías de 12V** 

La comunicación al ser una de las áreas medulares de este proyecto se le dio mayor tiempo de dedicación, sin embargo la implementación de la comunicación serial inalámbrica entre dos microcontroladores trajo una serie de inconvenientes que permitieron observar características especiales a la hora de configurar y conectar estos, por otra parte se eligió de manera estratégica la ubicación del Tranceiver, este se coloco en la parte trasera del móvil para así evitar interferencia electromagnética sobre el Microcontrolador.

Al implementar la comunicación inalámbrica entre los dos microcontroladores fue posible observar que las tierras tienen un papel muy importante, dado que durante esta etapa al no hacer contacto correctamente en uno de los extremos, se tenia solo una transmisión con fallas, la cual no era mas que ruido que la antena captaba a la hora de hacer una recepción, de alguna manera el Microcontrolador lo confundía con niveles lógicos aceptables, al hacer la correcta conexión de las tierra en los extremos de cada terminal tanto la de
transmisión y recepción, se pudo observar un correcto funcionamiento, además esto ayudo a cuidar que los cables de conexión fuesen lo mas pequeños posible, con la menor área descubierta posible como lo indican los conceptos de electromagnetismo.

En la comunicación inalámbrica se generaron problemas debido al software de los transeivers, dado que por la naturaleza de este, en la transmisión y recepción de datos, nunca fueron compatibles con el Microcontrolador PIC, al analizar el problema, resulto como alternativa las pruebas directas por instrumentación virtual.

Usando la instrumentación virtual se tuvieron inconvenientes a la hora de entender como esta enviaba los datos, así que como primera prueba se hizo la conexión de dos DTE, tanto con cables cruzados como rectos, además empleando distintas velocidades de transmisión, finalmente se hicieron las mismas pruebas con la comunicación entre el Microcontrolador y el DTE.

La metodología para la integración de cualquier sistema consiste en hacer funcionar cada una de las etapas para después conectarlas entre si y lograr que el todo funcione, en el caso de este tipo de prototipos uno de los mayores problemas que aparecen en la integración es el desacople de impedancias y la interferencia electromagnética, esta última causada por los motores del móvil dado que al ser de corriente directa y girar con cierta velocidad producen un campo electromagnético el cual provoca fluctuaciones en los voltajes TTL del sistema, para disminuir un poco la interferencia en el funcionamiento del móvil se tomaron ciertas medidas como blindar y ciertas áreas y cruzar los cables de conexión

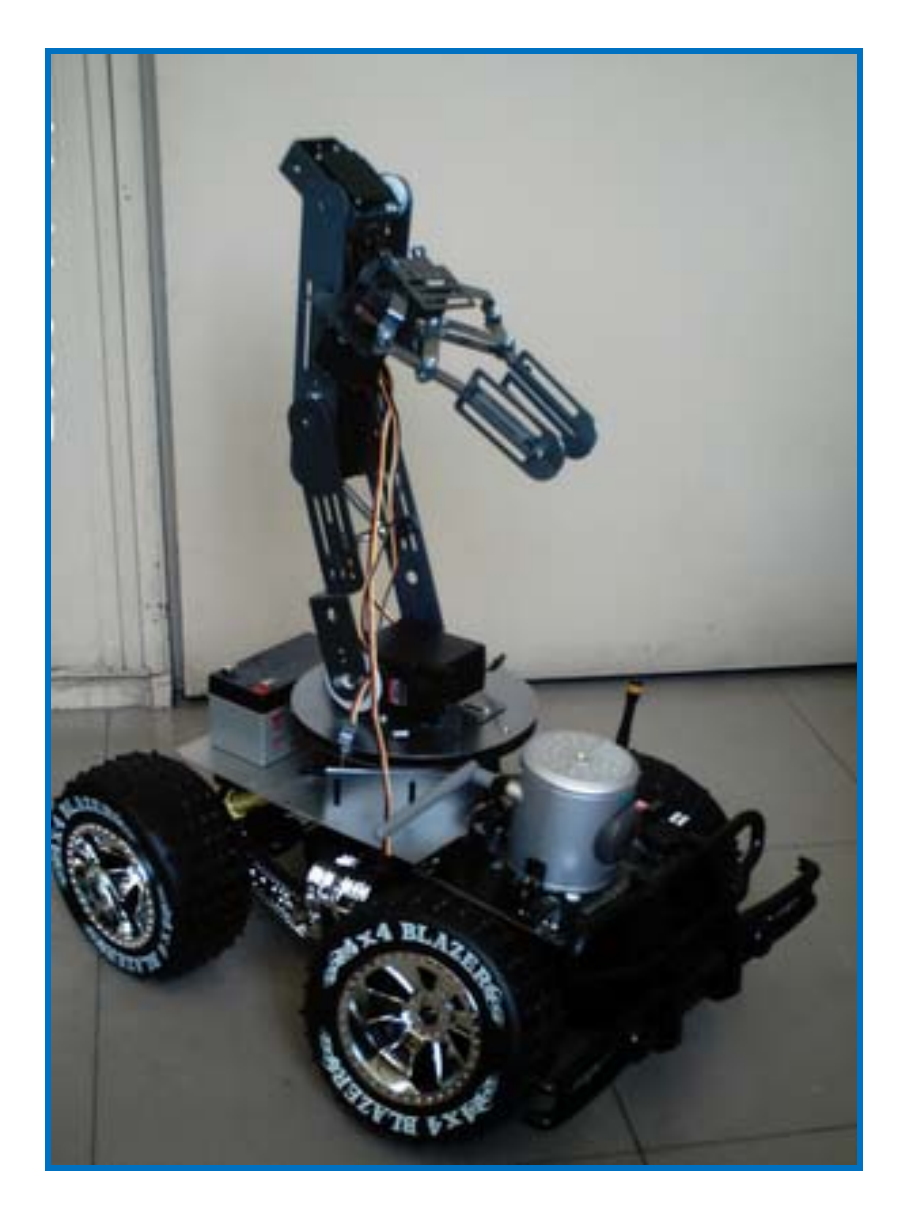

Figura 1.6 Móvil terminado

## **CAPÍTULO 7**

## **CONCLUSIONES**

El objetivo general de esta tesis ha sido la integración de las diferentes áreas de la electrónica mediante su aplicación en un móvil el cual tiene una cámara de transmisión inalámbrica con protocolo IP y un brazo mecánico, como parte de sus características este móvil se puede mover en áreas de difícil acceso, la cámara inalámbrica le da el sentido de la vista, ya que al transmitir de forma inalámbrica el usuario observa desde una computadora remota el recorrido hecho por el móvil, de esta forma se puede decidir la trayectoria en cada momento, además de que el brazo puede tomar muestras de interés mandando la orden desde la PC en forma inalámbrica. Cabe mencionar que tanto la cámara y brazo mecánico tienen transmisores inalámbricos diferentes frecuencias.

Durante el desarrollo de este prototipo aparecieron una serie de inconvenientes entre los cuales destacaron los siguientes:

- Configuración de algunos elementos para comunicación serial
- Conexión de elementos para comunicación inalámbrica
- Funcionamiento de la instrumentación virtual.
- Conexiones para la comunicación entre el DTE y el móvil
- interferencia electromagnética causada por los motores de CD.

Consumo de corriente del sistema al integrar el sistema completo. Una de las áreas medulares de este proyecto son las comunicaciones, en la implementación de la comunicación serial inalámbrica entre dos microcontroladores, es de gran importancia la configuración de las entradas y las salidas en el transmisor y receptor de cada Microcontrolador, ya que con ella fue posible tener una visión mas clara de cómo se debería solucionar la comunicación de los microcontroladores de manera inalámbrica, en el desarrollo de esta etapa se conjuntaron los conocimientos sobre las capas uno y dos del modelo OSI, donde se observo la importancia de las características eléctricas es decir, la electrónica del sistema.

Entre las características presentadas en la comunicación inalámbrica entre dos microcontroladores, destaca la conexión adecuada de las tierras, dado que si el sistema no se encuentra referenciado al mismo punto, los niveles de voltaje se verán afectados, y por lo tanto la lectura de los datos será errónea.

En la comunicación por medio de la instrumentación virtual fue muy importante y de vital importancia identificar como se llevaba a cabo la comunicación entre los DTE, ya que al revisar esta debe ser cruzada y entre la PC y el Tranceiver debería ser recta es decir, terminal de transmisor con terminal de transmisor y terminal de receptor con terminal de receptor.

Los motores eléctricos por sus características al funcionar producen un campo electromagnético el cual causa interferencia en el Microcontrolador afectando a los voltajes lógicos del Microcontrolador, que es muy sensible al ruido, para eliminar este problema se colocó una placa de material ferromagnético, la cual actuó como un plano de tierra, también se cubrieron los motores con el mismo propósito de eliminar la interferencia electromagnética.

## *Trabajo Futuro*

- Implementación de algoritmos de control, para lograr que el prototipo tome decisiones de manera autónoma, en la elección de las rutas y la toma de muestras mediante el brazo.
- Inserción de una brazo con un mayor numero de grados de libertad
- Incremento y/o decremento del tamaño del prototipo
- Mejora de la implementación virtual, para facilitar el control del prototipo, dando mas opciones de manejo al usuario
- Eliminación del sonido provocado por el movimiento del móvil
- Procesamiento digital de las señales enviadas por la cámara
- Implementación de una base e datos para su uso posterior en nuevas tecnologías.

## **BIBLIOGRAFIA**

- Francois de Dieuleveult. Electronica aplicada a las altas frecuencias. Paraninfo Thomson learning. 2000
- Sol Lapatine. Electronica en sistemas de comunicación. Limusa Noriega editores. 1993
- Richard Valentine. Motor Motor Control Electronics Handbook. Mc Graw Hill. 1998
- Gary W. Johnson. LabVIEW Power Programming. McGraw-Hill. 1998
- Joseph J. Carr. Practical Antenna Handbook. McGraw Hill International. 2000
- Gary W. Johnson. LabVIEW Graphical Programming. McGraw Hill International.

Referencias de inernet

- http://linxtechnologies.com
- http://ni.com